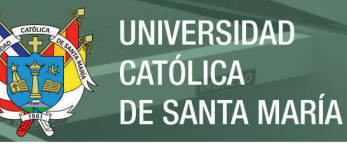

# **Universidad Católica de Santa María Escuela de Postgrado Maestría en Educación con Mención en Gestión de Entornos Virtuales para el Aprendizaje**

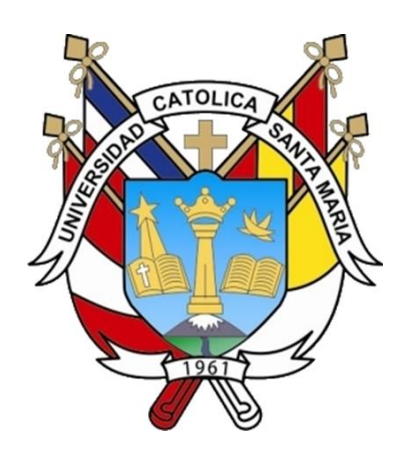

# **EFECTO DEL USO DE LA PLATAFORMA MOODLE PARA RESOLVER PROBLEMAS DE FRACCIONES, CON LOS ESTUDIANTES DEL QUINTO GRADO DE PRIMARIA DE LA INSTITUCIÓN EDUCATIVA JOSÉ OLAYA BALANDRA - ILO, 2018.**

Tesis presentada por la bachiller: **Mayta Ccosi, Lucila Elsa** 

Para optar el grado académico de Maestro en Educación con Mención en Gestión de los Entornos Virtuales para el Aprendizaje.

Asesora: **Dra. Carcausto Cortez, Liz Candy** 

# **Arequipa – Perú 2022**

**UCSM-ERP** 

# UNIVERSIDAD CATÓLICA DE SANTA MARÍA

## **ESCUELA DE POSTGRADO**

# DICTAMEN APROBACIÓN DE BORRADOR DE TESIS

Arequipa, 05 de Mayo del 2021

#### Dictamen: 000072-C-EPG-2021

Visto el borrador del expediente 000072, presentado por:

#### 2016012802 - MAYTA CCOSI LUCILA ELSA

Titulado:

#### EFECTO DEL USO DE LA PLATAFORMA MOODLE PARA RESOLVER PROBLEMAS DE FRACCIONES, CON LOS ESTUDIANTES DEL QUINTO GRADO DE PRIMARIA DE LA INSTITUCIÓN EDUCATIVA JOSÉ OLAYA BALANDRA ILO, 2018.

Nuestro dictamen es:

#### **APROBADO**

1329 - GUTIERREZ AGUILAR OLGER ALBINO **DICTAMINADOR** 

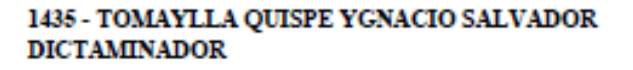

2467 - CATERIANO CHAVEZ TATIANA JACQUELINE **DICTAMINADOR** 

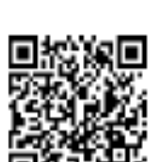

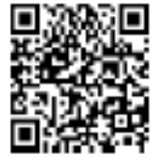

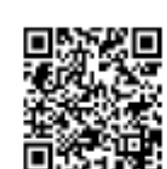

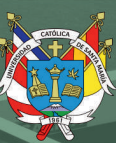

Este trabajo se lo dedico a Dios, a la virgen de Chapi y a mi familia por su apoyo constante en el logro de mis proyectos.

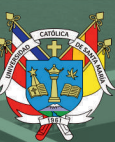

"Es importante recordar que el software educativo, como los libros de texto, es solo una herramienta en el proceso de aprendizaje. Ninguno puede ser un sustituto para profesores bien entrenados, liderazgo y para la implicación de los padres"

Keith krueger

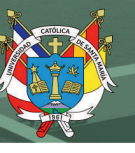

#### **RESUMEN**

<span id="page-4-0"></span>El presente trabajo tiene como objetivo general, explicar el efecto de la plataforma Moodle (LMS) para resolver problemas de fracciones, con estudiantes del quinto grado de primaria de la Institución Educativa José Olaya Balandra de Ilo, durante el año 2018.

El enfoque es empírico-analítico y el diseño es experimental. El tipo de investigación de campo y documental y nivel de estudio cuasi-experimental.

Para evaluar la variable el efecto del uso de la plataforma moodle; se utilizó la técnica de la encuesta con su instrumento el cuestionario y para la variable resolución de problemas de cantidad-fracciones, se utilizó la técnica de la observación con el instrumento la lista de cotejo.

Se recogieron datos de los grupos de estudiantes de quinto grado de primaria de la I.E. Nº 43178 "José Olaya Balandra" ubicado en la Pampa Inalámbrica: la sección de 5° B como grupo control y la sección de 5° D como grupo experimental; se les aplico el Pre test y Post Test de resolución de problemas de fracciones. Se registraron los resultados en una lista de cotejo, teniendo en cuenta los desempeños de la competencia resuelve problemas de cantidad, del diseño curricular del nivel primario de la EBR.

Se llegó a la siguiente conclusión general: Que el efecto del uso de la plataforma moodle para resolver problemas de cantidad - fracciones, en el grupo experimental es positiva; porque se observa que existe diferencias estadísticamente significativas entre el Pre Test y Pos Test según el estadístico comparativo; Prueba de Rangos con signo de Wilcoxon para muestras relacionadas.

Palabras claves: Plataforma Moodle, Problemas de fracciones, logros de aprendizaje, aula virtual.

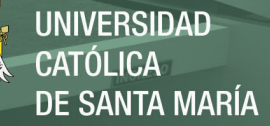

#### **ABSTRACT**

The general objective of this work is to explain the effect of the Moodle platform (LMS) to solve fraction problems, with fifth grade students of the José Olaya Balandra Educational Institution of Ilo, during the year 2018.

The approach is empirical-analytical and the design is experimental. The type of field and documentary research and level of quasi-experimental study.

To evaluate the variable the effect of using the moodle platform; The survey technique was used with its instrument, the questionnaire, and for the problem-solving variable of quantityfractions, the observation technique was used with the instrument, the checklist.

Data was collected from the groups of fifth grade students of the I.E. N° 43178 "José Olaya Balandra" located in Pampa Inalámbrica: the 5° B section as control group and the 5° D section as experimental group; The Pre test and Post Test for solving fraction problems were applied. The results were recorded in a checklist, taking into account the performances of the competition solves problems of quantity, of the curricular design of the primary level of the EBR.

The following general conclusion was reached: That the effect of using the moodle platform to solve quantity problems - fractions, in the experimental group is positive; because it is observed that there are statistically significant differences between the Pre Test and Post Test according to the comparative statistic; Wilcoxon Signed Rank Test for Related Samples.

Keywords: Moodle platform, fraction problems, learning achievements, virtual classroom.

# ÍNDICE GENERAL

<span id="page-6-0"></span>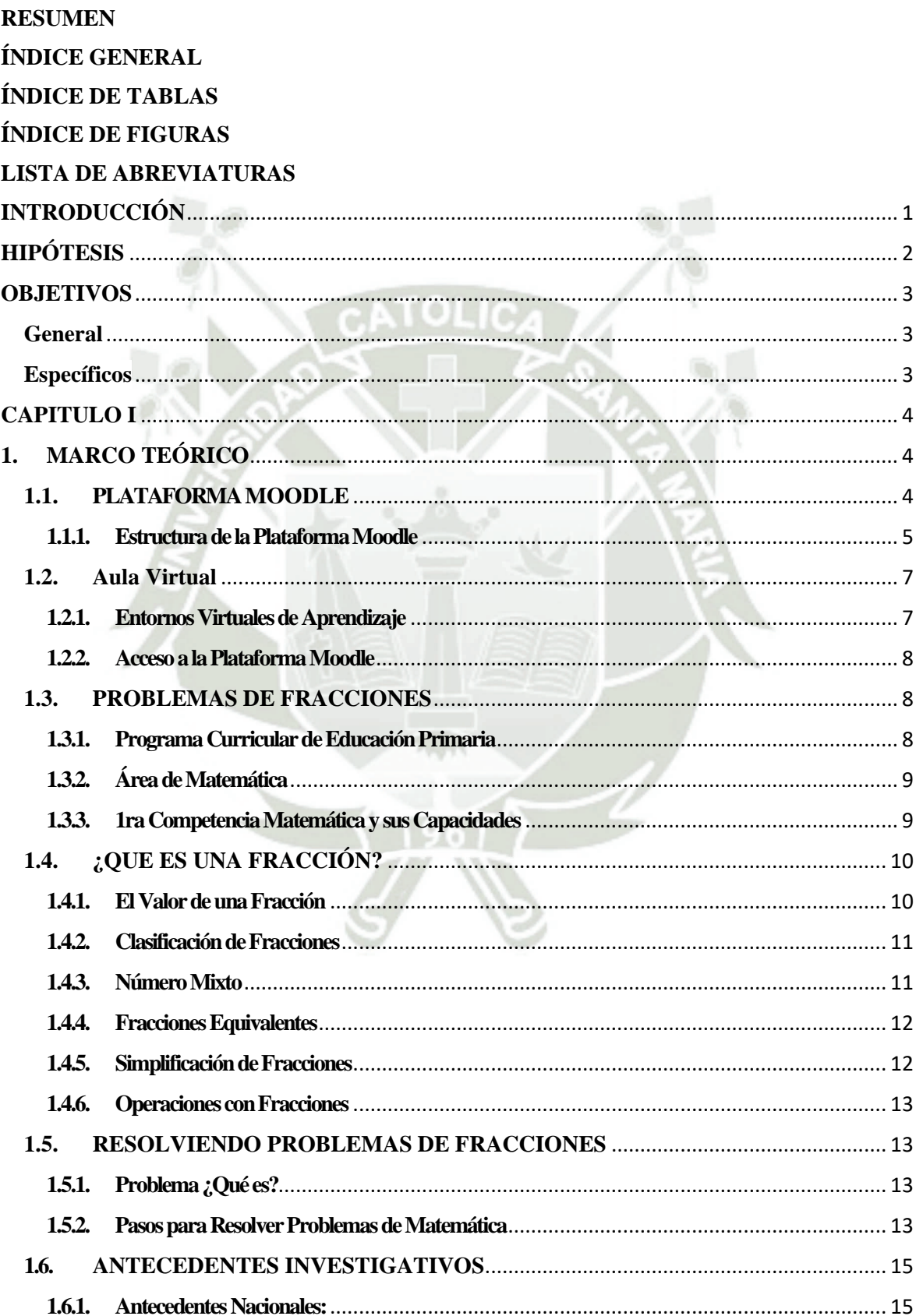

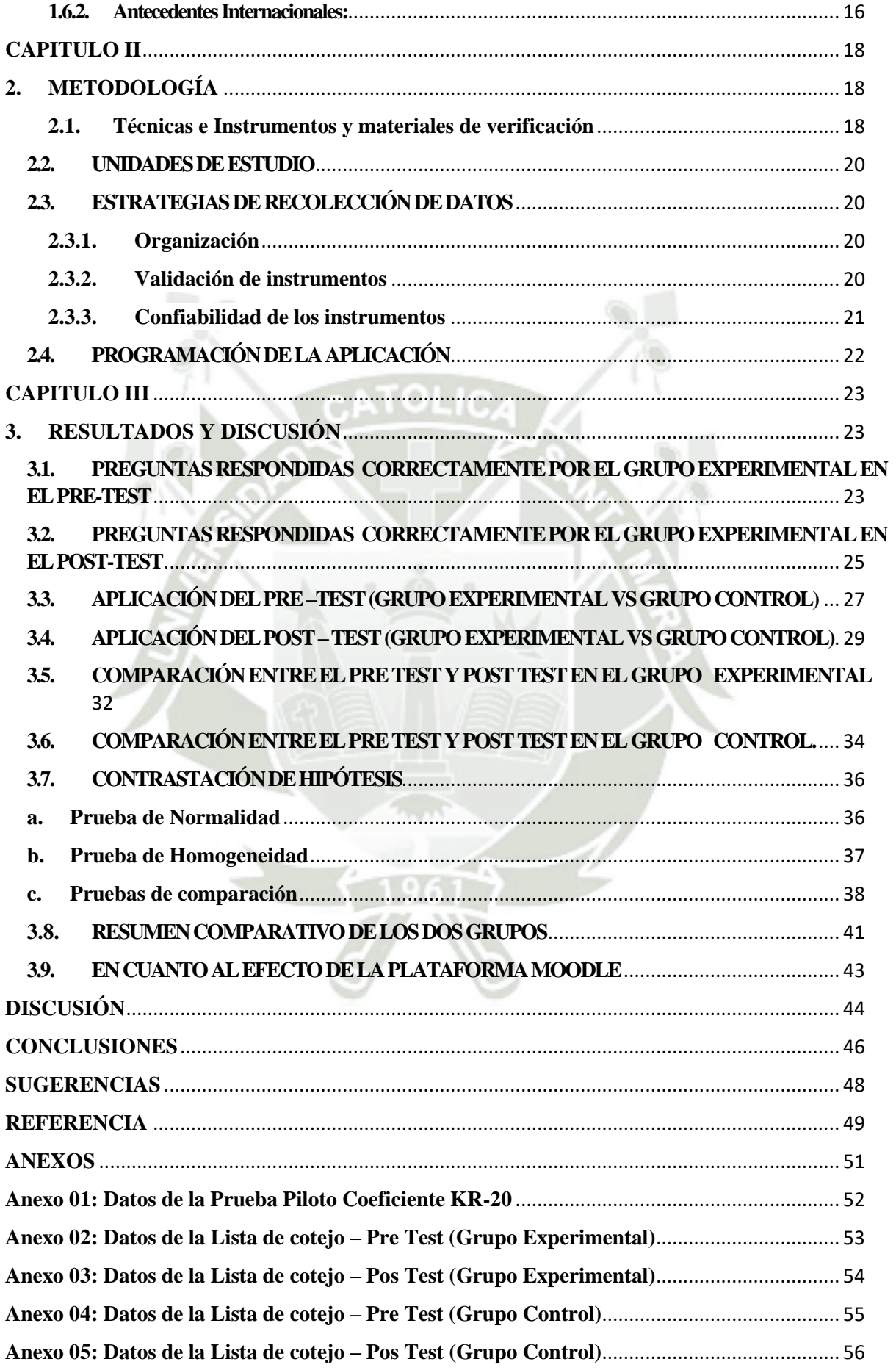

# **REPOSITORIO DE<br>TESIS UCSM**

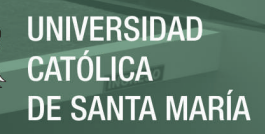

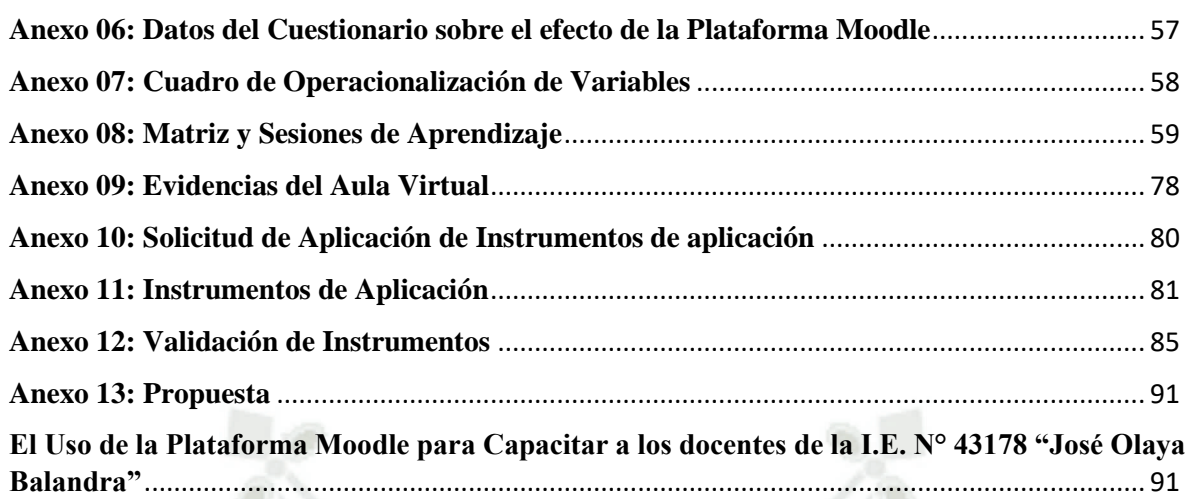

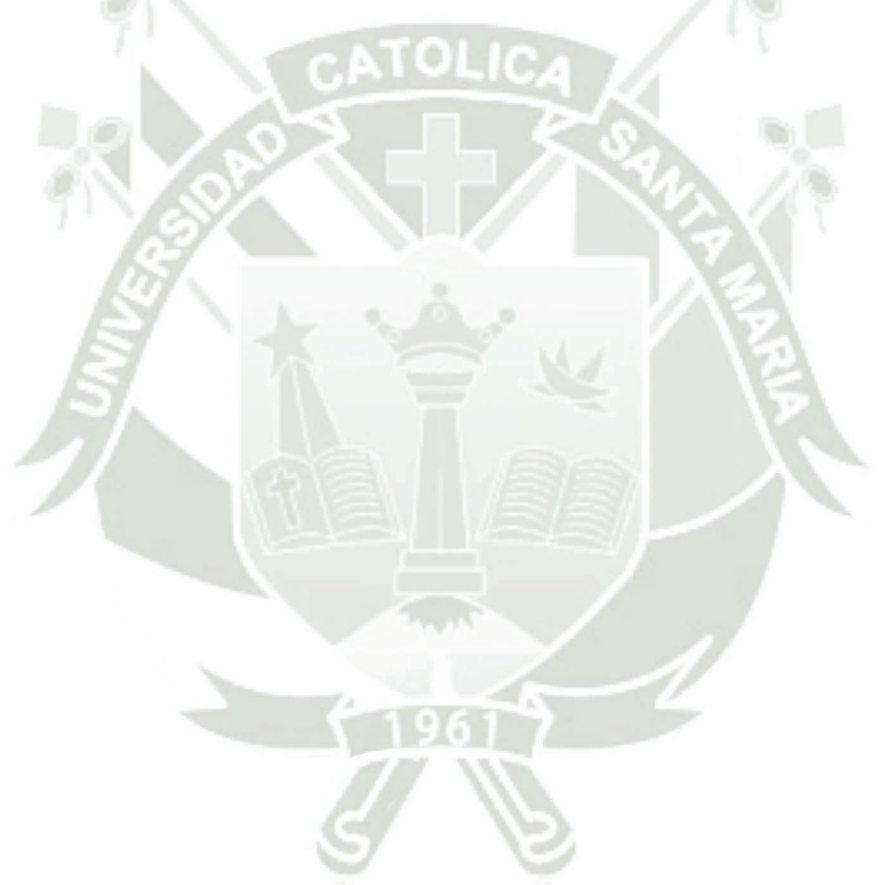

Publicación autorizada con fines académicos e investigativos En su investigación no olvide referenciar esta tesis

# **ÍNDICE DE TABLAS**

<span id="page-9-0"></span>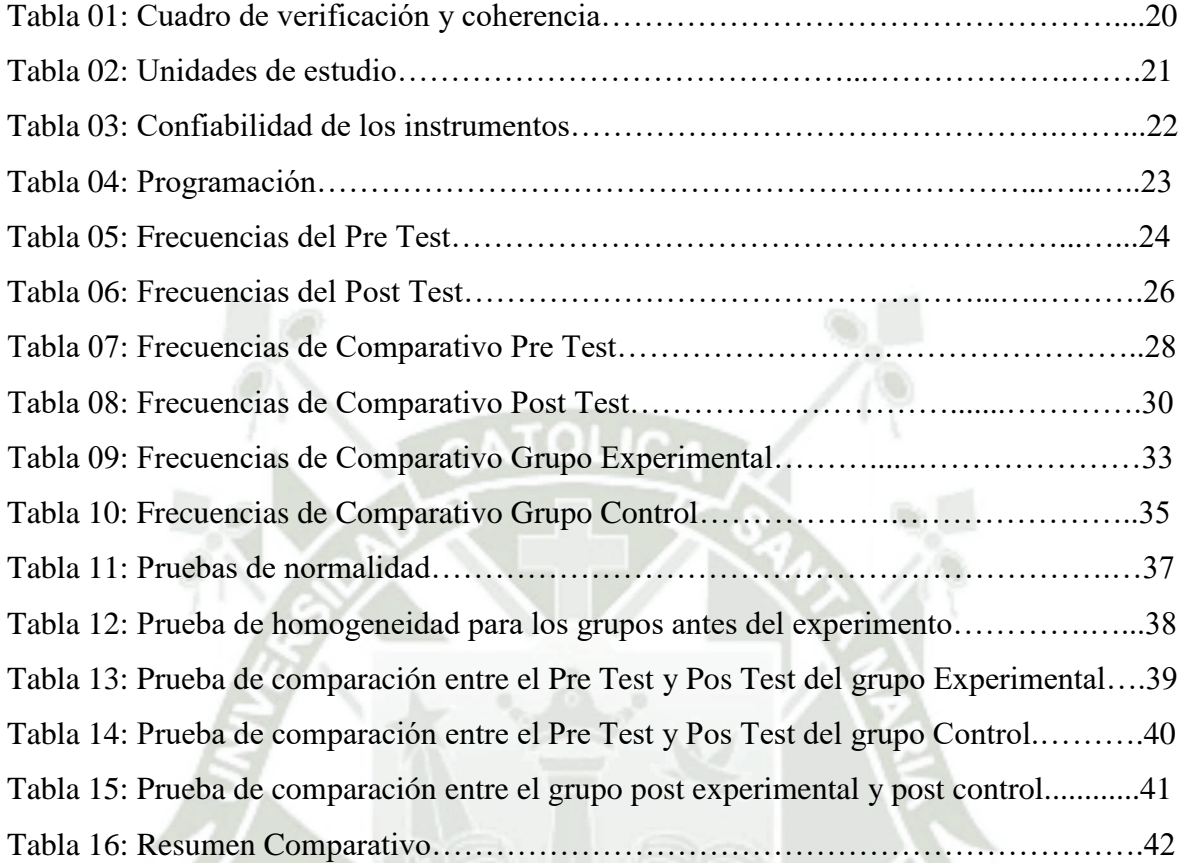

# **ÍNDICE DE FIGURAS**

<span id="page-10-0"></span>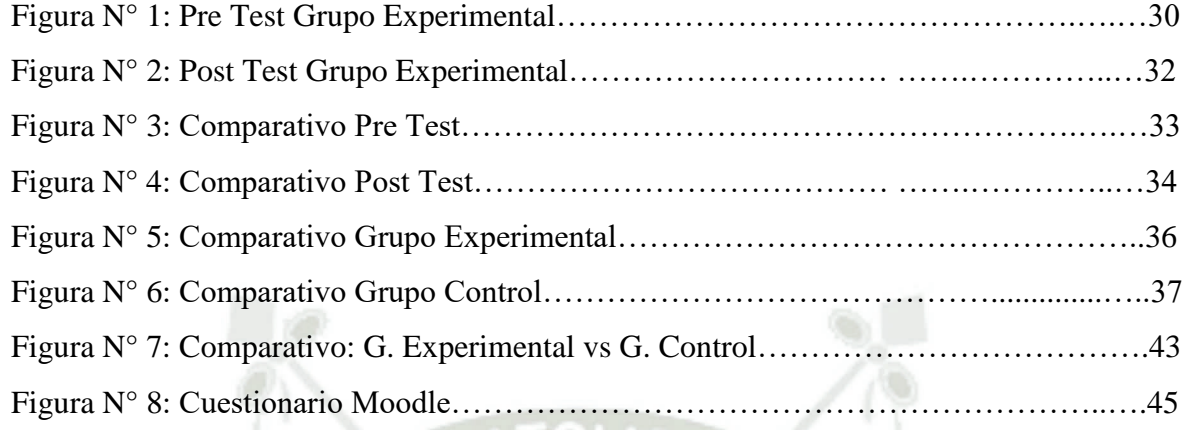

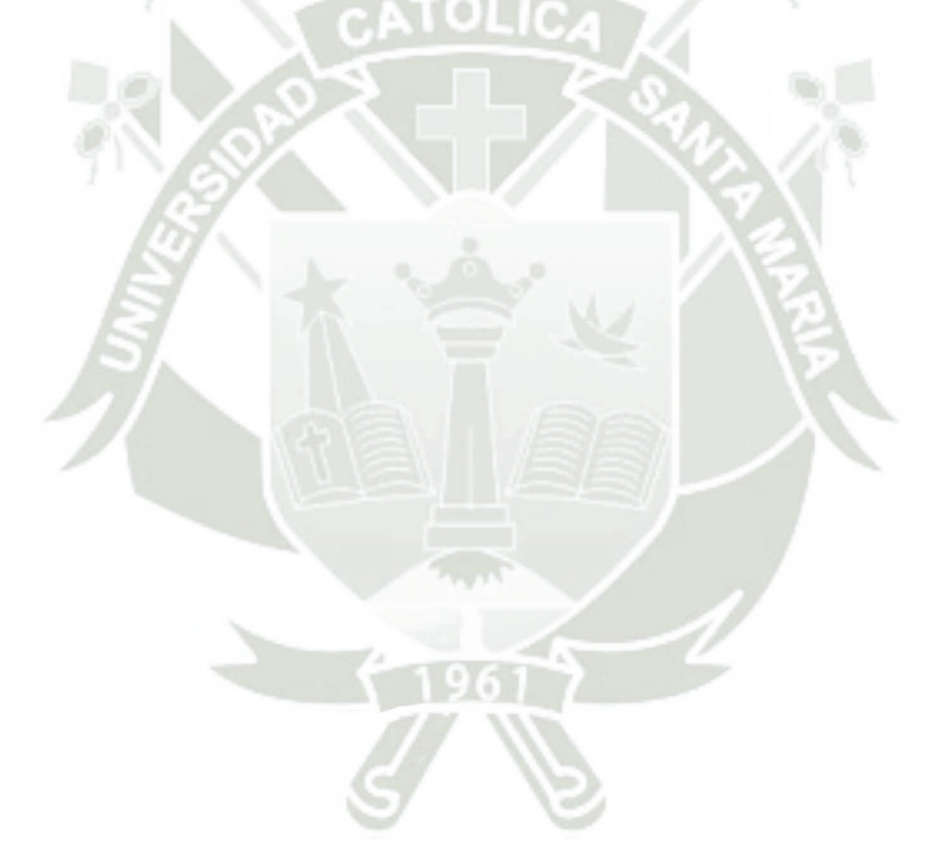

Publicación autorizada con fines académicos e investigativos En su investigación no olvide referenciar esta tesis

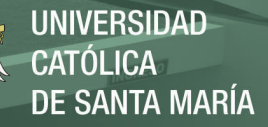

## **LISTA DE ABREVIATURAS**

- <span id="page-11-0"></span>EVA: Entornos Virtuales para el Aprendizaje
- IESTP: Instituto de Educación Superior Tecnológico Público
- CAE: Certificate in Advanced English
- AVA: Ambiente Virtual de Aprendizaje
- MINEDU: Ministerio de Educación
- IE: Institución Educativa
- KR: Kuder y Richardson
- LMS: learning management system

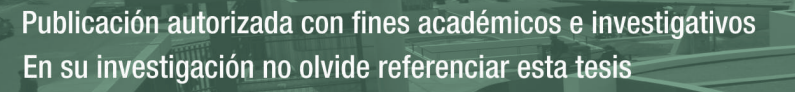

# **INTRODUCCIÓN**

<span id="page-12-0"></span>El presente trabajo se realizó porque se ha visto a través de los años de experiencia trabajando con el nivel primario de la EBR, que los niños y niñas que llegan al V ciclo no pueden resolver problemas de fracciones y no tienen noción de lo que es una fracción; a pesar que este tema ya se les enseña desde el IV ciclo, que se da en 3º y 4º grado de primaria. Por ello se ha utilizado otras estrategias más innovadoras, como es el uso de las TIC en el aula virtual de Moodle (LMS).

Con este trabajo se demuestra que utilizando la plataforma Moodle los estudiantes se motivan y aprenden mejor la resolución de problemas de fracciones; por lo tanto, los docentes de las Instituciones Educativas podrían elaborar sus cursos virtuales aprovechando los recursos y herramientas que dicha plataforma ofrece para el desarrollo de los aprendizajes y el logro de las competencias de nuestros estudiantes.

Este informe está compuesto de 3 capítulos:

En el primer capítulo se encuentra todo el marco teórico, que sustentan el planteamiento y los fundamentos teóricos del problema en estudio.

En el segundo capítulo se encuentra la metodología, donde se describen las estrategias metodológicas seguidas en la investigación, señalando los fundamentos y la validación de los instrumentos utilizados.

Y en el tercer capítulo se encuentra el análisis estadístico y la discusión de los resultados, y la Propuesta: El Uso de la Plataforma Moodle para Capacitar a los docentes de la I.E. N° 43178 "José Olaya Balandra".

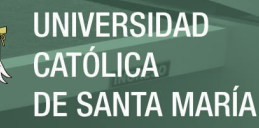

Para hacer nuestro trabajo nos basamos en la siguiente Justificación:

Por *relevancia social* nos permite mejorar los aprendizajes de nuestros estudiantes de una manera interactiva y motivadora. Lo que hará que la comunidad educativa esté más satisfecha de los resultados de sus aprendizajes.

Por *Interés Profesional* porque encontramos diariamente en nuestras aulas niños con muchas dificultades al momento de comprender los problemas de fracciones, y vemos que no se da la importancia adecuada a esta debilidad, se trabaja de manera superficial este tema en el aula, sin profundizar el tema, para que el niño pueda tener la base adecuada para resolver los problemas de fracciones. Por ello aplicaremos la plataforma Moodle de manera interactiva.

Por *implicancia práctica*; permitirá resolver el gran problema de comprensión de problemas de fracciones, estimulando a los estudiantes de la institución hacia la mejora de su competencia con el uso de la plataforma Moodle, en bien de la calidad educativa.

Por *relevancia contemporánea;* porque estamos resolviendo un problema que se da en la actualidad, que es la dificultad que tienen los estudiantes de comprender y resolver los problemas de matemática, en este caso de fracciones, vamos a darle solución en este mismo año, quedando como guía para el resto de estudiantes del colegio.

# <span id="page-13-0"></span>**HIPÓTESIS**

Dado que, la aplicación de la plataforma Moodle es una herramienta e-learning que permite una Educación a Distancia y hace que el proceso enseñanza y aprendizaje sea interactivo y dinámico, el cual hace que para los niños y niñas sea interesante. Es probable que incremente el nivel de logro en la resolución de problemas de fracciones con el uso de la plataforma Moodle, en los estudiantes del quinto grado de Educación Primaria de la Institución Educativa José Olaya Balandra.

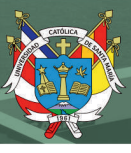

# <span id="page-14-0"></span>**OBJETIVOS**

#### <span id="page-14-1"></span>**General**

Explicar el efecto del uso de la plataforma Moodle para resolver problemas de fracciones en los estudiantes del 5º grado de primaria de la Institución Educativa José Olaya Balandra – Ilo, 2018.

## <span id="page-14-2"></span>**Específicos**

- Comprobar el efecto de la plataforma Moodle para traducir cantidades a expresiones numéricas de fracciones en los estudiantes del 5º de primaria.
- $\checkmark$  Demostrar el efecto de la plataforma Moodle para comunicar su comprensión de la fracción como parte de una cantidad discreta en los estudiantes del 5º de primaria.
- $\checkmark$  Probar el efecto de la plataforma Moodle empleando estrategias y procedimientos de amplificación y simplificación de fracciones en los estudiantes del 5º de primaria.
- Evidenciar el efecto de la plataforma Moodle para realizar afirmaciones de las fracciones justificándolas en los estudiantes del 5º de primaria.

#### **CAPITULO I**

# **1. MARCO TEÓRICO**

#### <span id="page-15-2"></span><span id="page-15-1"></span><span id="page-15-0"></span>**1.1. PLATAFORMA MOODLE**

Moodle es una plataforma de aprendizaje y enseñanza, es decir, un paquete de software libre y gratuito; diseñado para crear cursos en línea por el docente. Estos cursos se pueden ofrecer para todos los niveles educativos; inicial, primaria, secundaria y superior. Moodle es utilizado como aula virtual, tanto en formación a distancia como formación presencial o semipresencial, es una herramienta importante ya que siempre estará ahí, en la nube, cuando lo necesites. Se puede hacer un curso entero o como apoyo a las clases presenciales o la teoría del curso se coloca en el aula virtual y la práctica se realiza en forma presencial de la IE. Además, Moodle es ecológico, permitiendo ahorrar millares de papel que se usan en fotocopias que se les da a los estudiantes para realizar sus actividades académicas (Moodle, 2017).

Moodle es una herramienta e-learning, que significa "electronic learning" o aprendizaje electrónico a través del internet, esta forma de enseñanza permita la interacción del usuario con la utilización de diversas herramientas informáticas; lo cual nos ayuda a mejorar nuestra educación, especialmente la educación a distancia.

Martin Dougiamas es el creador y fundador de la plataforma Moodle en Australia; quien creo un software de código abierto en el año 2002; se basó en los principios teóricos de la pedagogía del modelo socio-constructivismo, la cual tiene sus raíces en el trabajo del psicólogo ruso Lev Vygotsky; donde el estudiante construye sus propios aprendizajes a partir de su participación activa en el proceso de aprendizaje.

Moodle es un sistema de gestión de cursos (CMS), también conocido como sistema de gestión de aprendizaje (LMS) o entorno virtual de aprendizaje (EVA). Se puede utilizar en muchos tipos de entornos, tales como en la educación, entrenamiento, desarrollo y en entornos empresariales.

Moodle significa: Modular Object Oriented Dynamic Learning Enviromennt en inglés y traducido al español es: Entorno Modular de Aprendizaje Dinámico Orientado a Objetos. Dougiamas quería un programa que sea fácil de usar y lo más intuitivo posible (Iker, 2008), por eso la plataforma de Moodle está organizada por bloques a los costados

y en el medio el curso virtual con sus recursos y actividades respectivas. En Moodle se pueden enlazar actividades de multimedia, páginas web, videos; que nosotros vamos a necesitar para crear nuestro curso virtual, también podemos realizar cuestionarios, evaluaciones online y dejar tareas para revisarlas con su respectivo comentario de retroalimentación (Iker, 2008).

#### <span id="page-16-0"></span>**1.1.1.Estructura de la Plataforma Moodle**

En nuestro estudio lo vamos a dividir en dos partes: Recursos y actividades.

- **A. Recursos:** Está parte es de uso exclusivo del docente; aquí se enlazan los recursos o herramientas que vamos a usar en el curso virtual; que son información para que el estudiante revise, lea y explore para poder realizar sus tareas, entre ellos tenemos:
	- **Archivo:** Este módulo nos permite subir un archivo de la computadora para que los estudiantes puedan descargarlo y revisarlo. Pueden ser presentaciones compartidas en clase, una mini-web o borradores de archivos para que lo editen y lo envíen como tarea.
	- **Carpeta:** Permite crear una carpeta, donde se pueden subir archivos para compartirlo con los estudiantes o entre docentes.
	- **Etiqueta:** Nos ayuda colocar textos llamativos sobre el tema o curso a trabajar. También podemos incrustar un archivo de sonido o video.
	- **Libro:** Permite crear material de estudio con capítulos y subcapítulos, se puede incluir contenido multimedia; se puede usar como material de lectura, manual o portafolio.
	- **Página:** Nos ayuda a crear páginas web mediante el editor de textos, se pueden incrustar contenido de multimedia como videos y audios.
	- Paquete de contenido IMS: Es un cuerpo que ayuda a definir estándares técnicos para varias cosas, incluyendo material para enseñanza en línea.
	- **URL:** Se enlazan las páginas webs donde el estudiante encontrará la información requerida para la capacitación del curso virtual. También se direcciona a videos educativos de you tube.
- **B. Actividades:** Son de carácter interactivo exclusivamente para el estudiante. En este sitio web, que es una organización de Moodle encontramos descritas las siguientes actividades (moodle.net, 2018).

- **[Chat:](https://docs.moodle.org/all/es/Actividad_de_chat)** Permite a los participantes intercambiar información sincrónica en tiempo real. Se puede chatear con los estudiantes que necesitan más apoyo en sus tareas o al formar grupos de trabajo.
- **Consulta:** Es para recolectar datos de los estudiantes haciéndoles una pregunta para conocerlos y reflexionar sobre sus aprendizajes. Los resultados pueden verse o no, según convenga el profesor.
- **Tarea:** permite a los maestros calificar y hacer comentarios sobre archivos subidos y tareas creadas en línea y fuera de línea por parte de los estudiantes.
- **Cuestionario:** Aquí se pueden crear preguntas o un banco de preguntas que se pueden insertar tipo prueba para evaluar los aprendizajes de nuestros estudiantes, se pueden colocar puntajes, que automáticamente una vez terminada la prueba pueden saber sus resultados.
- **Foro:** Les permite a los participantes tener opiniones asincrónicas sobre un tema común durante un tiempo prolongado.
- **[Lección](https://docs.moodle.org/all/es/Actividad_de_lecci%C3%B3n):** Permite a un profesor presentar contenidos y/ o actividades prácticas de forma interesante y flexible. Se pueden agregar preguntas para el estudiante, él puede regresar a la página anterior y/o viceversa.
- **Glosario:** Nos ayuda crear y mantener una lista de definiciones junto con los participantes, parecido a un diccionario. Aquí también se pueden recolectar datos de los estudiantes nuevos o un lugar para colocar consejos prácticos sobre un tema determinado.
- Paquete [SCORM:](https://docs.moodle.org/all/es/Actividad_de_SCORM) Son objetos de aprendizaje creados con diferentes softwares, por ejemplo, el exelearning, edilim, etc. Son contenido interactivo del curso, que el docente puede crearlos y subirlos a su aula virtual, ello le sirve para que el estudiante retroalimente lo aprendido o sea evaluado.
- **Taller:** Permite la recopilación, revisión y evaluación por pares del trabajo de los estudiantes. El estudiante puede evaluar uno o más trabajos enviados por sus compañeros y puede permanecer anónimo si así lo desea el docente.
- [Wiki:](https://docs.moodle.org/all/es/Actividad_de_wiki) Es una colección de páginas web en donde cualquiera puede añadir o editar, si es colaborativo. También puede ser individual como un diario personal para apuntes para exámenes o resúmenes. (moodle.net, 2018)

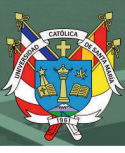

# <span id="page-18-0"></span>**1.2. Aula Virtual**

Es el espacio virtual flexible o un ambiente de aprendizaje considerado como un entorno abierto y activo; para ofrecer capacitación, comunicación y participación permanente en una comunidad de aprendizaje, es decir es un aula sin paredes; basándose en la utilización de las tecnologías de información y comunicación (Pizzi, 2017).

El aula virtual es una herramienta para realizar cursos virtuales en línea, de forma privada y utilizando las computadoras que tengan internet.

Martin Dougiamas, diseño Moodle en ideas del constructivismo en pedagogía, que afirma que el conocimiento se construye en la mente del estudiante; es decir que el estudiante tiene que hacer uso de sus habilidades y conocimientos propios para descubrir nuevos aprendizajes y hacerlos propios. Desarrollando los cuatro conceptos principales subyacentes: Constructivismo, construccionismo, constructivismo social y aprendizaje separado y conectado.

- El constructivismo es cuando el estudiante construye su propio aprendizaje al interactuar con el entorno, su medio más cercano que tiene mucha significancia para él.
- $\checkmark$  El construccionismo es particularmente efectivo cuando elaboras un nuevo aprendizaje para otros.
- $\checkmark$  El constructivismo social es trabajar en equipo colaborativamente para otros grupos sociales.
- $\checkmark$  Aprendizaje conectado y separado; se trata de defender nuestras ideas sin dañar a los demás, conectarse con los demás en sus ideas y ser tolerantes.

Moodle (LMS) learning management system, se distribuye gratuitamente como software, es fácil de instalar en cualquier plataforma, el usuario solo necesita un navegador web y tener acceso a internet (Moodle, 2017).

#### <span id="page-18-1"></span>**1.2.1.Entornos Virtuales de Aprendizaje**

En nuestra actualidad tenemos muchas plataformas en competencia para cubrir un público con mucha demanda, los entornos virtuales son comunidades que se basan en una red social que comunica a padres, alumnos y profesores; permitiendo a los

administradores y docentes gestionar el contenido educativo, usando navegadores modernos y aplicaciones específicas. Moodle es la más usada en nuestra actualidad, porque es más accesible para las instituciones educativas y/o empresas; es traducido a más de 120 idiomas, está bien soportado por una comunidad internacional activa, un equipo de desarrolladores dedicados a tiempo completo y una red de Moodle Parthers (Abrigo, Cordova y Chamba, Eras, 2015).

#### <span id="page-19-0"></span>**1.2.2. Acceso a la Plataforma Moodle**

Para acceder a la plataforma Moodle creamos nuestra aula virtual en milaulas.com; para ello nos autenticamos con un usuario y una contraseña, El docente del aula virtual tiene que matricular a sus estudiantes para que los acepte el sistema.

Para este curso se elaboró un manual para los estudiantes para que puedan ingresar fácilmente.

A cada estudiante se le dio un usuario y contraseña, que era su apellido paterno más su número de orden.

#### **1.3. PROBLEMAS DE FRACCIONES**

<span id="page-19-1"></span>Antes de empezar a desarrollar la teoría de fracciones, daremos algunos alcances sobre el programa curricular del nivel primario; el área de matemática tiene cuatro competencias de las cuales derivan las capacidades con sus respectivos desempeños a lograr.

#### <span id="page-19-2"></span>**1.3.1.Programa Curricular de Educación Primaria**

En este programa del nivel primario encontramos la caracterización de los estudiantes según los ciclos educativos, los marcos teóricos y metodológicos de las competencias, organizados en áreas curriculares, y los desempeños de grado; alineados a las competencias, capacidades y estándares de aprendizajes (MINEDU, Programa Curricular de Primaria, 2016)

En esta investigación se trabajó con estudiantes de quinto grado, que corresponde al V ciclo; estos estudiantes se caracterizan por la consolidación de un pensamiento operativo; es decir la facilidad de actuar frente a la realidad y el análisis de objetos, para llegar a conclusiones, se incrementa el mayor acceso a la información y

desarrolla mayor conciencia de su aprendizaje (MINEDU, Programa Curricular de Primaria, 2016).

# <span id="page-20-0"></span>**1.3.2. Área de Matemática**

En esta área se trabaja con el enfoque; centrado en la resolución de problemas que promueve que se desarrollen las siguientes competencias:

- Resuelve problemas de cantidad.
- Resuelve problemas de regularidad, Equivalencia y cambio.
- Resuelve problemas de forma, movimiento y localización.
- Resuelve problemas de gestión de datos e incertidumbre. (MINEDU, Programa Curricular de Primaria, 2016)

En nuestra investigación trabajaremos con la primera competencia.

## <span id="page-20-1"></span>**1.3.3. 1ra Competencia Matemática y sus Capacidades**

**Resuelve problemas de cantidad. -** Esta competencia es nuestra variable dependiente; sus capacidades vendrían a ser nuestros indicadores y los desempeños son los sub indicadores.

Esta competencia se caracteriza en el que el estudiante tiene que solucionar problemas o plantear nuevos problemas que le demanden construir la noción de número, de sistemas numéricos, sus operaciones y propiedades. El razonamiento lógico en esta competencia es usado cuando el estudiante hace comparaciones, explica a través de analogías, induce propiedades a partir de casos particulares o ejemplos, en el proceso de resolución del problema. (MINEDU, Programa Curricular de Primaria, 2016).

Esta competencia tiene 4 capacidades que se combinan.

#### **Capacidades:**

- **Traduce cantidades a expresiones numéricas:** Es plantear problemas de una situación dada. También evalúa las condiciones iniciales del problema.
- **Comunica su comprensión sobre los números y las operaciones:** Es expresar la comprensión del problema usando un lenguaje numérico y diferentes representaciones.
- **Usa estrategias y procedimientos de estimación y calculo:** Crea una variedad de estrategias y procedimientos para resolver un problema.

 **Argumenta afirmaciones sobre las relaciones numéricas y las operaciones:** Es explicar sus afirmaciones sobre posibles con analogías para validarlas o refutarlas con ejemplos. (MINEDU, Programa Curricular de Primaria, 2016)

#### <span id="page-21-0"></span>**1.4. ¿QUE ES UNA FRACCIÓN?**

Una fracción es el cociente de dos números enteros, se puede decir que es una división sin resolver. "Las fracciones son una expresión  $a_{/b}$  que se utiliza para representar  $a \div b$  a la que también se le llama cociente de  $a \vee b$ " (Swokowski, Earl y Cole Jeffery, 2009).

"Una fracción expresa una o más partes iguales de la unidad" (Coveñas, 2015).

Entonces podemos decir que una fracción es una o más partes, que se toman o cogen de la unidad dividida en partes iguales; si las partes no son iguales, no es una fracción. Tenemos:

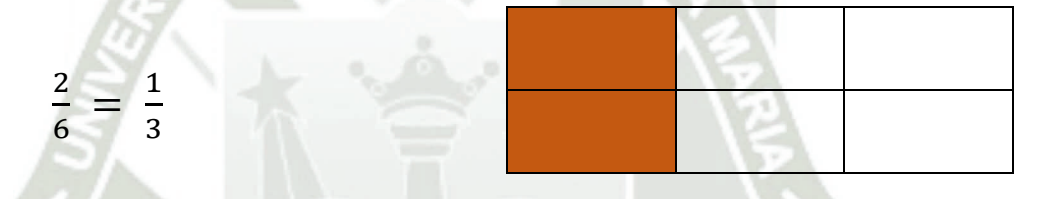

Vemos que la unidad está dividida en 6 partes iguales, de las cuales tomamos 2. Observamos también que podemos simplificarlo y hallar su equivalente de la fracción que es 1/3.

Los elementos de una fracción son:

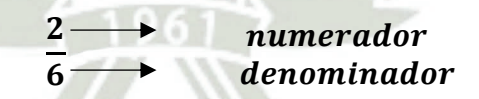

Para leer una fracción, primero se lee el numerador como cualquier número luego el denominador; si es 2 se lee medios, si es 3 tercios, y así sucesivamente; cuando lleguemos al 11 le aumentamos al número la terminación "avos" y leeremos onceavo y así sucesivamente en adelante.

#### <span id="page-21-1"></span>**1.4.1.El Valor de una Fracción**

Para saber el valor de una fracción solo tenemos que dividir el numerador entre el denominador y el resultado sería el valor de esta fracción.

También podemos apreciar el valor de una fracción de una manera más rápida:

 $\checkmark$  Cuando el numerador es menor que el denominador; se dice que la fracción es menor que la unidad:

$$
\frac{2}{5} \ < \ 1
$$

 $\checkmark$  Cuando el numerador es igual que el denominador; se dice que la fracción es igual a la unidad:

$$
\frac{3}{3} = 1
$$

 $\checkmark$  Cuando el numerador es mayor que el denominador; se dice que la fracción es mayor que la unidad:

$$
\frac{8}{5} <
$$

Su valor será más grande cuanto mayor tenga el denominador, y será más pequeño cuanto menor tenga el denominador; entonces solo tenemos que ser buenos observadores (cide@d, 2009).

 $\mathbf{1}$ 

## <span id="page-22-0"></span>**1.4.2. Clasificación de Fracciones**

Podemos encontrar en varios libros de educación primaria y también en Coveñas a la clasificar a las fracciones en propias, impropias e iguales a la unidad, según su denominador en homogéneas y heterogéneas (Coveñas, 2015).

- a) Fracciones Propias: Tienen el numerador menor que el denominador y son menores que la unidad.
- b) Fracciones Impropias: Tienen el numerador mayor que el denominador y son mayores que la unidad.
- c) Fracciones Iguales a la unidad: Tienen el denominador igual al numerador.
- d) Fracciones Homogéneas: Son fracciones que tienen igual o el mismo denominador.
- e) Fracciones Heterogéneas: Son fracciones que tienen diferente denominador; y para poder realizar operaciones de suma y resta, se tienen que encontrar el común denominador. (Coveñas, 2015)

# <span id="page-22-1"></span>**1.4.3. Número Mixto**

Las fracciones impropias pueden ser expresadas como números mixtos. Un número mixto está formado por una parte entera y otra parte fraccionario (Coveñas, 2015).

Para transformar una fracción impropia en número mixto se divide el numerador por el denominador.

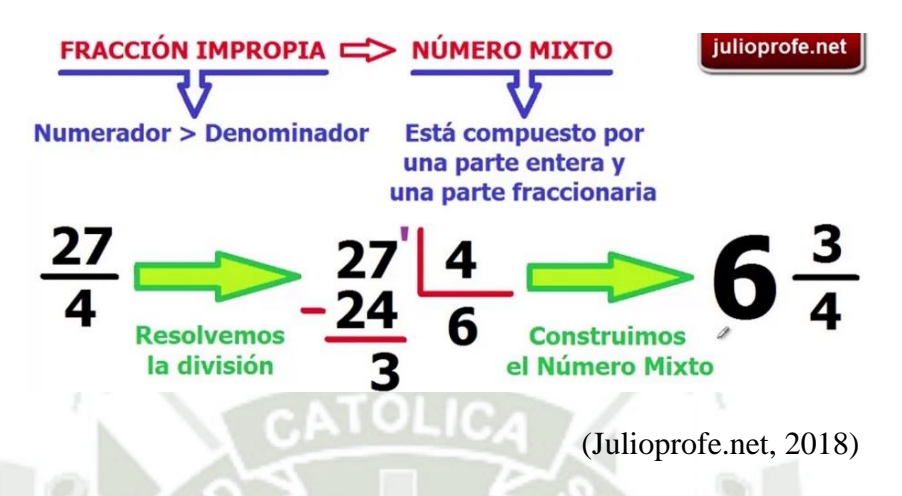

El cociente es la parte entera y el resto o residuo es el numerador, se coloca el mismo denominador.

#### <span id="page-23-0"></span>**1.4.4.Fracciones Equivalentes**

Dos o más fracciones son equivalentes si valen lo mismo; aunque sus términos sean distintos (Coveñas, 2015).

Para convertir una fracción en sus equivalentes tenemos que multiplicar o dividir tanto el numerador como el denominador por un mismo número. Veamos:

$$
\frac{2}{3} = \frac{4}{6} = \frac{6}{9}
$$
 Aquí estamos **amplificando** la fracción  $\frac{2}{3}$  porque lo

multiplicamos por 2 y por 3 tanto el numerador como el denominador.

$$
\frac{12}{30} = \frac{6}{15} = \frac{2}{5}
$$
 Aquí estamos **simplificando** la fracción  $\frac{12}{30}$  porque lo

dividimos entre 2 y 3 tanto el numerador como el denominador.

#### <span id="page-23-1"></span>**1.4.5. Simplificación de Fracciones**

Simplificar una fracción es obtener otra fracción equivalente reducida a su mínima expresión (MINEDU, Matemática 5 - Quinto grado de educación primaria, 2012).

$$
\frac{12}{20} = \frac{6}{10} = \frac{3}{5}
$$

En el ejemplo anterior vemos que; primero hemos dividido ambos términos: numerador y denominador entre 2 y luego otra vez entre 2, para llegar a una fracción irreductible.

Simplificar una fracción implica reducir una fracción a su mínima expresión para realizar con ella operaciones más simples en los problemas, y hacerlo es tedioso con fracciones de términos grandes.

#### <span id="page-24-0"></span>**1.4.6.Operaciones con Fracciones**

Con las fracciones también podemos realizar las cuatro operaciones básicas; suma, resta, multiplicación y división.

Para sumar o restar fracciones se necesita tener los denominadores iguales; si no es así, se busca el mínimo común múltiplo. O sea las convertimos en fracciones homogéneas; donde sumamos o restamos solo los numeradores y colocamos el mismo denominador.

En la multiplicación y división de fracciones no se necesita tener común denominador, cada operación tiene sus reglas.

Para multiplicar fracciones solo se multiplican numerador con numerador y denominador con denominador y podemos reducirla si es posible.

En las divisiones de fracciones se invierte la fracción que esta como divisor y se procede a hacer una multiplicación de fracciones.

## <span id="page-24-1"></span>**1.5. RESOLVIENDO PROBLEMAS DE FRACCIONES**

Comprender fracciones es una de las más importantes habilidades, que deben desarrollarse en el plan de estudios de matemática y es esencial para comprender el álgebra, la geometría y otras áreas de la matemática. (Polya, 1989)

Al desarrollar toda la teoría sobre fracciones es momento de aplicarla en la resolución de problemas; ahí nos daremos cuenta la importancia de aprender fracciones, aplicando las operaciones básicas; suma, resta, multiplicación y división de fracciones en problemas de nuestra vida cotidiana.

#### <span id="page-24-2"></span>**1.5.1.Problema ¿Qué es?**

Un problema es una situación que provoca un conflicto cognitivo, pues la estrategia de solución no es evidente; por ello se es necesario buscar y explorar posibles estrategias y establecer relaciones que permitan hacer frente al problema (Quispe, 2017).

#### <span id="page-24-3"></span>**1.5.2.Pasos para Resolver Problemas de Matemática**

Según George Polya, enfatizo su enseñanza en el proceso de descubrimiento, haciéndose varias preguntas en cada paso para reconocer el camino correcto para llegar a la respuesta, para ello; determino estos cuatro pasos:

- *a) Leer y comprender el problema:* Aquí se debe reconocer la condición, la incógnita y los datos.
- *b) Configurar un plan de solución:* Se trata de relacionar al problema con otro parecido que ya hayamos resuelto, enunciar el problema de otra forma que se pueda entender mejor.
- *c) Ejecutar el plan:* Al ejecutar el plan se comprueba cada uno de los pasos para ver si esta correcto y demostrarlo.
- **d)** *Visión retrospectiva:* Se refiere a reflexionar sobre el resultado verificándolo, viendo si está bien nuestro razonamiento para emplearlo en otro problema.

#### **Veamos:**

Frank leyó el mes pasado la mitad de su obra "El gran gigante bonachón" y este mes la tercera parte. Pero aún le faltan 40 páginas, ¿Cuántas páginas tiene la obra?

**1° paso:** Nos piden el total de páginas, esa es la incógnita.

Datos del problema: El mes pasado leyó 1 2 de la obra.

$$
64.23 \text{ K}
$$
 54.25 Let  $2 \times 3^2$   $\frac{1}{3}$   $\frac{1}{3}$  <

**2° paso:** Planificamos sumar lo leído; para luego del total restarle lo que le falta.

**3° paso:** Aplicamos la suma de fracciones; como vemos que son fracciones heterogéneas, buscamos el común denominador, para ello usamos el método más adecuado que es el *mínimo común múltiplo de los denominadores.*

Para hallar cada uno de los nuevos numeradores se divide ese número por el denominador de la fracción y se multiplica por su numerador.

m.c.m. 
$$
2-3
$$
 |2  
\n $1-3$  |3  
\n1 2 x 3 = 6 entonces m.c.m. (2 y 3) es 6  
\n $\frac{1}{2} + \frac{1}{3} = \frac{3+2}{6} = \frac{5}{6}$  Es el total de la obra leída.

A la unidad total que es la obra, le restamos lo que hemos leído:

14

6  $\frac{6}{6} - \frac{5}{6}$  $\frac{5}{6} = \frac{1}{6}$  $\frac{1}{6}$ 

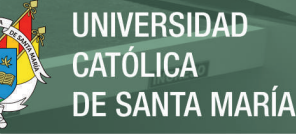

Entonces falta leer 1 6 que es igual a 40 páginas.

Para hallar el total de páginas de la obra:  $40 \times 6 = 240$  páginas.

Rpta. Nuestra obra tiene un total de 240 páginas.

**4° paso:** Observamos que nuestro resultado está bien; porque lo verificamos con nuestro plan.

## <span id="page-26-0"></span>**1.6. ANTECEDENTES INVESTIGATIVOS**

#### **1.6.1. Antecedentes Nacionales:**

<span id="page-26-1"></span>Flores, J. ; Lanchipa, M. y Salinas, R. (2016) en su tesis "Correlación entre el uso de la plataforma moodle y el facebook con el rendimiento académico en estudiantes de la carrera profesional de computación e informática del IESTP Luis E. Valcárcel, Ilo, Moquegua 2016" sus conclusiones fueron:

Existe correlación positiva equivalente a 0.35 entre el uso de la Plataforma Moodle y el Rendimiento Académico en los estudiantes del Primer Semestre de la Carrera Profesional de Computación e Informática del IESTP Luis E. Valcárcel.

Los puntajes obtenidos permiten clasificarlos por niveles que según el baremo por el Uso de la Plataforma Moodle los estudiantes del Primer Semestre de la Carrera Profesional de Computación e Informática del IESTP Luis E. Valcárcel, se ubican preponderantemente en el nivel Superior al Término Medio**.**

Los puntajes obtenidos permiten clasificarlos por niveles que según el baremo por el Uso del Facebook los estudiantes del Primer Semestre de la Carrera Profesional de Computación e Informática del IESTP Luis E. Valcárcel, se ubican preponderantemente en el nivel Término Medio

Saavedra (2017) en su tesis "Aplicación de la plataforma Moodle y rendimiento académico de los educandos del área inglés CAE" en Lima; centró su estudio en demostrar que la aplicación de la Plataforma Moodle influye el rendimiento académico de los educandos en el área de Inglés. Esta investigación desarrolla un enfoque cuantitativo, de tipo de estudio experimental, con un diseño preexperimental de estudio longitudinal, ya que consiste en la manipulación de la variable experimental no

comprobada, en condiciones de control mínimo, con este diseño de pre prueba y pos prueba, El estudio estuvo compuesto por 14 estudiantes del 5° grado de Educación Secundaria. Sus conclusiones fueron:

La aplicación de la plataforma Moodle influyó en forma positiva en el rendimiento académico de los educandos del área inglés CAE; ello fue confirmado por los resultados obtenidos en las evaluaciones correspondientes al examen de la Universidad de Cambridge para el nivel de Certificate in Advanced English, se observó que el desempeño académico, en el pre test, presentó el 21.4% en inicio, el 50,0% se encontró en proceso y el 26.6% en el nivel de logro esperado. Asimismo, en el post test, presentó que el 7.1% en inicio, el 7.1% se encontró en proceso y el 85,7% en el nivel de logro esperado.

#### <span id="page-27-0"></span>**1.6.2. Antecedentes Internacionales:**

**Amador (2016)** en su tesis "Estrategia Didáctica para la Enseñanza Aprendizaje de las Fracciones Implementando Herramientas Virtuales" Colombia - Manizales. Se diseñó e implementó una estrategia didáctica para fortalecer la resolución de problemas y la enseñanza aprendizaje de las fracciones, utilizando herramientas virtuales. Se elaboró y aplicó un pre-test y pos-test para determinar las dificultades y avances que presentan los estudiantes de grado sexto grado de primaria. Se concluyo:

La aplicación y análisis del pre-test al iniciar el trabajo, permitió identificar algunas dificultades que se presentan al abordar en el aula las fracciones, esto se pudo ratificar, al desarrollar las actividades propuestas en las guías, donde algunos estudiantes no lograron obtener desempeños satisfactorios. Confrontando los porcentajes obtenidos en el pre-test y pos-test al implementar la estrategia didáctica, se evidencia un porcentaje de mejora, por lo cual, se induce que el uso de herramientas virtuales favorece la adquisición del conocimiento sobre la temática abordada.

El uso de las TIC genera en los estudiantes un cambio actitudinal positivo, ya que logra focalizar de manera más ágil la atención de los estudiantes; además se favorece la adquisición de un aprendizaje significativo estimulando mayor cantidad de órganos de los sentidos que una actividad de aula común.

**Córdova, R.; Esquivel, I.; Edel, R. y Balderrama, J.** (2014) En su artículo "Recursos digitales para promover la comprensión de fracciones equivalentes en matemáticas en la educación primaria" en Mexico; hacen un estudio experimental teniendo grupo de control y de experimento; se presenta un estudio que pretende demostrar que es posible mejorar la comprensión del significado de fracciones equivalentes a través del uso de recursos digitales como tutoriales y actividades multimedia; estos recursos estarán disponibles para 14 alumnos de quinto grado y 15 alumnos de sexto grado de una escuela primaria pública de la ciudad de Boca del Río Veracruz quienes tendrán acceso a ellos a través de un Ambiente Virtual de Aprendizaje (AVA). Se trabajo con los estudiantes en un periodo de 40 días donde **se concluyó**; no arrojan resultados que sean significativos para considerar al momento que la hipótesis nula sea rechazada y suponer que el uso de estos recursos promueve la mejora de la comprensión de las fracciones equivalentes.

**Butto, (2013**) En su articulo "El aprendizaje de fracciones en Ed. Primaria: Una propuesta de enseñanza en dos ambientes."investigó el aprendizaje de las fracciones con estudiantes de 6º grado de primaria de una escuela pública del Distrito Federal, México, D.F en dos ambientes: lápiz y papel y recursos interactivos. En sus **conclusiones** a partir de los resultados arrojados se percibe un avance conceptual en los estudiantes, pudieron superar algunas dificultades que tenían sobre las fracciones y transitar hacia niveles más altos, lo que reveló que pudieron superar varias de las dificultades iniciales encontradas en el cuestionario inicial. Esto revela que la transición de los números enteros para los números fraccionarios es un proceso lento, que requiere de la compresión de los diversos subconstructos involucrados en el campo conceptual de los números racionales.

**Urbina, Argelia; Medina, María y Vargas, Gracia., (2013),** en su artículo "Uso del Moodle para evaluar competencias cognitivas en ciencias exactas" realizado en México; Se considera a la plataforma como el sistema de gestión de aprendizaje estándar, que cada vez tiene más uso en el sistema educativo. Se trabajaron con dos grupos uno experimental y otro de control, se concluyó que la mayoría de los estudiantes se sintieron a gusto al realizar su evaluación en línea, teniendo libertad para buscar sus documentos de consulta y salir de dudas. Se menciona la aceptación muy positiva por parte de los estudiantes, al realizar sus evaluaciones a través de la plataforma Moodle (LMS).

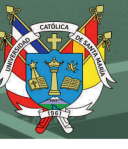

# **CAPITULO II**

# **2. METODOLOGÍA**

#### <span id="page-29-2"></span><span id="page-29-1"></span><span id="page-29-0"></span>**2.1. Técnicas e Instrumentos y materiales de verificación**

- Para evaluar el efecto de la Plataforma Moodle que es la variable independiente se utilizó la técnica de la **encuesta.**
- Para evaluar la comprensión y resolución de problemas de fracciones que es la variable dependiente se utilizó la técnica de la **observación**.

Primero se aplicó el pre test y luego el post test para poder determinar la efectividad del uso de la plataforma Moodle (LMS).

# **Consentimiento para aplicar los instrumentos**

Se solicitó permiso al director de la IE para aplicar los instrumentos requeridos. La autorización y los instrumentos aplicados lo encontramos en los anexos de este informe.

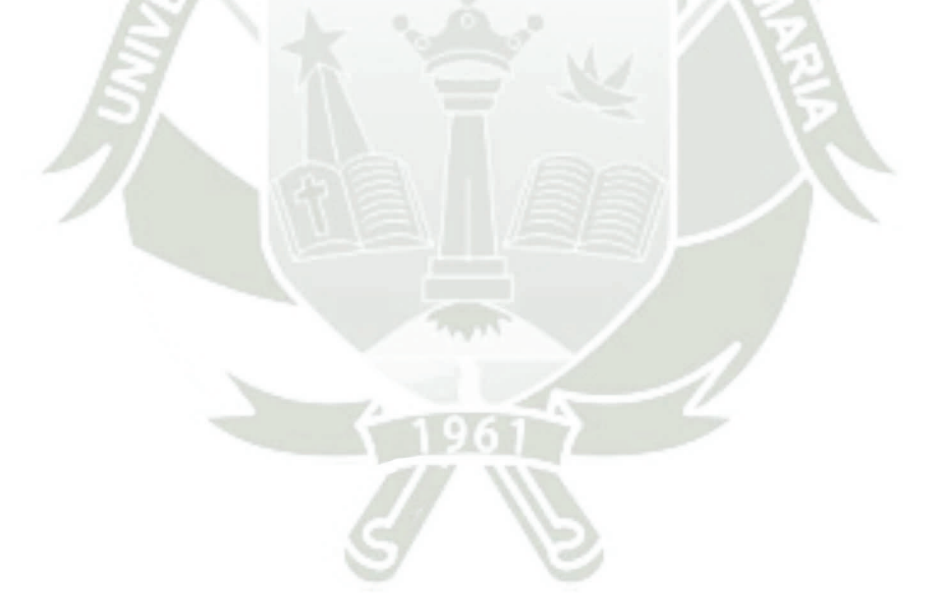

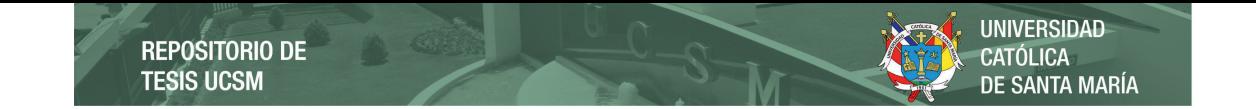

# **Tabla 01: Cuadro de verificación y coherencia**

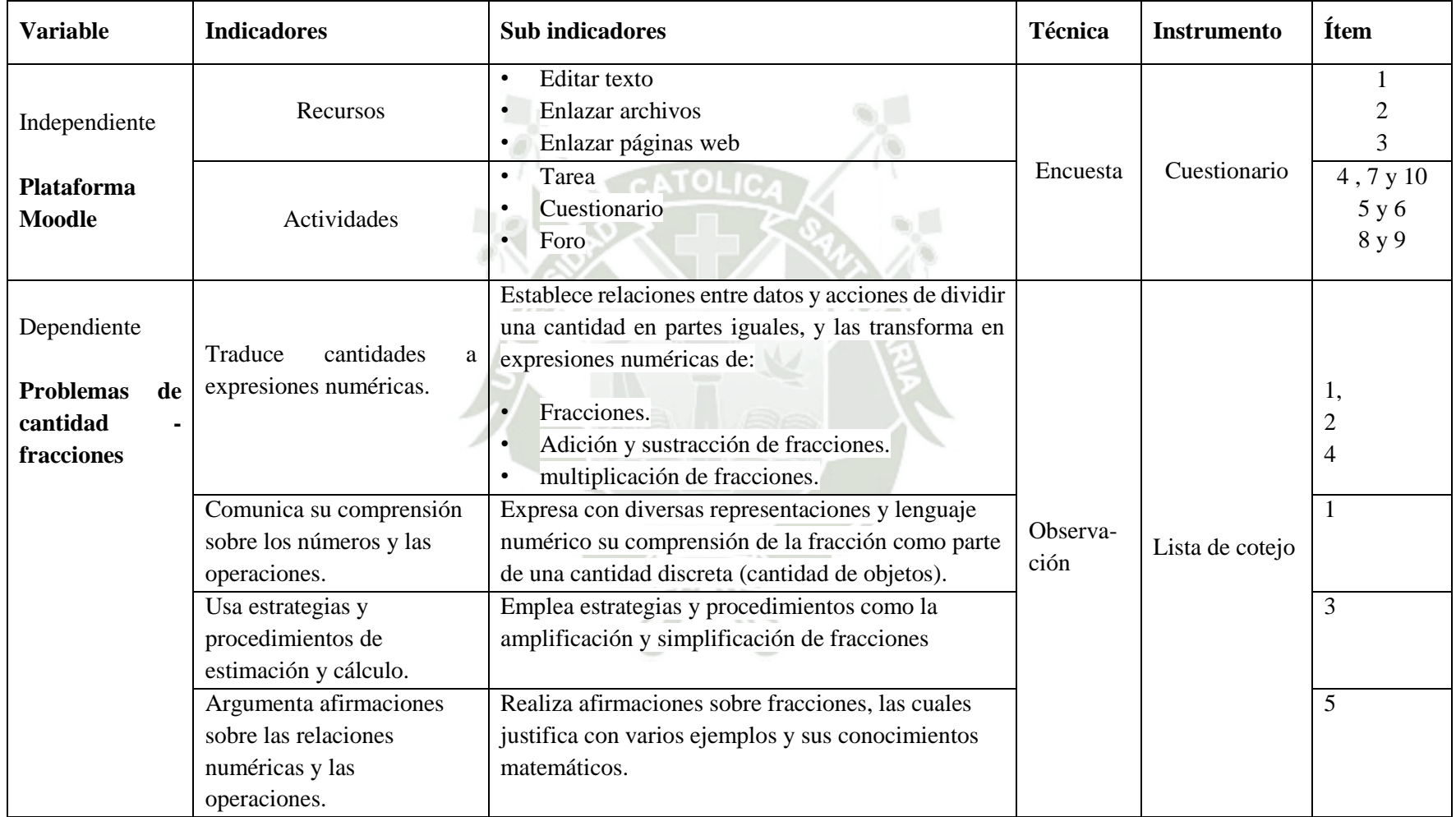

# <span id="page-31-0"></span>**2.2. UNIDADES DE ESTUDIO**

Las unidades de estudio están constituidas por los estudiantes del quinto grado "D" del nivel primario, que es el grupo experimental y los estudiantes del quinto " B" que es el grupo control, de la Institución Educativa "José Olaya Balandra" de la ciudad de Ilo, correspondiente al año lectivo 2018.

**Universo:** Está formado por 57 estudiantes matriculados.

![](_page_31_Picture_155.jpeg)

![](_page_31_Picture_156.jpeg)

# <span id="page-31-1"></span>**2.3. ESTRATEGIAS DE RECOLECCIÓN DE DATOS**

# **2.3.1. Organización**

<span id="page-31-2"></span>Se solicitó permiso a la dirección de la Institución Educativa N° 43178 "José Olaya Balandra" de la ciudad de Ilo, para la aplicación de los instrumentos de recolección de datos. Luego se procedió a imprimir el cuestionario, para aplicar a todas las unidades de estudio. Se aplicó a todos los estudiantes del grupo experimental en su respectiva aula.

El rendimiento académico de las unidades de estudio se extrajo del Pre test que se aplicó al inicio de las actividades y del Pos test al finalizar el desarrollo de las actividades de la aplicación de la plataforma Moodle, correspondiendo a los indicadores señalados en el cuadro de análisis de variables.

# <span id="page-31-3"></span>**2.3.2. Validación de instrumentos**

Para validar los instrumentos se realizó una prueba piloto a 10 estudiantes; a los cuales se aplicó:

 La **Lista de Cotejo** para evaluar la Variable Dependiente que es Resolver Problemas de Fracciones.

 Y el **Cuestionario** para evaluar la Variable Independiente que es El uso de la Plataforma Moodle.

## <span id="page-32-0"></span>**2.3.3. Confiabilidad de los instrumentos**

Se determinó la confiabilidad de los instrumentos de la lista de cotejo y del cuestionario Moodle con el coeficiente KR-20 (Kuder y Richardson, ya que nuestro trabajo tiene datos dicotómicos, los cálculos se realizaron con el programa Excel. Según los autores; Hernández, R.; Fernández, C. y Baptista P., (2010 pág. 201)

Para ello utilizamos la siguiente formula:

$$
r_n = \left(\frac{n}{n-1}\right) * \left(\frac{VR - \sum PQ}{VR}\right)
$$

Donde:

 $r_n$ = coeficiente de confiabilidad.

 $n =$  números de ítems que contiene el instrumento.

VR= varianza total de la prueba.

 $\sum PQ$  = sumatoria de la varianza individual de los ítems.

Teniendo los siguientes resultados:

![](_page_32_Picture_159.jpeg)

21

# **Tabla 03: Confiabilidad de los instrumentos**

Publicación autorizada con fines académicos e investigativos En su investigación no olvide referenciar esta tesis

Los cálculos realizados se encuentran en los anexos, así como los datos tomados, tanto para la lista de cotejo y el cuestionario Moodle.

También se pidió apoyo a tres Magísteres locales para poder revisar los instrumentos y validarlos, los cuales también se encuentran en los anexos.

# <span id="page-33-0"></span>**2.4. PROGRAMACIÓN DE LA APLICACIÓN**

![](_page_33_Picture_145.jpeg)

22

# **Tabla 04: Programación**

<span id="page-33-1"></span> $T<sub>0</sub>$  in  $\overline{a}$ 

# **CAPITULO III**

## **3. RESULTADOS Y DISCUSIÓN**

# <span id="page-34-1"></span><span id="page-34-0"></span>**3.1. PREGUNTAS RESPONDIDAS CORRECTAMENTE POR EL GRUPO EXPERIMENTAL EN EL PRE-TEST**

Al aplicarse el Pre Test en el grupo experimental se recogieron los siguientes datos ubicados en la Tabla de Frecuencias.

![](_page_34_Figure_6.jpeg)

#### **Tabla 05: Frecuencias del Pre Test**

Publicación autorizada con fines académicos e investigativos En su investigación no olvide referenciar esta tesis

**Figura N° 1** 

![](_page_35_Figure_3.jpeg)

Aquí observamos cuantos desempeños fueron respondidos correctamente en el Pre Test; cómo podemos ver; 15 estudiantes respondieron solo una pregunta correctamente que viene a ser el 51.72 %, que es la moda en este caso. 5 estudiantes respondieron solo 2 preguntas que es el 17.24% y solo 1 estudiante respondió 3 preguntas que es el 3,45%. También podemos decir que 8 estudiantes no respondieron ninguna pregunta. Se observa claramente que nadie ha respondido más de 3 preguntas.

 Como vemos el grupo experimental no respondieron más de 4 preguntas, porque no están correctamente preparados en la competencia resuelve problemas de cantidad – fracciones, no conocen los pasos para resolver un problema de cantidad y desconocen el tema de fracciones.
### **3.2. PREGUNTAS RESPONDIDAS CORRECTAMENTE POR EL GRUPO EXPERIMENTAL EN EL POST-TEST**

Luego de haber realizado el experimento con la plataforma Moodle, se decide comprobar los resultados.

Al aplicarse el Post Test en el grupo experimental se recogieron los siguientes datos ubicados en la Tabla de Frecuencias.

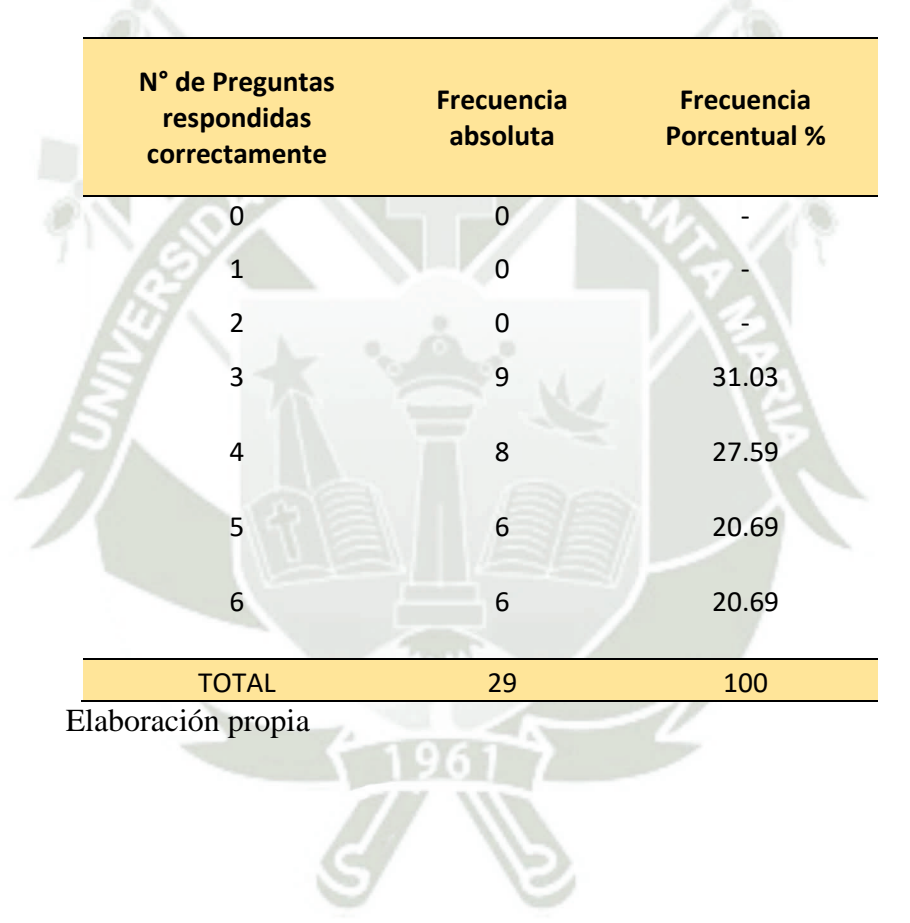

25

### **Tabla 06: Frecuencias del Post Test**

**Figura N° 2** 

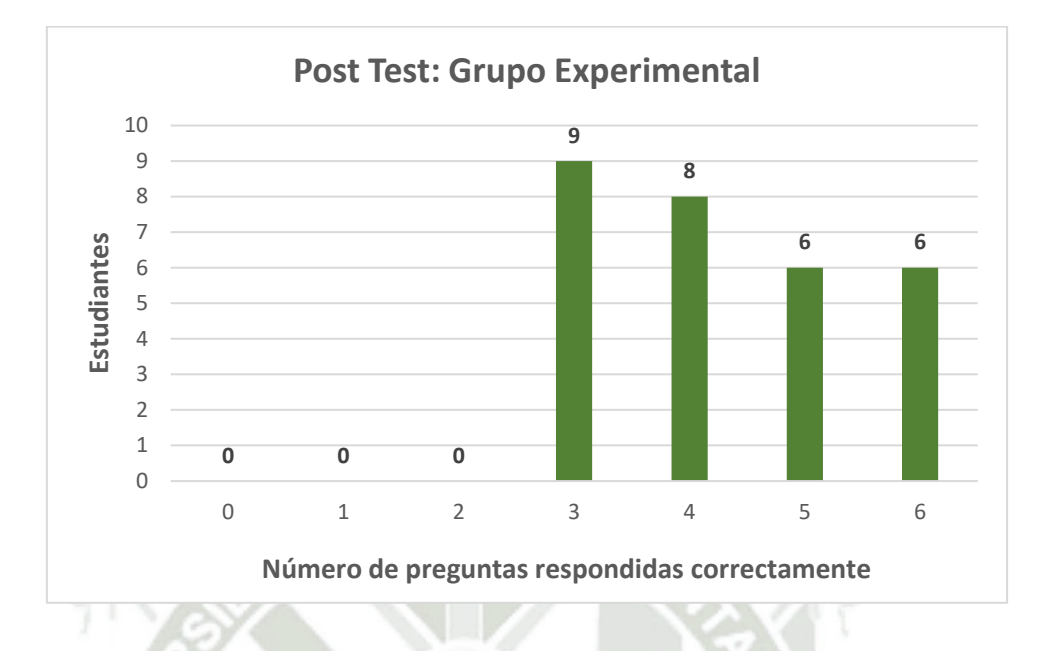

En la tabla de frecuencias y figura observamos que 9 estudiantes respondieron correctamente 3 preguntas de un total de 6 problemas, que viene a ser el 31.03%, ésta es la moda en este caso. También vemos que 8 estudiantes respondieron correctamente 4 preguntas que viene a ser el 27.59%. Si acumulamos entre 3 y 4 respondidas correctamente tenemos 17 estudiantes, que es el 58.62% de nuestra población; se muestra claramente que al aplicar el experimento con la plataforma se ha elevado el rendimiento de los desempeños de nuestros estudiantes, quiere decir que se ha logrado mejorar sus puntajes, luego de comparar con el Pre Test.

El grupo experimental respondió más de 3 preguntas en el Post Test, debido a la aplicación de la plataforma Moodle; donde encontraron actividades lúdicas para resolver problemas de fracciones. Las actividades interactivas llaman la atención del estudiante y hace que su aprendizaje sea significativo.

### **3.3. APLICACIÓN DEL PRE –TEST (GRUPO EXPERIMENTAL VS GRUPO CONTROL)**

El Pre Test se aplicó simultáneamente al grupo experimental y al grupo control, contando con 29 y 28 estudiantes respectivamente. De acuerdo a nuestro currículo, donde se encuentran las competencias a lograr, en el perfil del egreso de los estudiantes, tenemos la siguiente competencia: Resuelve problemas de cantidad, la cual contiene 6 desempeños que tiene que lograr el estudiante, relacionado a problemas de fracciones aplicados a estudiantes de quinto de primaria.

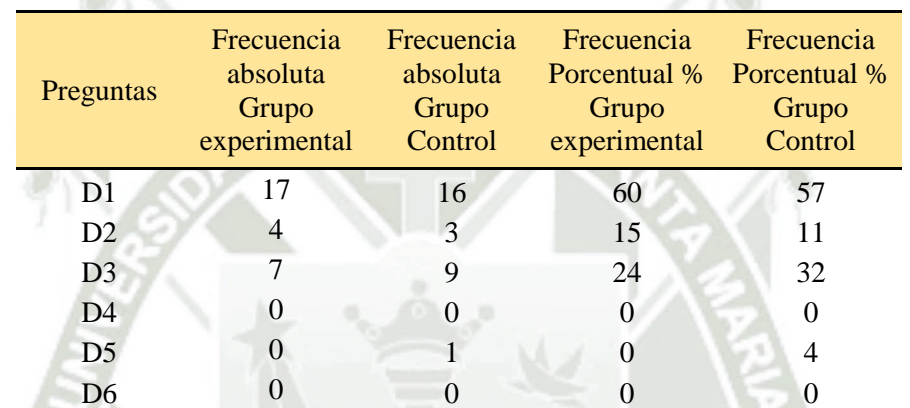

27

### **Tabla 07: Frecuencias de Comparativo Pre Test**

A continuación, se muestra el grafico de los resultados del Pre Test.

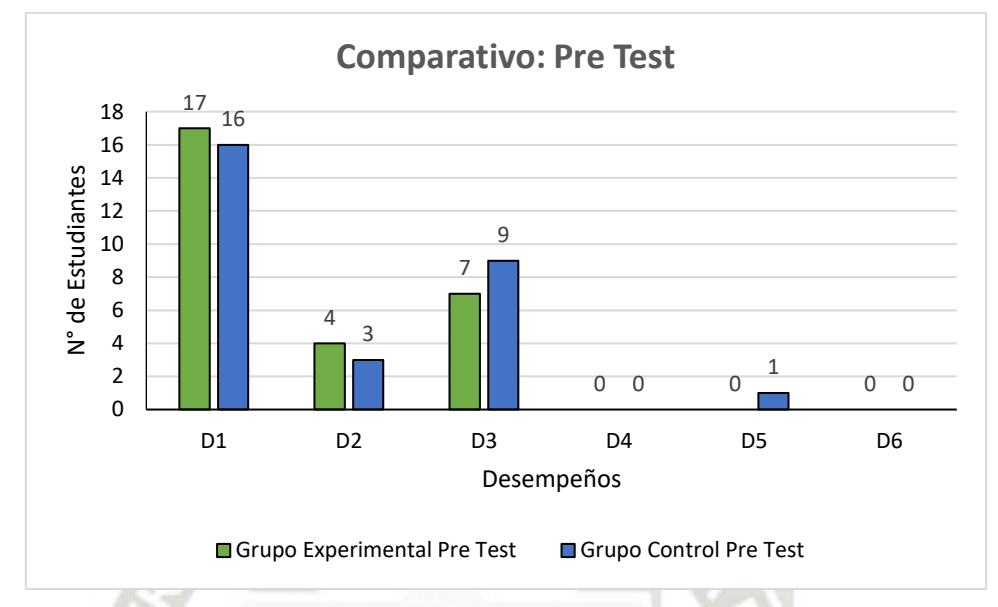

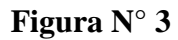

**UNIVERSIDAD** 

TÓLICA

DE SANTA MARÍA

Elaboración propia

En este Gráfico observamos la comparación del Pre Test de ambos grupos experimental y control; la cual nos indica, que tenemos casi similares resultados en todos los desempeños de la competencia matemática. En el desempeño 1; vemos que más del 50% ya reconoce como representar una fracción, en el desempeño 2; el 9% establece relaciones entre las fracciones, en el desempeño 3; el 25% tiene alguna noción multiplicación de fracciones y en los desempeños 4, 5 y 6; vemos que ambos grupos están en 0%.

Estos resultados se muestran porque en los grados inferiores que han estado los estudiantes, no han recibido la guía adecuada para resolver problemas de fracciones; por ello es que se ha decidido utilizar la plataforma Moodle.

## **3.4. APLICACIÓN DEL POST – TEST (GRUPO EXPERIMENTAL VS GRUPO CONTROL)**

Esta prueba se aplicó después de haber trabajado en la plataforma Moodle con los estudiantes del grupo experimental que son un total de 29; También se aplicó simultáneamente al grupo control, ya que en los dos grupos se trabajó la unidad de aprendizaje al mismo tiempo.

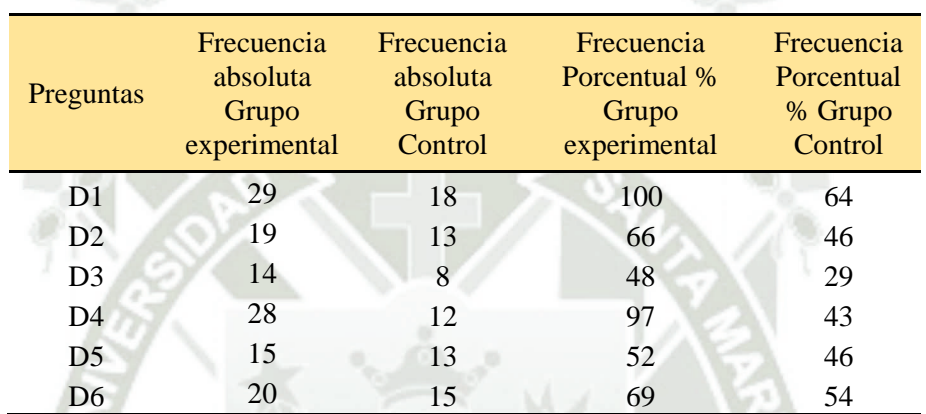

29

## **Tabla 08: Frecuencias de Comparativo Post Test**

A continuación, tenemos el grafico comparativo después de la aplicación del Post Test.

**UNIVERSIDAD** 

**SANTA MARÍA** 

CATÓL ICA

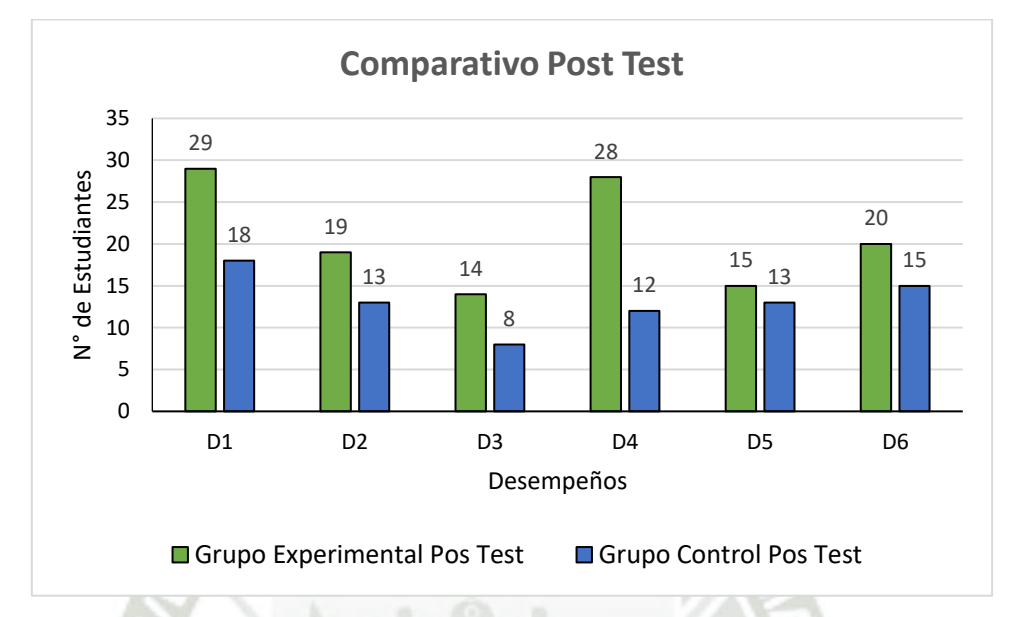

**Figura N° 4** 

Elaboración propia

En este gráfico comparativo observamos el gran avance que tuvo el grupo experimental respecto al grupo control

- En el desempeño 1: El 100% del grupo experimental ha logrado el desempeño, mientras que al grupo control le faltaron un total de 10 estudiantes para lograr el desempeño.
- En el desempeño 2: Diecinueve estudiantes logran el desempeño en el grupo experimental, faltando 10; mientras que en el grupo control, 13 estudiantes logran el desempeño, faltando 15 estudiantes de un total de 28, ósea menos del 50% logra el desempeño.
- $\overline{\phantom{a}}$  En el desempeño 3: Ha sido un poco difícil de lograrlo en ambos grupos, en el grupo experimental han logrado 14 estudiantes, quedando 15 estudiantes por lograr; en el grupo control solo aprobaron 8 estudiantes, quedando 20 estudiantes sin logro.
- En el desempeño 4: Casi el 100% de los estudiantes del grupo experimental logran el desempeño, faltando solo uno; en el grupo control solo 12 lograron el desempeño, faltando 16 estudiantes para el logro total.

- En el desempeño 5: Quince estudiantes del grupo experimental logran el desempeño, que es un poco más del 50%, quedando 14 estudiantes por lograr; en el grupo control 13 estudiantes logran el desempeño, faltando 15 estudiantes.
- En el desempeño 6: Veinte estudiantes logran el desempeño en el grupo experimental, faltando 9 por lograr; en el grupo control 15 estudiantes han logrado el desempeño, quedando por lograr 13 estudiantes.

Como vemos; el grupo experimental ha evolucionado enormemente gracias a la aplicación de la plataforma Moodle (LMS), en la cual se han incluido actividades de multimedia, a través de enlaces, ello atrae a los estudiantes y vemos estos resultados.

Este grafico comparativo muestra que ambos grupos han mejorado, pero el experimental tiene mejores resultados, porque los estudiantes han utilizado la plataforma Moodle en el aula de AIP, también lo han utilizado en casa, aquellos estudiantes que tenían internet en casa y un dispositivo.

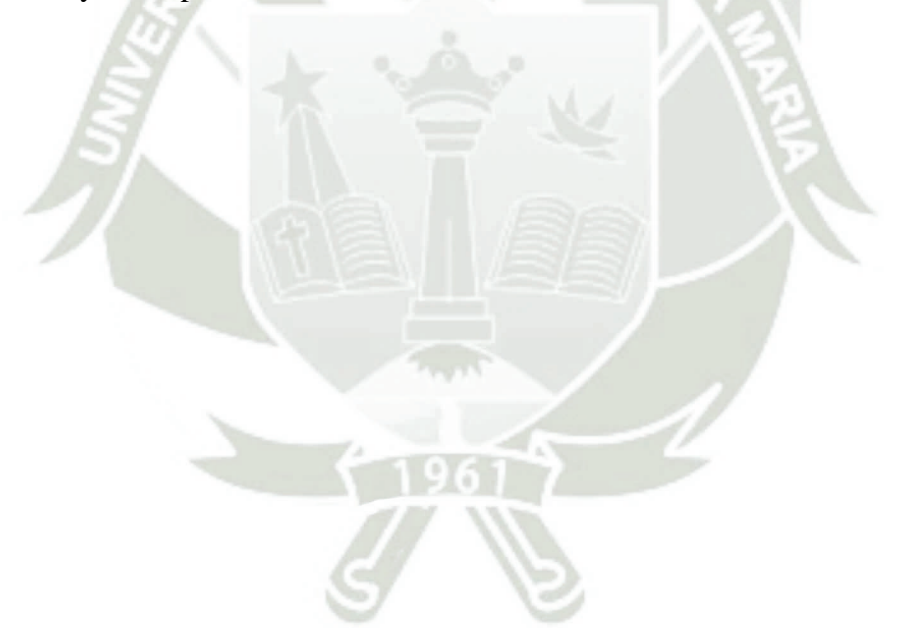

## **3.5. COMPARACIÓN ENTRE EL PRE TEST Y POST TEST EN EL GRUPO EXPERIMENTAL**

Aquí vemos la comparación entre el Pre Test y el Post Test en el grupo Experimental, para diferenciar claramente cuanto es el cambio o el avance de cada desempeño, tras haber aplicado las actividades de la plataforma Moodle en el aula virtual lucilamilaulas.com.

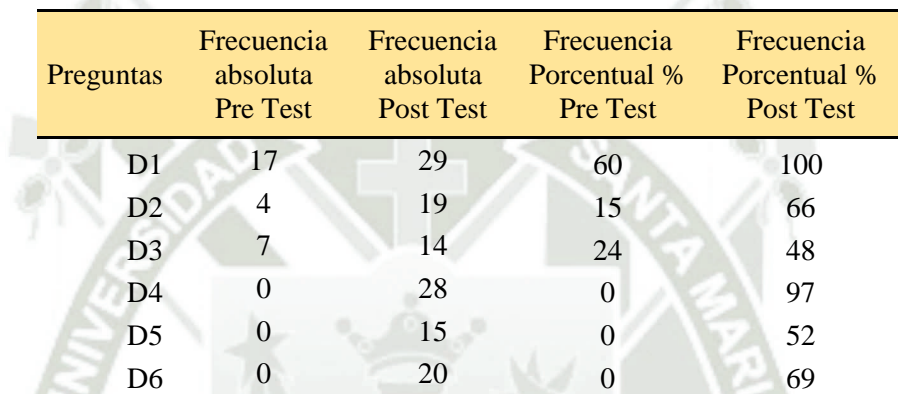

32

## **Tabla 09: Frecuencias de Comparativo Grupo Experimental**

**Figura N° 5** 

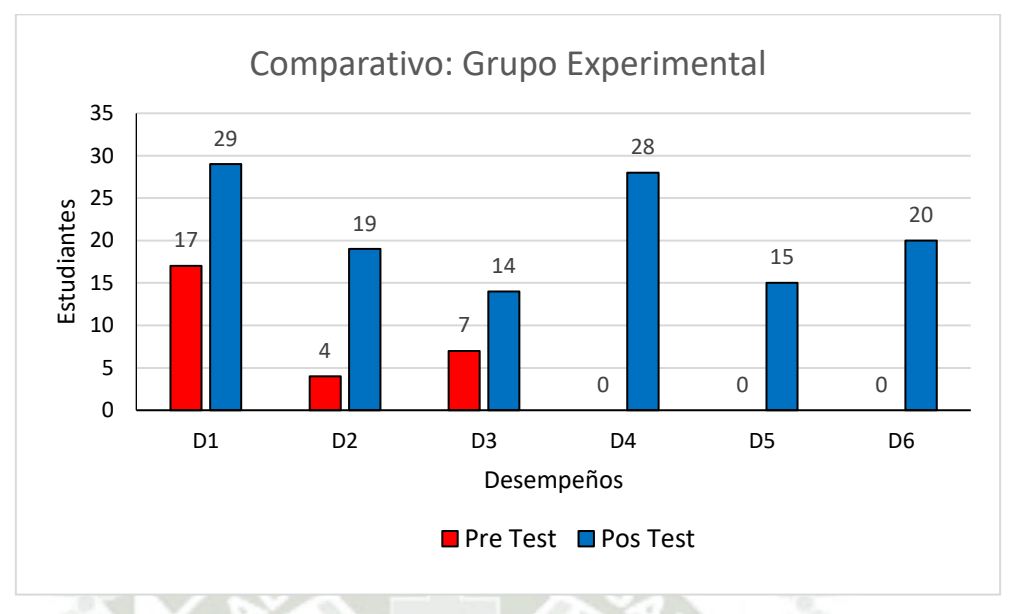

Elaboración propia

En este gráfico observamos al grupo experimental, como cada desempeño se incrementa después de la aplicación de la plataforma Moodle utilizando el aula virtual lucilamilaulas.com

- En el desempeño 1: De 17 estudiantes subimos a 29; que es la totalidad de los estudiantes, ósea el 100% del grupo experimental.
- En el desempeño 2: De 4 estudiantes subimos a 19; habiendo una diferencia de 15 estudiantes, faltando 10 estudiantes para que sea el 100%.
- En el desempeño 3: De 7 estudiantes subimos a 14; faltando 15 estudiantes para el logro total, solo se llegó casi al 50% del grupo.
- En el desempeño 4, 5 y 6 se partió de 0 logrados; se logró 28, 15 y 20 respectivamente.

El grupo experimental muestra un logro positivamente significativo; porque los estudiantes han hecho el uso de la plataforma Moodle, durante el desarrollo de la unidad de aprendizaje resolviendo problemas con fracciones. Ellos se han divertido descubriendo nuevas formas de aprender en el aula virtual online.

## **3.6. COMPARACIÓN ENTRE EL PRE TEST Y POST TEST EN EL GRUPO CONTROL.**

En este grupo Control se hace la comparación entre el Pre Test y el Post Test, para diferenciar el cambio o el avance de cada desempeño.

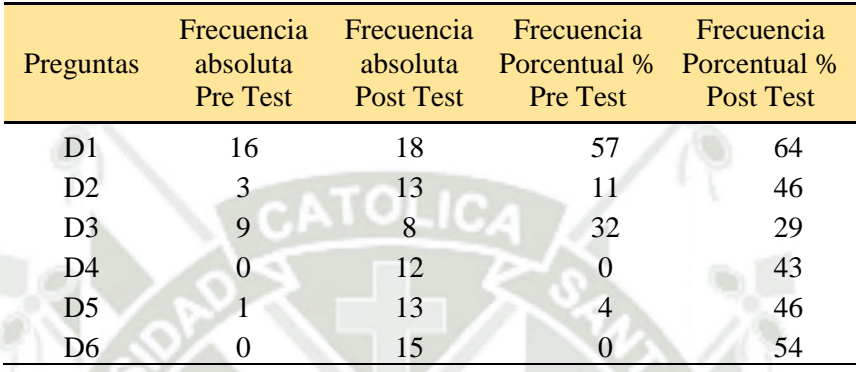

### **Tabla 10: Frecuencias de Comparativo Grupo Control**

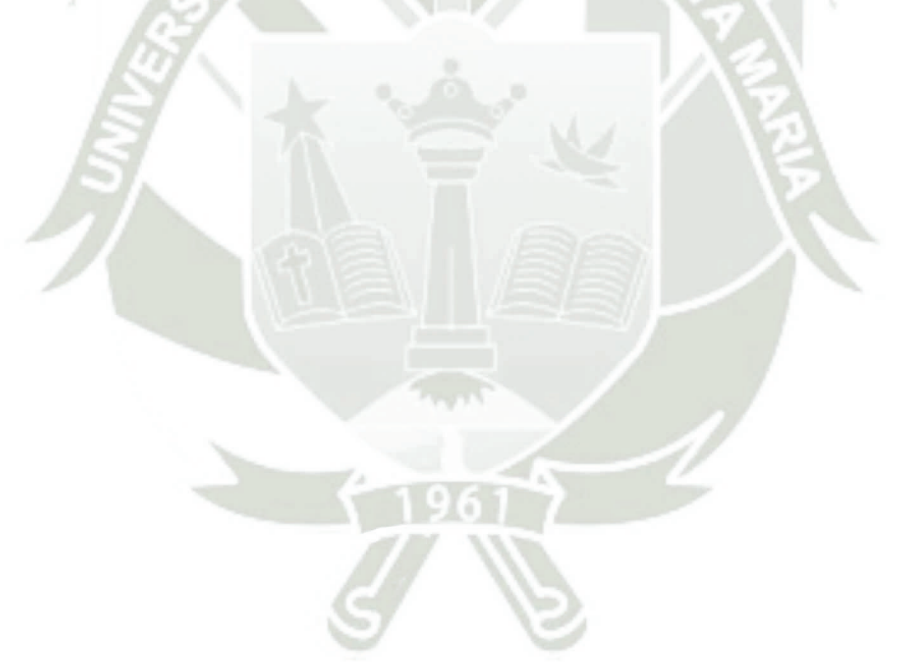

34

**Figura N° 6** 

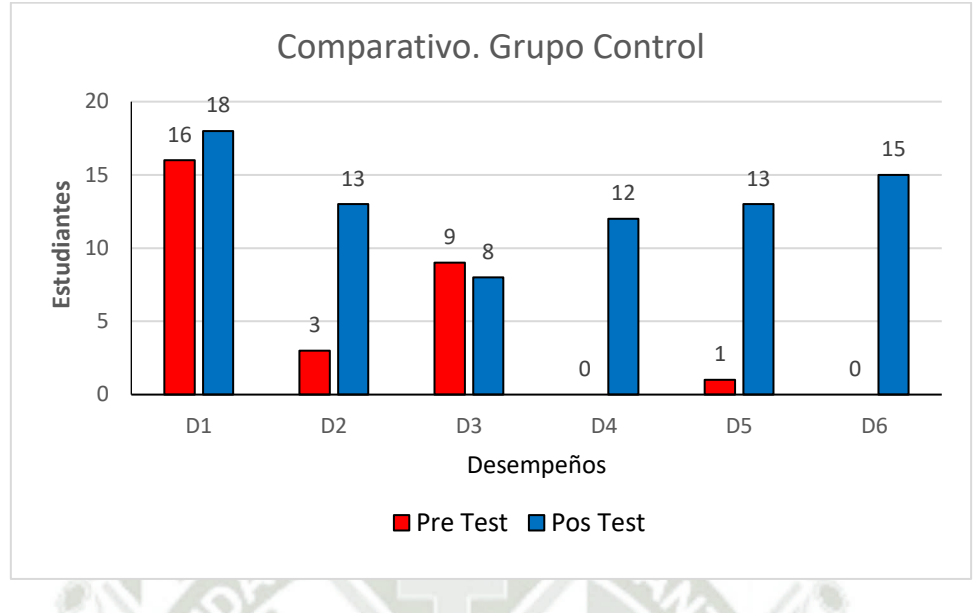

Fuente: Elaboración propia

En este gráfico observamos que el grupo control también ha incrementado sus logros, pero no muy significativamente; quiere decir que se ha elevado su rendimiento académico, como el grupo experimental.

- En el desempeño 1: Vemos que solo han aumentado solo 2 estudiantes, de 16 a 18.
- En el desempeño 2: De 3 estudiantes se ha incrementado a 13 estudiantes, faltando 15 estudiantes para el 100%.
- En el desempeño 3: No se ha visto incremento, a lo contrario de los 9 que estaban en pre test, 1 menos bajo en el post test.
- En el desempeño 4, 5 y 6 sucede algo similar al grupo experimental; se partió de 0 y se logró, 12, 13 y 15 estudiantes respectivamente.

El grupo control también ha tenido un logro positivo en resolver problemas con fracciones, pero no fue tan significativo como el grupo experimental; porque no hicieron el uso de la plataforma Moodle durante el desarrollo de la unidad de aprendizaje.

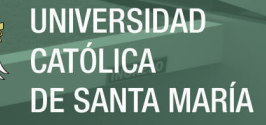

## **3.7. CONTRASTACIÓN DE HIPÓTESIS**

Para contrastar la hipótesis y la prueba de medias se utilizó el software Spss 22.

### **a. Prueba de Normalidad**

Se aplicó la prueba de normalidad de Shapiro Will porque se trabajó con una muestra menor a 30 estudiantes, con el que se determinó que los datos no cumplen con una distribución normal, como mostramos en la siguiente tabla.

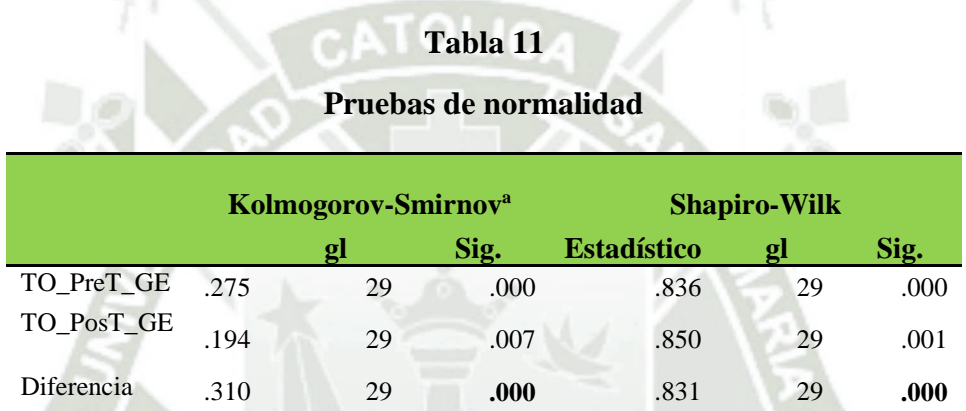

Corrección de significación de Lilliefors

Como se observa las significancias de los datos de las pruebas del Pre Test y del Post del grupo experimental; las diferencias de estas dos pruebas son todas menores que 0,05 para un nivel de significancia del 95%, significa que no tienen una distribución normal, por ello se aplicó las pruebas no paramétricas.

## **b. Prueba de Homogeneidad**

## **Tabla 12**

**Prueba de homogeneidad para los grupos antes del experimento** 

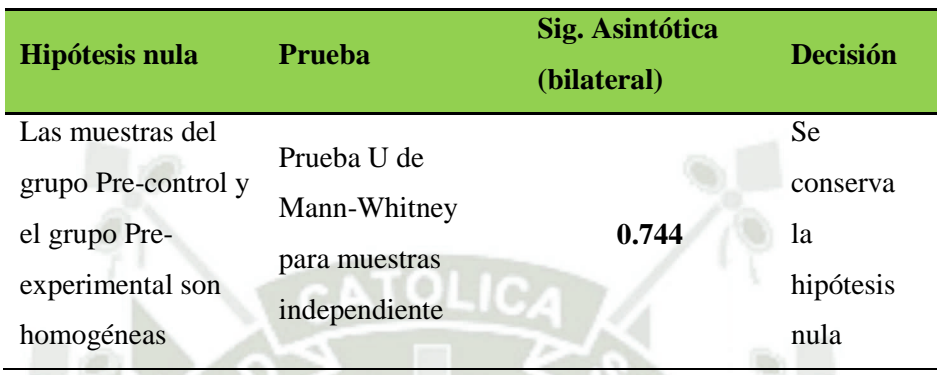

Para determinar la homogeneidad de los grupos control y el grupo experimental, se realizó la prueba U de Mann-Whitney para muestras independiente, con un p-valor de 0,744 el cual es mayor de 0,05; por lo que se concluye que no existe diferencia estadísticamente significativa entre las medias de los dos grupos al inicio del experimento, para un nivel de confianza del 95%.

Concluimos entonces que los dos grupos; el grupo experimental y el grupo control inician en las mismas condiciones, antes de aplicar la plataforma Moodle al grupo experimental.

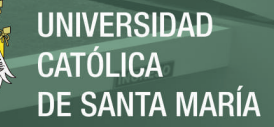

### **c. Pruebas de comparación**

**Tabla 13** 

**Prueba de comparación entre el Pre Test y Pos Test del grupo Experimental** 

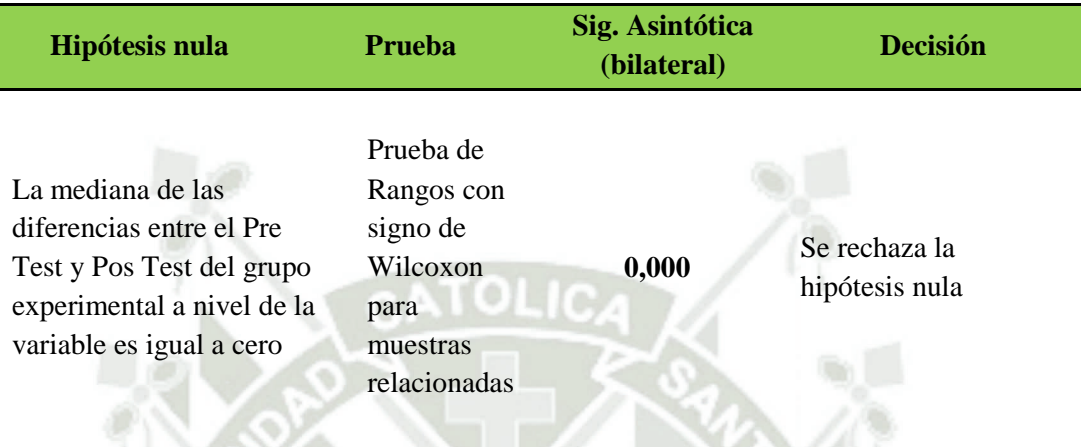

Debido a que la significancia asintótica bilateral es 0,00 por ello el p valor es menor que 0,05 se rechaza la hipótesis nula, lo que quiere decir es que existe diferencias estadísticamente significativas entre el Pre Test y Pos Test del grupo experimental.

Entonces concluimos que la enseñanza de las fracciones utilizando la plataforma Moodle modifica significativamente el aprendizaje.

## **Tabla 14**

### **Prueba de comparación entre el Pre Test y Pos Test del grupo Control**

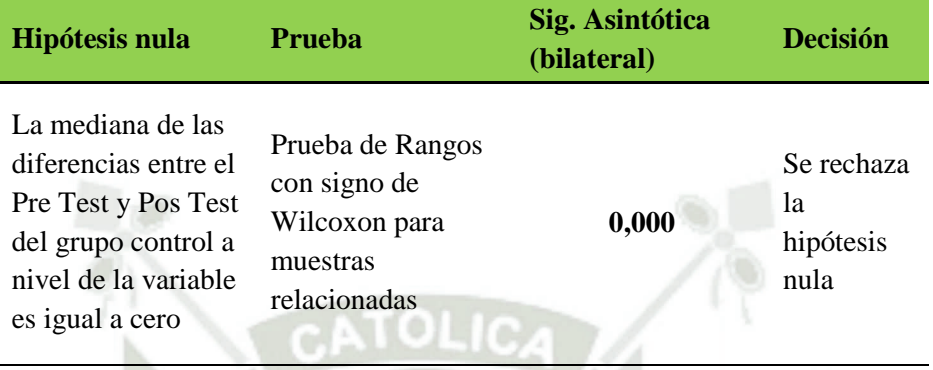

Debido a que la significancia asintótica bilateral es 0,00 por ello el p valor es menor que 0,05 se rechaza la hipótesis nula, lo que quiere decir es que existe diferencias estadísticamente significativas entre las medias del Pre Test y Pos Test del grupo control. Entonces concluimos que la enseñanza tradicional de las fracciones también modifica significativamente el aprendizaje.

En vista que aplicamos el Post Test al grupo experimental después de aplicar la plataforma Moodle y el Pos Test al grupo control con la enseñanza tradicional, ambos acontecen un cambio significativo en relación al Pre Test de ambos grupos, por ello aplicamos una prueba más para observar si ambos grupos avanzaron de igual forma.

## **Tabla 15**

#### **Hipótesis nula Prueba Sig. Asintótica (bilateral) Decisión** La distribución del Post Test en el grupo control y el grupo experimental es la misma Prueba U de Mann-Whitney para muestras independiente **0.001** Se rechaza la hipótesis nula

### **Prueba de comparación entre el grupo post experimental y post control**

Debido a que la significancia asintótica bilateral es 0,00 por ello el p valor es menor que 0,05 se rechaza la hipótesis nula, lo que quiere decir es que existe diferencias estadísticamente significativas entre las medias del Post Test en el grupo control y el grupo experimental; por ello afirmamos que ambos grupos no han avanzado al mismo nivel de logro.

Entonces concluimos que la enseñanza de los problemas de fracciones aplicando una plataforma Moodle mejora significativamente en comparación de la enseñanza tradicional, debido a que la media del grupo experimental en el Post Test es mayor que el grupo control.

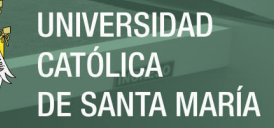

### **3.8. RESUMEN COMPARATIVO DE LOS DOS GRUPOS**

Aquí realizamos una comparación global de los dos grupos; experimental y control, para ver claramente el efecto de la plataforma Moodle en el grupo que se hizo el experimento.

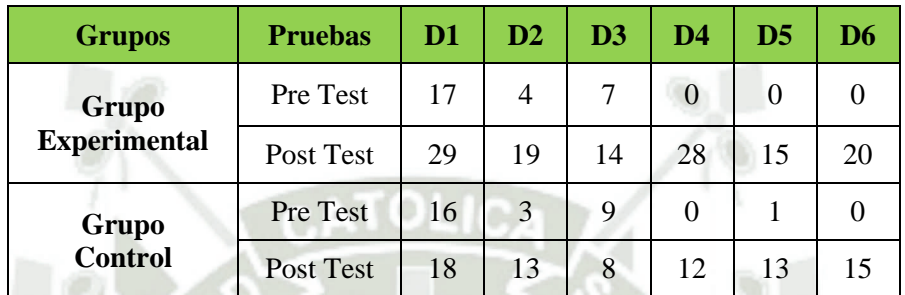

### **Tabla 16: Resumen Comparativo**

Elaboración propia

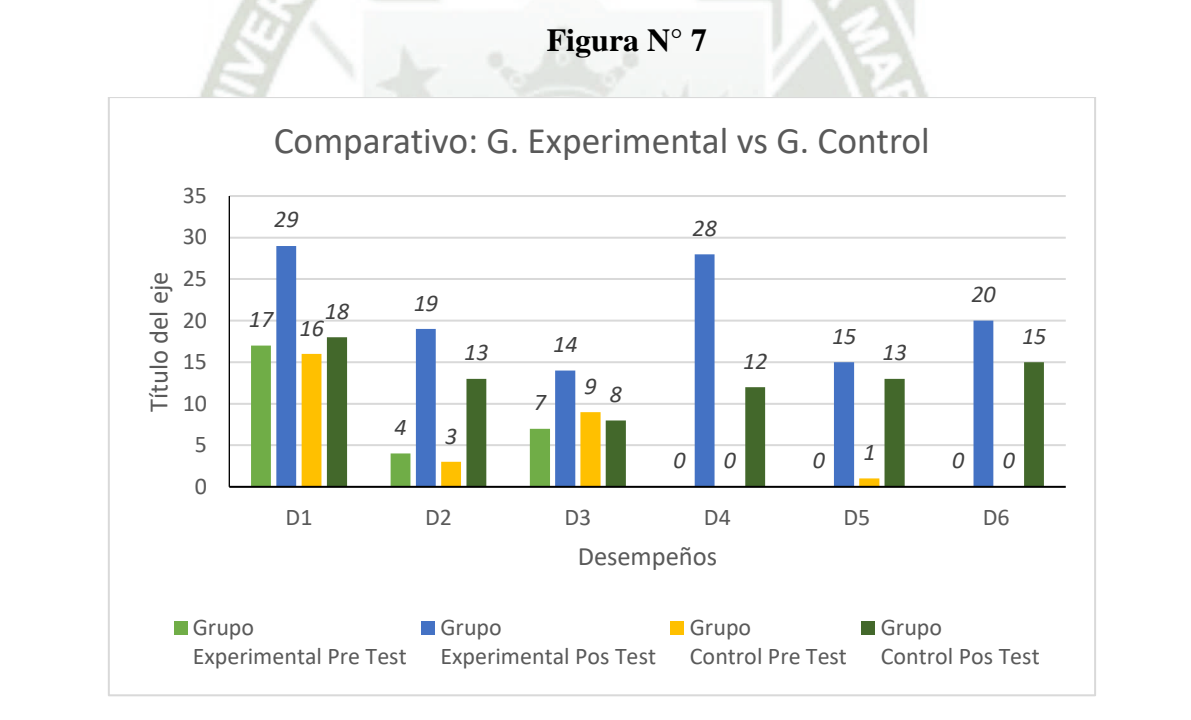

### Elaboración propia

Como vemos en este grafico comparativo las columnas, verde limón y amarillo pertenecen al Pre Test, del grupo experimental y del grupo control respectivamente; los cuales están en mismo grado de homogeneidad para iniciar el trabajo experimental.

Las columnas azulino y verde petróleo pertenecen al Post Test, del grupo experimental y del grupo control respectivamente; los cuales muestran la significancia que hay de un

grupo a otro en el nivel de logro, de la competencia de resolver problemas de cantidad (fracciones).

 La columna azulina que es del Post test del grupo experimental se muestra con mucha ventaja sobre el grupo control. Entonces podemos afirmar que el trabajar con la plataforma Moodle es beneficioso para nuestros estudiantes en su aprendizaje.

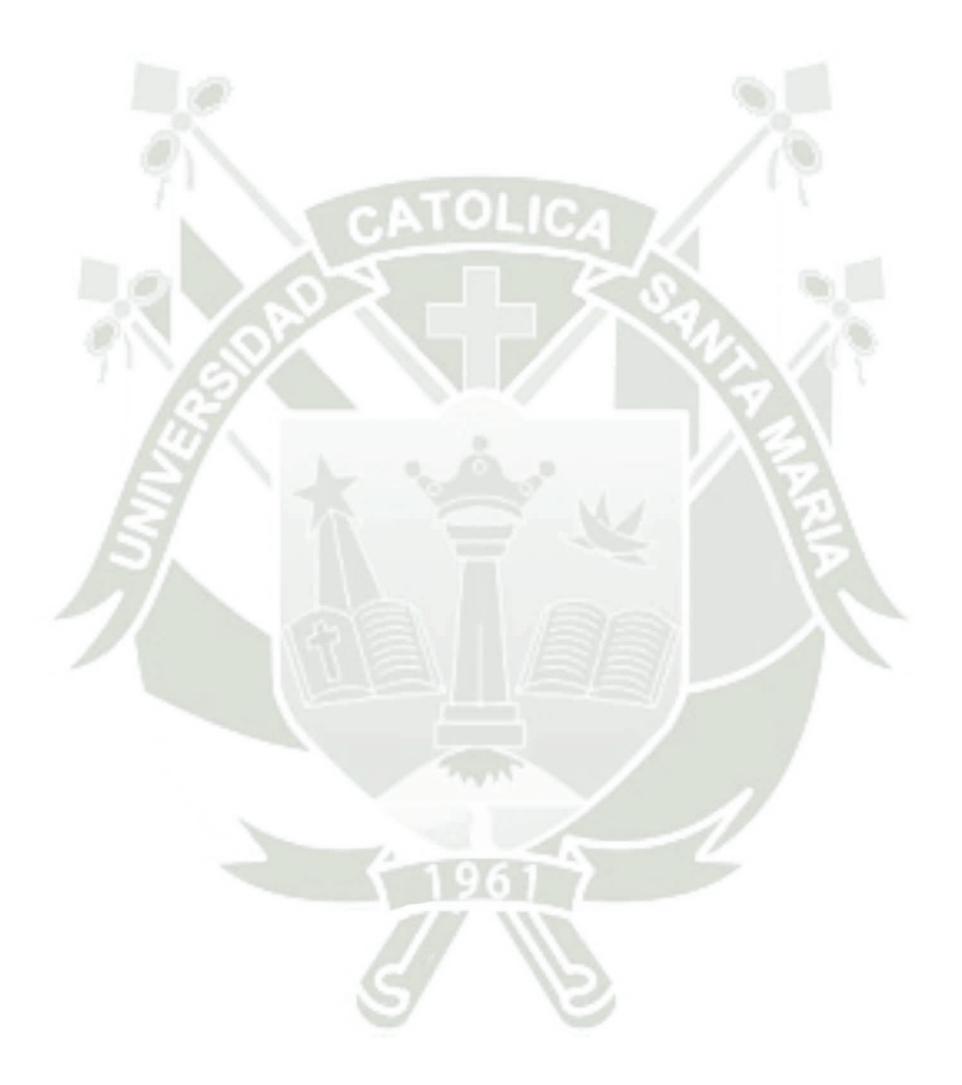

### **3.9. EN CUANTO AL EFECTO DE LA PLATAFORMA MOODLE**

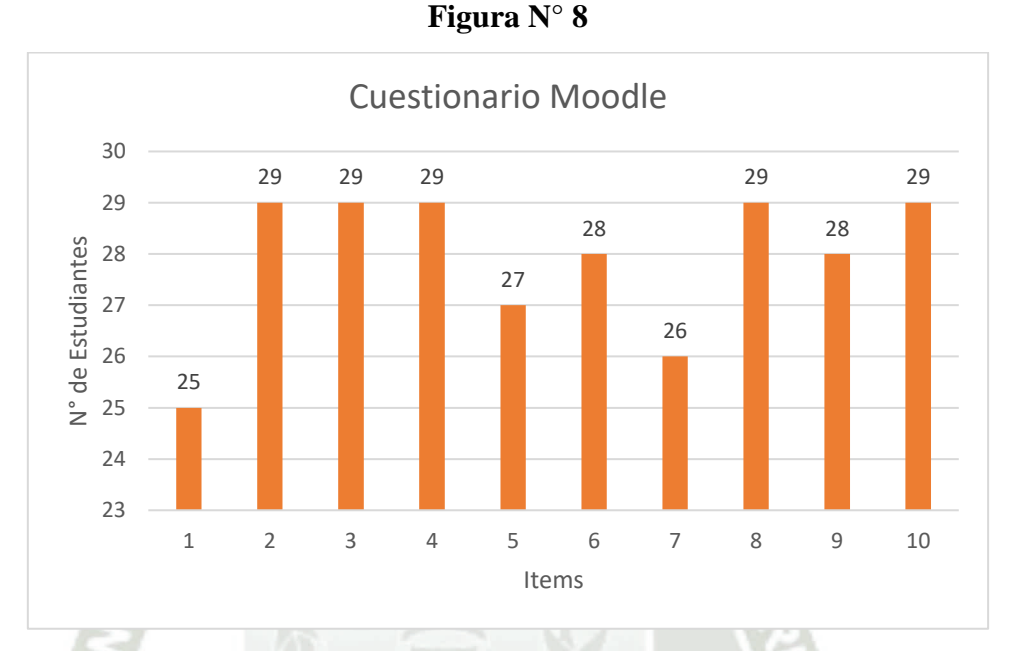

**UNIVERSIDAD** 

de Santa María

CATÓLICA

Para ver el efecto de la plataforma Moodle se aplicó un cuestionario al grupo experimental.

### Elaboración propia

Como vemos en el grafico 6, al responder el cuestionario; en el ítem 1 respondieron 25, en el ítem 5 respondieron 27, en el ítem 6 respondieron 28, en el ítem 7 respondieron 26, y en el ítem 9 respondieron 28 *de los 29 estudiantes* que son, a los demás ítems respondieron positivamente llegando al 100% de los estudiantes.

Llegamos a la conclusión que los estudiantes del grupo experimental se han sentido muy complacidos al trabajar con la plataforma Moodle.

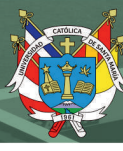

## **DISCUSIÓN**

Según Flores, J. ; Lanchipa, M. y Salinas, R. (2016) en su tesis "Correlación entre el uso de la plataforma moodle y el facebook con el rendimiento académico en estudiantes de la carrera profesional de computación e informática del IESTP Luis E. Valcárcel, Ilo," Los puntajes obtenidos permiten clasificarlos por niveles que según el baremo por el Uso de la Plataforma Moodle y el Uso del Facebook, los estudiantes del Primer Semestre de la Carrera Profesional de Computación e Informática, se ubican preponderantemente en el nivel Superior al Término Medio**;** lo cual concuerda con nuestros resultados al utilizar la Plataforma Moodle se ha elevado el rendimiento en la comprension y resolucion de problemas de fracciones en los estudiantes de 5º de primaria. En ambos trabajos se demuestra claramente que el uso de la Plataforma Moodle nos ayuda en el aprendizaje de nuestros estudiantes permitiendo llegar a mejores resultados.

Según Saavedra (2017) en su tesis "Aplicación de la plataforma Moodle y rendimiento académico de los educandos del área inglés CAE" en Lima; la aplicación de la plataforma Moodle influyó en forma positiva en el rendimiento académico de los educandos del área inglés CAE; ello fue confirmado por los resultados obtenidos en el post test, donde el 7.1% se encontró en inicio, el 7.1% se encontró en proceso y el 85,7% en el nivel de logro esperado. Al hacer un análisis comparativo con nuestra tesis; observamos que la cantidad de problemas entre 3 y 4 respondidas correctamente tenemos 17 estudiantes, que es el 58.62% de nuestra población; se muestra claramente que al aplicar el experimento con la plataforma se ha elevado el rendimiento de los desempeños de nuestros estudiantes. Es decir que estamos de acuerdo con Saavedra; que la plataforma Moodle influye positivamente en el desempeño de nuestros estudiantes.

Según Amador (2016) en su tesis "Estrategia Didáctica para la Enseñanza Aprendizaje de las Fracciones Implementando Herramientas Virtuales" Colombia - Manizales. Confrontando los porcentajes obtenidos en el pre-test y pos-test al implementar la estrategia didáctica, se evidencia un porcentaje de mejora, por lo cual, se induce que el uso de herramientas virtuales favorece la adquisición del conocimiento sobre la temática abordada.

Nosotros tambien llegamos a la misma conclusion con nuestra tesis al hacer un comparativo entre las dos pruebas el pre test y el post test de nuestro grupo experimental;

en el Post Test se ha elevado positivamente los resultados, lo cual hace ver que el uso de las TIC favorece la adquisición de un aprendizaje significativo.

Según Córdova, R.; Esquivel, I.; Edel, R. y Balderrama, J. (2014) En su artículo "Recursos digitales para promover la comprensión de fracciones equivalentes en matemáticas en la educación primaria" en Mexico, no arrojan resultados que sean significativos para suponer que el uso de estos recursos promuevan la mejora de la comprensión de las fracciones equivalentes. En nuestro caso sudece lo contrario, la utilizacion de recursos digitales nos demuestra que si ayuda a mejorar los desempeños de nuestros esudiantes; por lo tanto no estamos de acuerdo con Córdova, R.; Esquivel, I.; Edel, R. y Balderrama, J. me parece que han tenido que utilizar las herramientas digitales un poco mas de tiempo.

Según Butto, (2013) En su articulo "El aprendizaje de fracciones en Ed. Primaria: Una propuesta de enseñanza en dos ambientes." con estudiantes de 6º grado de primaria a partir de los resultados arrojados se percibe un avance conceptual en los estudiantes, pudieron superar varias de las dificultades iniciales. En nuestro caso tenemos resultados igualmente favorables para los estudiantes de 5º de primaria; ellos han podido superar sus dificultades y mas del 50% han podido lograr sus desempeños.

Según Urbina, Argelia; Medina, María y Vargas, Gracia., (2013) en su artículo "Uso del Moodle para evaluar competencias cognitivas en ciencias exactas" realizado en México; Se trabajaron con dos grupos uno experimental y otro de control, se afirmó la aceptación muy positiva por parte de los estudiantes, al realizar sus evaluaciones a través de la plataforma Moodle. Nosotros también hicimos una evaluación en línea y los estudiantes se sintieron más confiados en realizar su evaluación, ya que un 80% salieron aprobados.

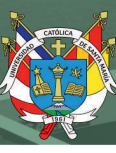

## **CONCLUSIONES**

- **PRIMERA**: El efecto del uso de la plataforma Moodle (LMS) para resolver problemas de cantidad - fracciones, en el grupo experimental de la Institución Educativa José Olaya Balandra de Ilo es positiva; porque se observa que existe diferencias estadísticamente significativas entre el Pre Test y Pos Test.
- **SEGUNDA:** El efecto de la plataforma Moodle para traducir cantidades a expresiones numéricas de fracciones en el grupo experimental es favorable; al observar los resultados en el del Post Test; donde los estudiantes respondieron correctamente de 3 a 6 problemas, en comparación con el Pre Test, donde solo la mitad respondieron correctamente 01 problema. Para ello se aplicó la prueba de normalidad de Shapiro Will, con el que se determinó que los datos no cumplen con una distribución normal, porque las diferencias de estas dos pruebas son todas menores que 0,05 para un nivel de significancia del 95%, significa que no tienen una distribución normal.
- **TERCERA:** Se ha demostrado el efecto positivo de la plataforma Moodle para comunicar su comprensión de la fracción como parte de una cantidad discreta en el grupo experimental, ello se ve al aplicar la Prueba de Rangos con signo de Wilcoxon para muestras relacionadas, debido a que la significancia asintótica bilateral es 0,00 lo cual nos indica que existe diferencias estadísticamente significativas entre el Pre Test y Pos Test del grupo experimental.
- **CUARTA: Se** ha comprobado el efecto de la plataforma Moodle empleando estrategias y procedimientos de amplificación y simplificación de fracciones en el grupo experimental; observado en la prueba comparativa de Pre test y Post test del grupo experimental, debido a que la significancia asintótica bilateral es 0,00 por ello el p valor es menor que 0,05 se rechaza la hipótesis nula, lo que quiere decir es que existe diferencias estadísticamente significativas entre el Pre Test y Pos Test.
- **QUINTA:** Se ha evidenciado el efecto positivo de la plataforma Moodle para realizar afirmaciones de las fracciones justificándolas, en el grupo experimental, debido a la significancia asintótica bilateral que es 0,00 por ello el p valor es menor que 0,05 se rechaza la hipótesis nula, nos indica que existe diferencias estadísticamente significativas entre las medias del Post Test en el grupo control

y el grupo experimental; por ello afirmamos que ambos grupos no han tenido el mismo nivel de logro.

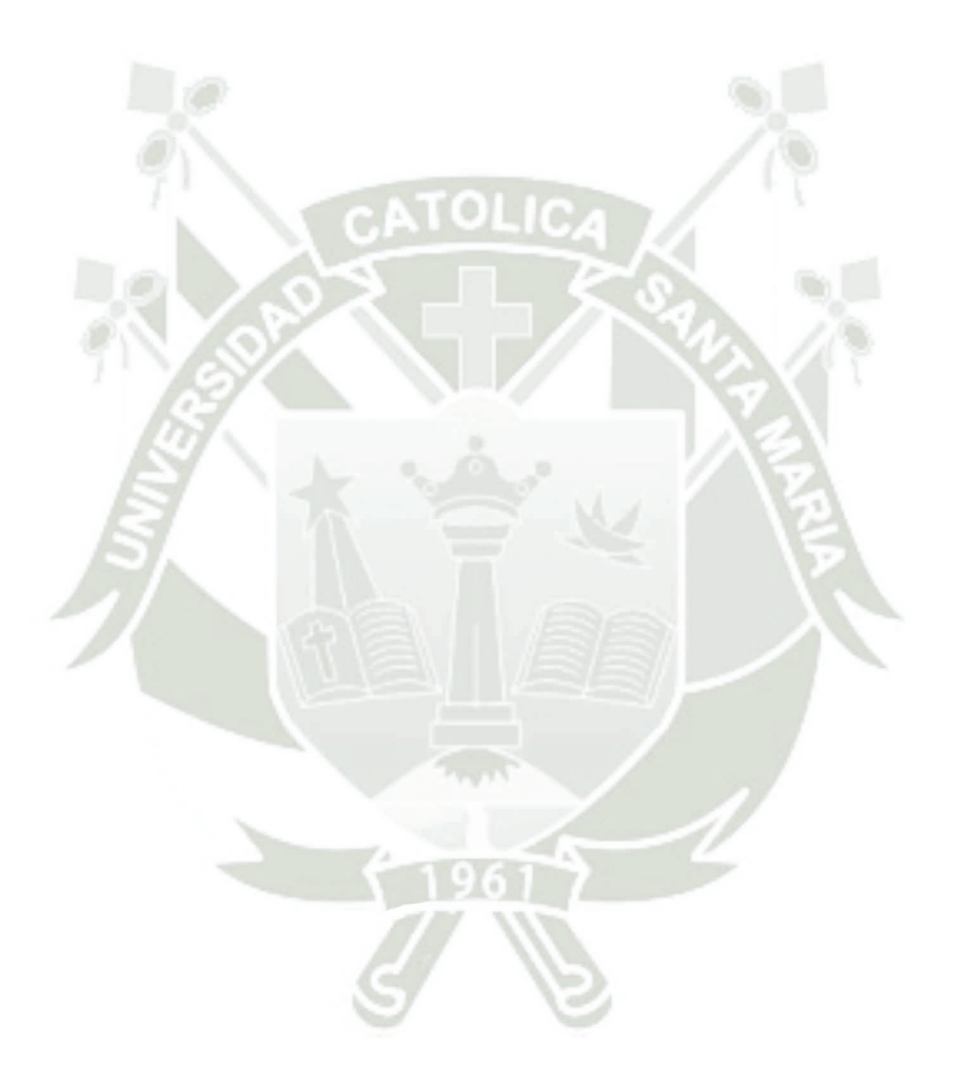

47

### **SUGERENCIAS**

- **PRIMERA:** La IE debe propiciar y solventar la creación de aulas virtuales para cada grado y sección del nivel primario; se debe capacitar a todos los docentes en crear sus propios cursos online para trabajar con sus estudiantes y evaluarlos continuamente.
- **SEGUNDA:** Se debe insertar en nuestro plan anual la utilización del aula virtual, para planificar actividades interactivas todo el año con nuestros estudiantes y evaluar en forma trimestral haciendo uso de los instrumentos de evaluación que nos ofrece la plataforma Moodle.
- **TERCERA:** Los profesores de AIP deben ayudar a crear los cursos online a los docentes de aula, ya que ellos ya han sido capacitados y tienen experiencia con la plataforma Moodle.
- **CUARTA:** Debe aprovecharse la habilidad y el interés de los estudiantes en el aula virtual de Moodle, para desarrollar actividades interactivas de aprendizaje, lo cual permite elevar su rendimiento académico de nuestros estudiantes olayinos.

### **REFERENCIA**

- Abrigo, Cordova y Chamba, Eras. (2015). Aula virtual : una herramienta para dinamizar el proceso enseñanza - aprendizaje. *XVIII Congreso Internacional* . Riobamaba, Ecuador : Edutec.
- Amador, L. (2016). Estrategia Didáctica para la Enseñanza Aprendizaje de las Fracciones Implementando Herramientas Virtuales. Sede Manizales: Tesis - Universidad Nacional de Colombia.
- Butto, D. C. (2013). El aprendizaje de fracciones en Ed. Primaria: Una propuesta de enseñanza en dos ambientes. *Corporacion Universitaria Iberoamericana*, 33 -45.
- cide@d. (2009). *Matemáticas*. Obtenido de: http://recursostic.educacion.es/secundaria/edad/1esomatematicas/index.htm
- Cordova, R.; Esquivel, I.l; Edel, R. y Balderrama, J. (2012). Recursos digitales para promover la comprensión de fracciones equivalentes en matemáticas en la educación primaria. *Revista de transformación Educativa*, 232 -272.
- Coveñas, M. (2015). Matemáticas Sexto Grado de Primaria. Lima Perú: Coveñas E.I.R.L.
- Flores, J. ; Lanchipa, M. y Salinas, R. (2016). Correlacion entre el uso de la plataforma Moodle y el Facebook con el rendimiento académico en estudiantes de Computacion e informatica del IESTP LUIS E. VALCÁRCEL. Ilo - Moquegua: Tesis - UCSM.
- Hernandez, R.; Fernandez, C. y Baptista P. (2010). Metodologia de la Investigación (Vol. 5° Edición). Mexico, Mexico: Mc Graw Hill.
- Iker, R. (2008). Moodle, la plataforma para la enseñanza y organizacion escolar. Ikastorratza, e - Revista de Didactica 2.
- Julioprofe.net. (2018). Matemática Articulacion. Obtenido de http://contenidosdigitales.ulp.edu.ar/exe/articulacion\_mat/nmeros\_mixtos.html
- MINEDU. (2012). Matemática 5 Quinto grado de educación primaria. Lima Perú: Ediciones El Nocedal S.A.C.

49

MINEDU. (2016). *Programa Curricular de Primaria.* Lima - Perú.

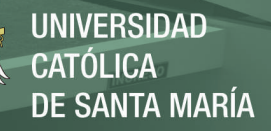

Moodle. (2017). Manuales Moodle. Obtenido de http://www.uls.edu.sv/pdf/manuales\_moodle/queesmoodle.pdf

- moodle.net. (27 de enero de 2018). Moodle. Obtenido de https://docs.moodle.org/all/es/Actividades
- Pizzi, M. (2017). Introduccion al uso del aula virtual con moodle. Curso de capacitación continua. Proed.
- Polya, G. (1989). Como plantear y resolver problemas. Mexico: Trillas.
- Quispe, S. (2017). Didáctica de la Matematica. Obtenido de Problemas PAEV: https://drive.google.com/file/d/1bZ9\_ypUeJgsf9vi8UvC1vaGAINxyg57i/view
- Saavedra, D. (2017). Aplicación de la plataforma Moodle y rendimiento académico de los educandos del área inglés CAE. Lima - Perú: Tesis - UCV.
- Swokowski, Earl y Cole Jeffery. (2009). Algebra y trigometria con geométria analítica. Mexico: Edamsa impresiones.
- Urbina, A.; Medina, M. y Vargas, G. (2013). Uso del Moodle para evaluar competencias cognitivas en ciencias exactas. Educere, 51-58.

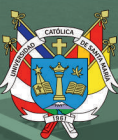

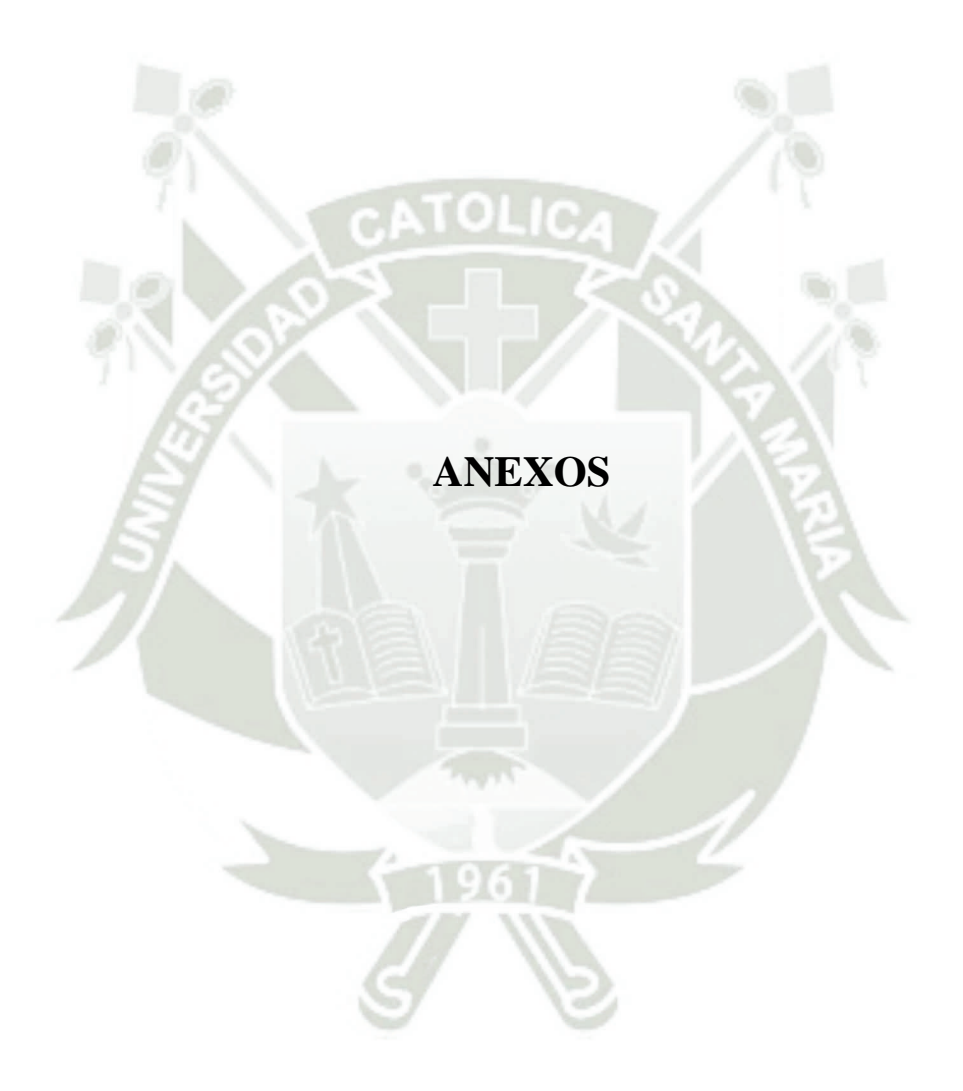

| <b>Preguntas</b>           |                  |                  |                  |                         |                  |                |                          |  |  |  |  |  |  |
|----------------------------|------------------|------------------|------------------|-------------------------|------------------|----------------|--------------------------|--|--|--|--|--|--|
| <b>Estudiantes</b>         | $\mathbf{1}$     | $\boldsymbol{2}$ | $\mathbf{3}$     | $\overline{\mathbf{4}}$ | 5                | 6              | <b>TOTAL</b>             |  |  |  |  |  |  |
| $\mathbf{1}$               | $\mathbf{1}$     | $\mathbf{1}$     | $\mathbf{1}$     | $\mathbf{1}$            | $\mathbf{1}$     | $\mathbf{1}$   | 6                        |  |  |  |  |  |  |
| $\overline{2}$             | $\mathbf{1}$     | $\mathbf{1}$     | $\mathbf{1}$     | $\mathbf{1}$            | $\mathbf{1}$     | $\mathbf{1}$   | 6                        |  |  |  |  |  |  |
| $\overline{3}$             | $\mathbf{1}$     | $\mathbf{1}$     | $\,1$            | $\mathbf{1}$            | $\,1$            | $\mathbf{1}$   | 6                        |  |  |  |  |  |  |
| $\overline{4}$             | $\boldsymbol{0}$ | $\mathbf{1}$     | $\boldsymbol{0}$ | $\boldsymbol{0}$        | $\mathbf 1$      | $\mathbf{1}$   | $\overline{\mathbf{3}}$  |  |  |  |  |  |  |
| 5                          | $\boldsymbol{0}$ | $\mathbf{1}$     | $\mathbf{1}$     | $\boldsymbol{0}$        | $\boldsymbol{0}$ | $\overline{0}$ | $\overline{c}$           |  |  |  |  |  |  |
| 6                          | $\boldsymbol{0}$ | $\boldsymbol{0}$ | $\boldsymbol{0}$ | $\boldsymbol{0}$        | $\mathbf{1}$     | $\mathbf{1}$   | $\overline{c}$           |  |  |  |  |  |  |
| $\overline{7}$             | $\mathbf{1}$     | $\mathbf{1}$     | $\mathbf{1}$     | $\mathbf{1}$            | $\mathbf{1}$     | $\mathbf{1}$   | 6                        |  |  |  |  |  |  |
| 8                          | $\mathbf{1}$     | $\mathbf{1}$     | $\mathbf{1}$     | $\mathbf{1}$            | $\mathbf{1}$     | $\mathbf{1}$   | 6                        |  |  |  |  |  |  |
| 9                          | $\boldsymbol{0}$ | $\mathbf{1}$     | $\boldsymbol{0}$ | $\boldsymbol{0}$        | $\mathbf{1}$     | $\mathbf{1}$   | 3                        |  |  |  |  |  |  |
| 10                         | $\overline{0}$   |                  | $\mathbf{1}$     | $\boldsymbol{0}$        | $\mathbf{1}$     | $\mathbf{1}$   | $\overline{\mathcal{L}}$ |  |  |  |  |  |  |
| <b>TRC</b>                 | $\overline{5}$   | 9                | $\overline{7}$   | 5                       | 9                | 9              |                          |  |  |  |  |  |  |
| ${\bf P}$                  | 0.5              | 0.9              | 0.7              | 0.5                     | 0.9              | 0.9            |                          |  |  |  |  |  |  |
| ${\bf Q}$                  | 0.5              | 0.1              | 0.3              | 0.5                     | 0.1              | 0.1            |                          |  |  |  |  |  |  |
| $P^*Q$                     | 0.25             | 0.09             | 0.21             | 0.25                    | 0.09             | 0.09           |                          |  |  |  |  |  |  |
| S $\mathbf{P}^*\mathbf{Q}$ | 0.98             |                  |                  |                         |                  |                |                          |  |  |  |  |  |  |
| <b>VAR</b>                 | 3.155556         |                  |                  |                         |                  |                |                          |  |  |  |  |  |  |
| <b>KR-20</b>               | 0.827324         |                  |                  |                         |                  |                |                          |  |  |  |  |  |  |
|                            |                  |                  |                  |                         |                  |                |                          |  |  |  |  |  |  |
|                            |                  |                  |                  |                         |                  |                |                          |  |  |  |  |  |  |
|                            |                  |                  |                  |                         |                  |                |                          |  |  |  |  |  |  |
|                            |                  |                  |                  |                         |                  |                |                          |  |  |  |  |  |  |
|                            |                  |                  |                  |                         |                  |                |                          |  |  |  |  |  |  |
|                            |                  |                  |                  |                         |                  |                |                          |  |  |  |  |  |  |
|                            |                  |                  |                  |                         |                  |                |                          |  |  |  |  |  |  |
|                            |                  |                  |                  |                         |                  |                |                          |  |  |  |  |  |  |
|                            |                  |                  |                  |                         |                  |                |                          |  |  |  |  |  |  |
|                            |                  |                  |                  |                         |                  |                |                          |  |  |  |  |  |  |

**Anexo 01: Datos de la Prueba Piloto Coeficiente KR-20**

| <b>Apellidos y Nombres</b> |                  | <b>Preguntas</b> |                  |                  |                  |                  |                         |
|----------------------------|------------------|------------------|------------------|------------------|------------------|------------------|-------------------------|
|                            |                  | D <sub>2</sub>   | D <sub>3</sub>   | D4               | D <sub>5</sub>   | D <sub>6</sub>   | Total                   |
| 1.                         | $\boldsymbol{0}$ | $\boldsymbol{0}$ | $\boldsymbol{0}$ | $\boldsymbol{0}$ | $\boldsymbol{0}$ | $\boldsymbol{0}$ | $\boldsymbol{0}$        |
| $\overline{2}$ .           | $\mathbf{1}$     | $\overline{0}$   | $\boldsymbol{0}$ | $\boldsymbol{0}$ | $\boldsymbol{0}$ | $\boldsymbol{0}$ | $\overline{1}$          |
| 3.                         | $\boldsymbol{0}$ | $\boldsymbol{0}$ | $\boldsymbol{0}$ | $\boldsymbol{0}$ | $\boldsymbol{0}$ | $\boldsymbol{0}$ | $\boldsymbol{0}$        |
| 4.                         | $\boldsymbol{0}$ | $\overline{0}$   | $\boldsymbol{0}$ | $\boldsymbol{0}$ | $\overline{0}$   | $\boldsymbol{0}$ | $\boldsymbol{0}$        |
| 5.                         | $\boldsymbol{0}$ | $\mathbf{1}$     | $\mathbf{1}$     | $\boldsymbol{0}$ | $\boldsymbol{0}$ | $\boldsymbol{0}$ | $\overline{c}$          |
| 6.                         | $\mathbf{1}$     | $\mathbf{1}$     | $\boldsymbol{0}$ | $\boldsymbol{0}$ | $\boldsymbol{0}$ | $\boldsymbol{0}$ | $\overline{c}$          |
| 7.                         | $\mathbf{1}$     | $\overline{0}$   | $\mathbf{1}$     | $\overline{0}$   | $\boldsymbol{0}$ | $\boldsymbol{0}$ | $\overline{c}$          |
| 8.                         | $\mathbf{1}$     | $\boldsymbol{0}$ | $\mathbf{0}$     | $\mathbf{0}$     | $\boldsymbol{0}$ | $\boldsymbol{0}$ | $\mathbf{1}$            |
| 9.                         | $\mathbf{0}$     | $\overline{0}$   | $\mathbf{1}$     | $\overline{0}$   | $\boldsymbol{0}$ | $\boldsymbol{0}$ | $\mathbf{1}$            |
| 10.                        | $\mathbf{1}$     | $\overline{0}$   | $\boldsymbol{0}$ | $\boldsymbol{0}$ | $\boldsymbol{0}$ | $\boldsymbol{0}$ | $\mathbf{1}$            |
| 11.                        | $\overline{0}$   | $\boldsymbol{0}$ | $\mathbf{1}$     | $\boldsymbol{0}$ | $\overline{0}$   | $\overline{0}$   | $\mathbf{1}$            |
| 12.                        | $\overline{1}$   | $\boldsymbol{0}$ | $\mathbf{1}$     | $\boldsymbol{0}$ | $\mathbf{0}$     | $\boldsymbol{0}$ | $\overline{c}$          |
| 13.                        | $\mathbf{1}$     | $\overline{0}$   | $\mathbf{0}$     | $\boldsymbol{0}$ | $\overline{0}$   | $\boldsymbol{0}$ | $\mathbf 1$             |
| 14.                        | $\mathbf{1}$     | $\overline{0}$   | $\mathbf{0}$     | $\overline{0}$   | $\boldsymbol{0}$ | $\boldsymbol{0}$ | $\mathbf{1}$            |
| 15.                        | $\mathbf{1}$     | $\overline{1}$   | $\mathbf{0}$     | $\mathbf{0}$     | $\boldsymbol{0}$ | $\boldsymbol{0}$ | $\overline{c}$          |
| 16.                        | $\mathbf{1}$     | $\overline{0}$   | $\boldsymbol{0}$ | $\overline{0}$   | $\overline{0}$   | $\boldsymbol{0}$ | $\mathbf{1}$            |
| 17.                        | $\boldsymbol{0}$ | $\overline{0}$   | $\mathbf{0}$     | $\overline{0}$   | $\boldsymbol{0}$ | $\boldsymbol{0}$ | $\boldsymbol{0}$        |
| 18.                        | $\overline{1}$   | $\overline{0}$   | $\mathbf{0}$     | $\overline{0}$   | $\overline{0}$   | $\boldsymbol{0}$ | $\mathbbm{1}$           |
| 19.                        | $\mathbf{1}$     | $\overline{0}$   | $\overline{0}$   | $\mathbf{0}$     | $\overline{0}$   | $\overline{0}$   | $\mathbf{1}$            |
| 20.                        | $\mathbf{1}$     | $\mathbf{1}$     | $\mathbf{1}$     | $\mathbf{0}$     | $\overline{0}$   | $\boldsymbol{0}$ | $\overline{\mathbf{3}}$ |
| 21.                        | $\mathbf{1}$     | $\boldsymbol{0}$ | $\overline{0}$   | $\overline{0}$   | $\boldsymbol{0}$ | $\overline{0}$   | $\mathbf{1}$            |
| 22.                        | $\mathbf{1}$     | $\overline{0}$   | $\overline{0}$   | $\overline{0}$   | $\boldsymbol{0}$ | $\boldsymbol{0}$ | $\mathbf{1}$            |
| 23.                        | $\overline{0}$   | $\overline{0}$   | $\overline{0}$   | $\boldsymbol{0}$ | $\boldsymbol{0}$ | $\boldsymbol{0}$ | $\boldsymbol{0}$        |
| 24.                        | $\boldsymbol{0}$ | $\overline{0}$   | $\overline{0}$   | $\boldsymbol{0}$ | $\boldsymbol{0}$ | $\boldsymbol{0}$ | $\boldsymbol{0}$        |
| 25.                        | $\boldsymbol{0}$ | $\overline{0}$   | $\mathbf{1}$     | $\boldsymbol{0}$ | $\overline{0}$   | $\boldsymbol{0}$ | $\mathbf{1}$            |
| 26.                        | $\overline{0}$   | $\overline{0}$   | $\boldsymbol{0}$ | $\boldsymbol{0}$ | $\boldsymbol{0}$ | $\boldsymbol{0}$ | $\boldsymbol{0}$        |
| 27.                        | $\mathbf{1}$     | $\boldsymbol{0}$ | $\mathbf{0}$     | $\boldsymbol{0}$ | $\boldsymbol{0}$ | $\boldsymbol{0}$ | $\mathbf{1}$            |
| 28.                        | $\mathbf{1}$     | $\overline{0}$   | $\boldsymbol{0}$ | $\overline{0}$   | $\overline{0}$   | $\boldsymbol{0}$ | $\mathbf{1}$            |
| 29.                        | $\overline{0}$   | $\boldsymbol{0}$ | $\mathbf{0}$     | $\boldsymbol{0}$ | $\boldsymbol{0}$ | $\boldsymbol{0}$ | $\boldsymbol{0}$        |
| <b>TOTAL</b>               | 17               | $\overline{4}$   | $\overline{7}$   | $\boldsymbol{0}$ | $\overline{0}$   | $\overline{0}$   |                         |

**Anexo 02: Datos de la Lista de cotejo – Pre Test (Grupo Experimental)**

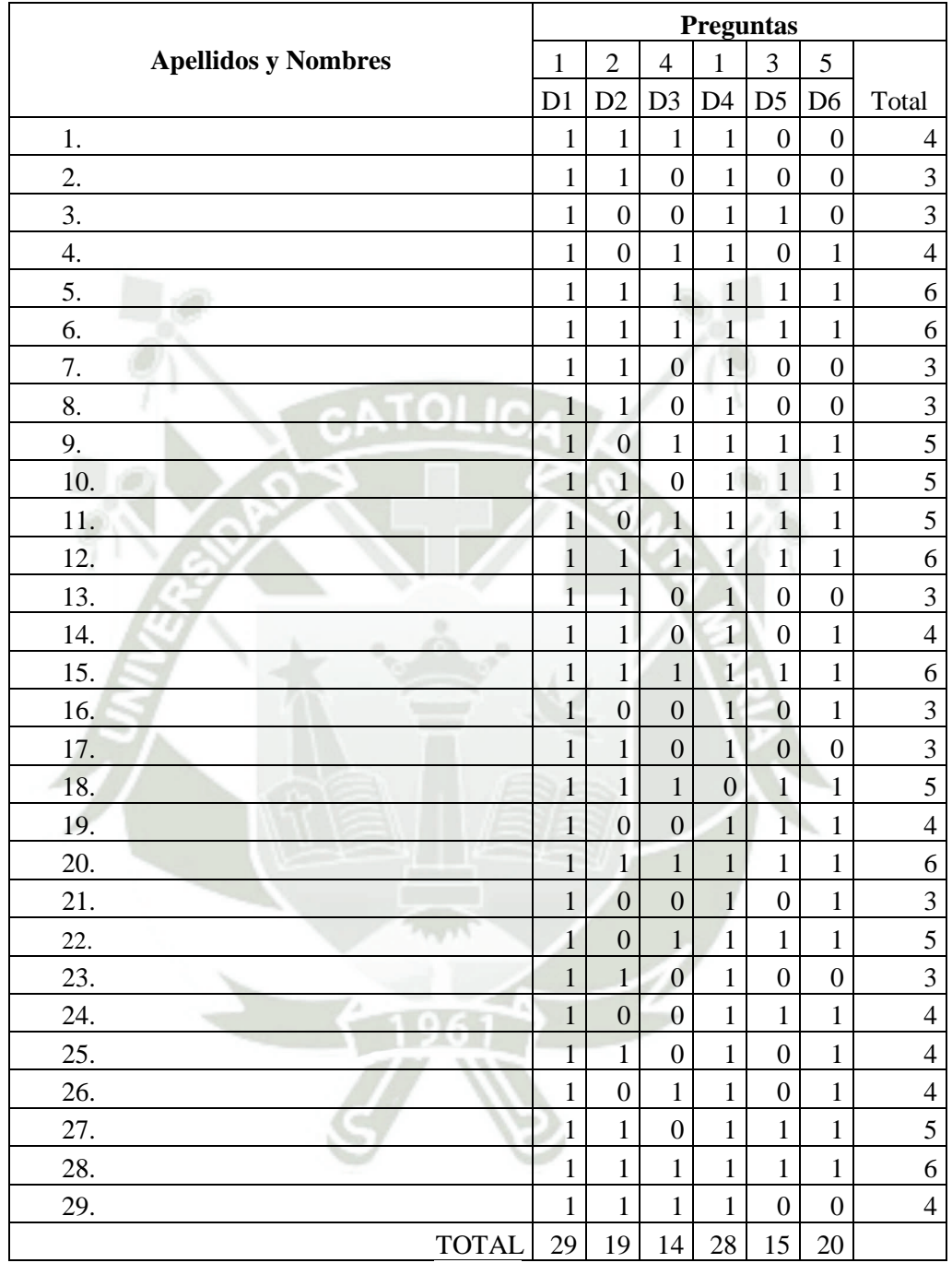

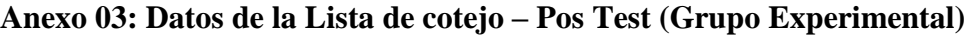

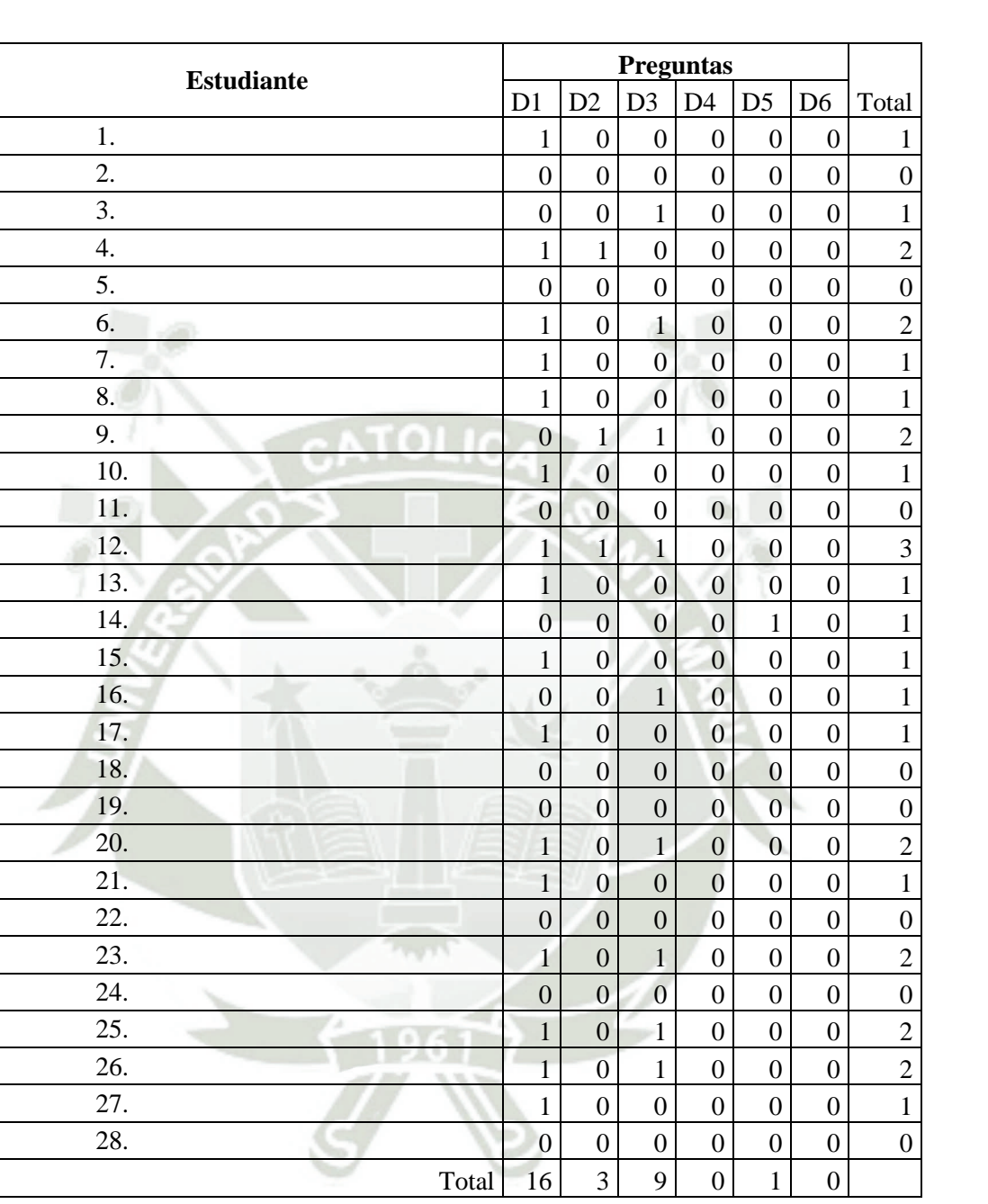

# **Anexo 04: Datos de la Lista de cotejo – Pre Test (Grupo Control)**

**UNIVERSIDAD** 

**DE SANTA MARÍA** 

**CATÓLICA** 

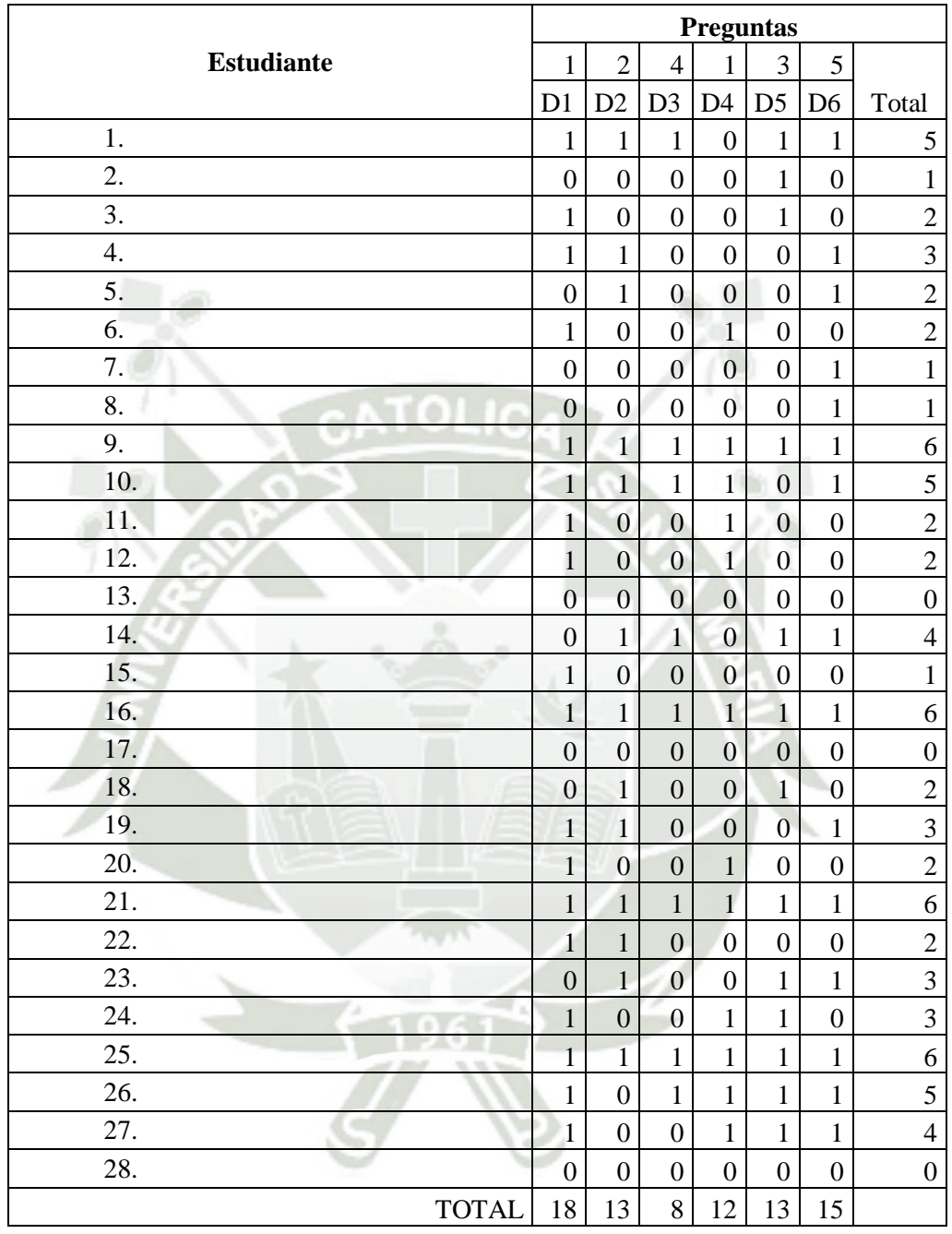

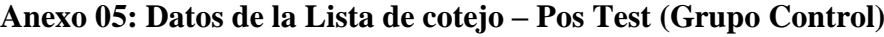

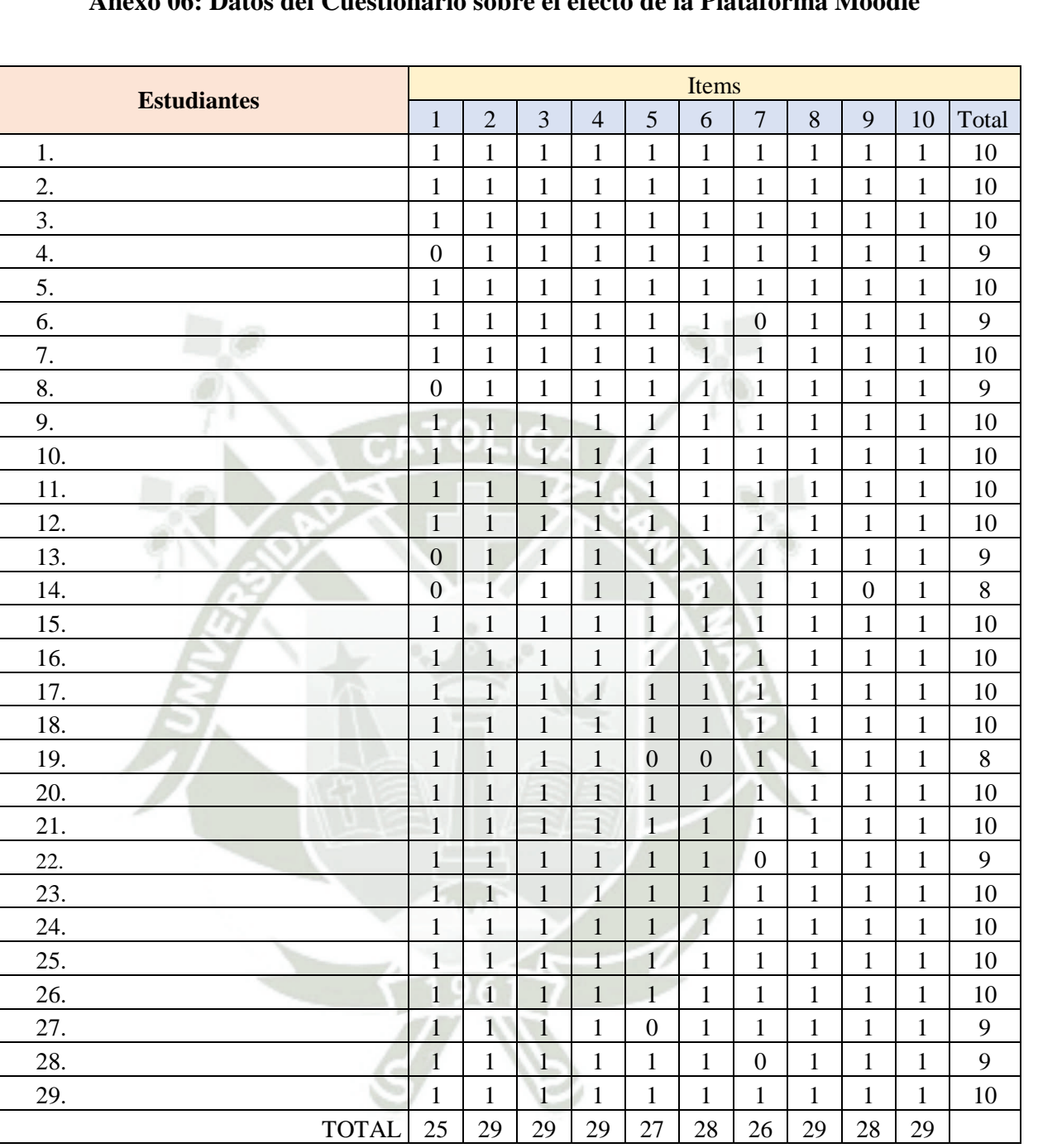

## **Anexo 06: Datos del Cuestionario sobre el efecto de la Plataforma Moodle**

**UNIVERSIDAD** 

**DE SANTA MARÍA** 

**CATÓLICA** 

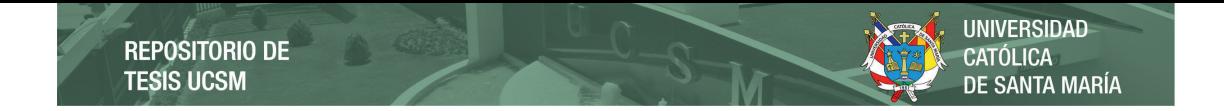

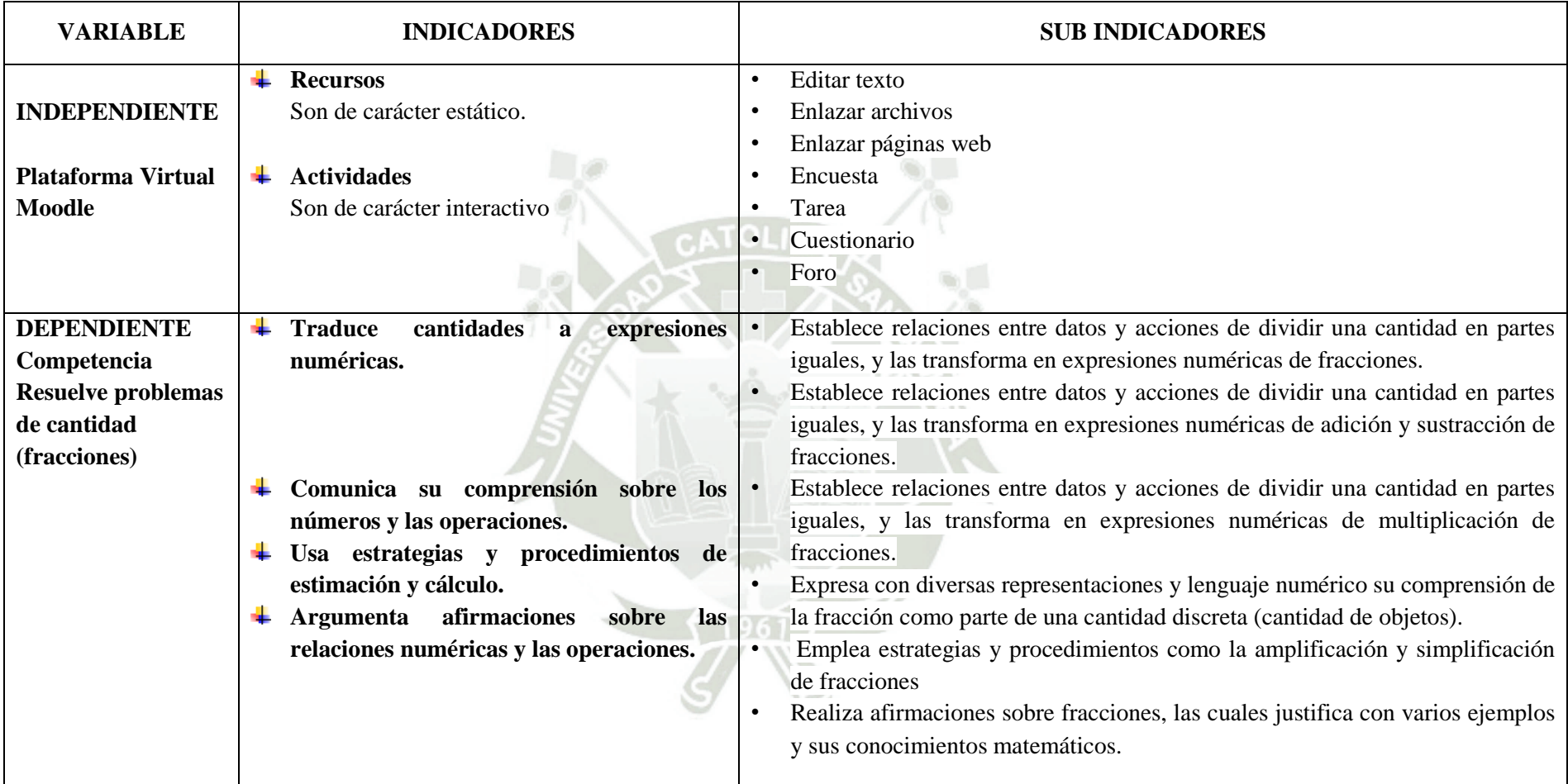

# **Anexo 07: Cuadro de Operacionalización de Variables**

**REPOSITORIO DE TESIS UCSM** 

**Anexo 08: Matriz y Sesiones de Aprendizaje**

**UNIVERSIDAD** 

DE SANTA MARÍA

CATÓLICA

# **MATRIZ - PROBLEMAS DE FRACCIONES**

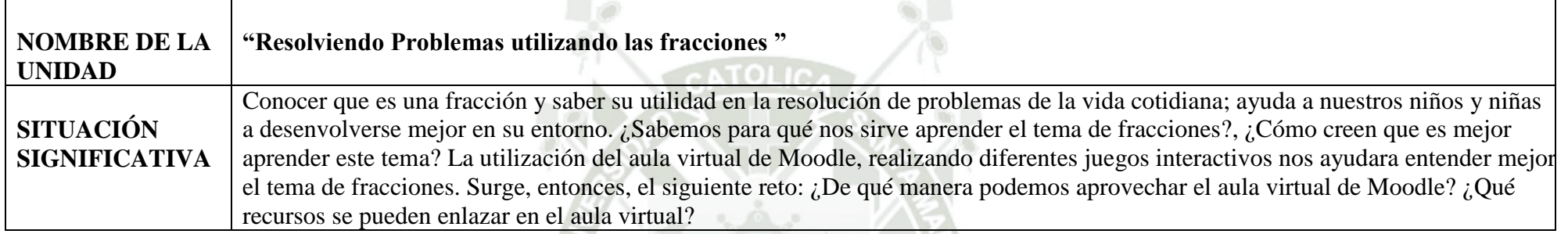

# **1. PROPÓSITOS Y EVIDENCIAS DE APRENDIZAJE**

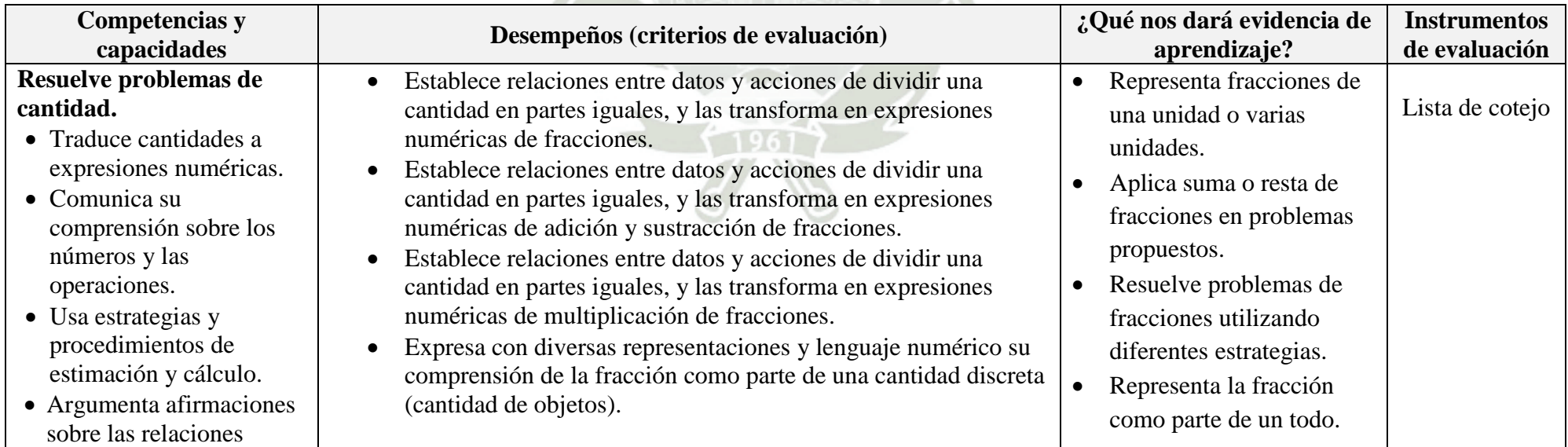

**REPOSITORIO DE<br>TESIS UCSM** 

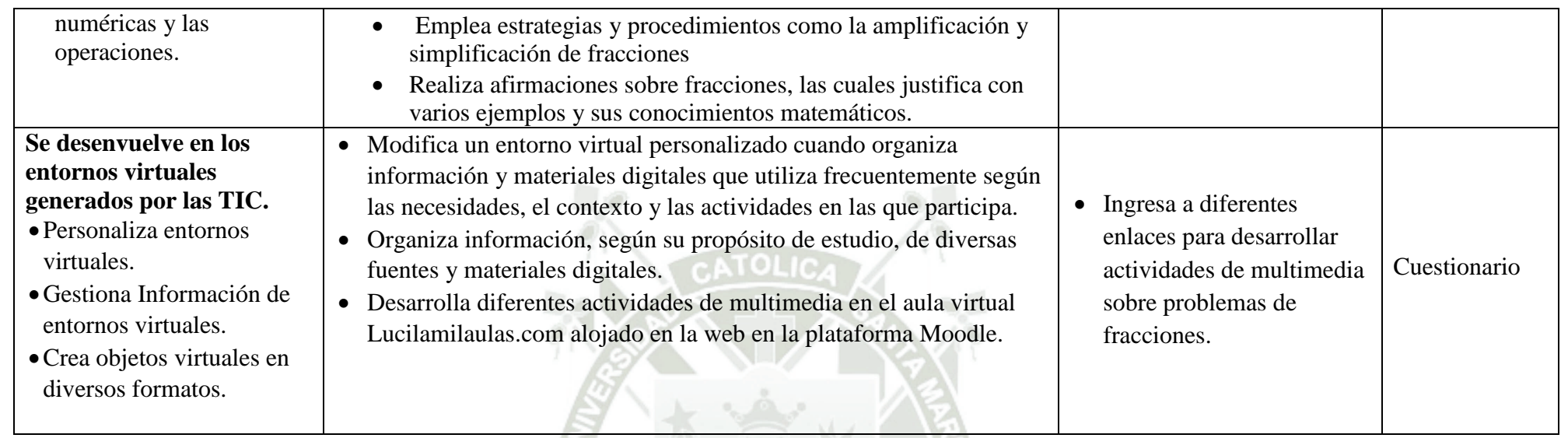

UNIVERSIDAD<br>CATÓLICA<br>DE SANTA MARÍA

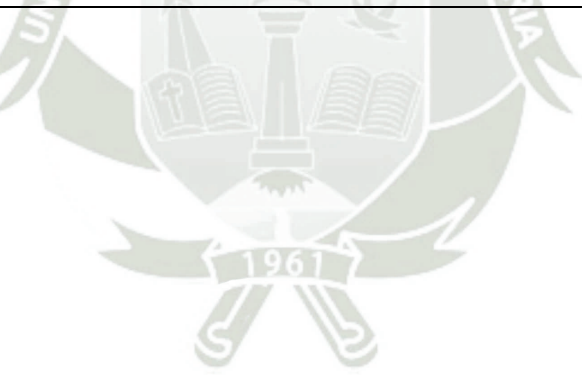
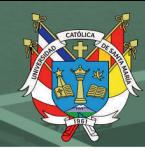

# **Sesión de Aprendizaje Nº 01**

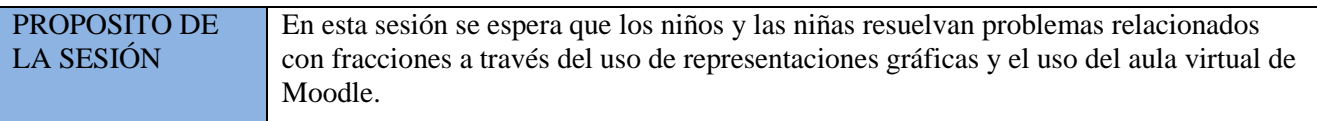

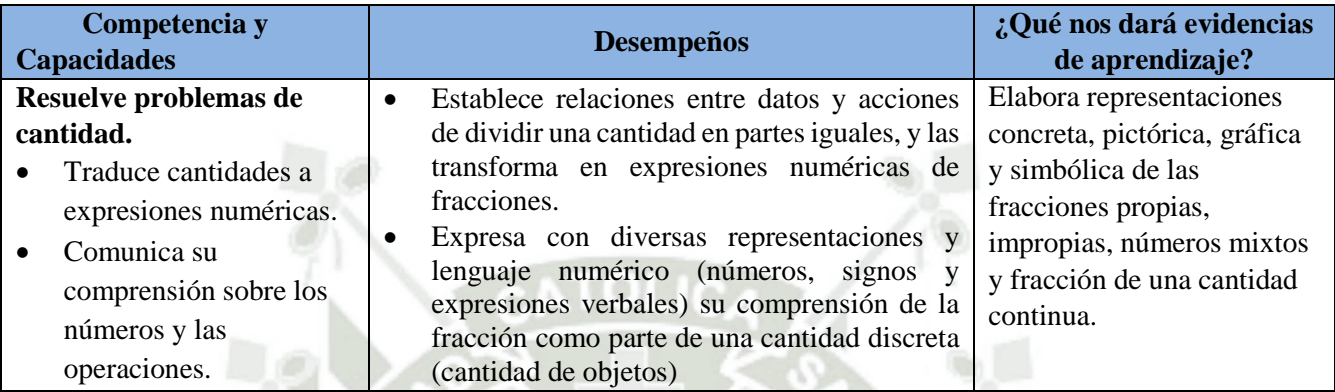

SO 7

778

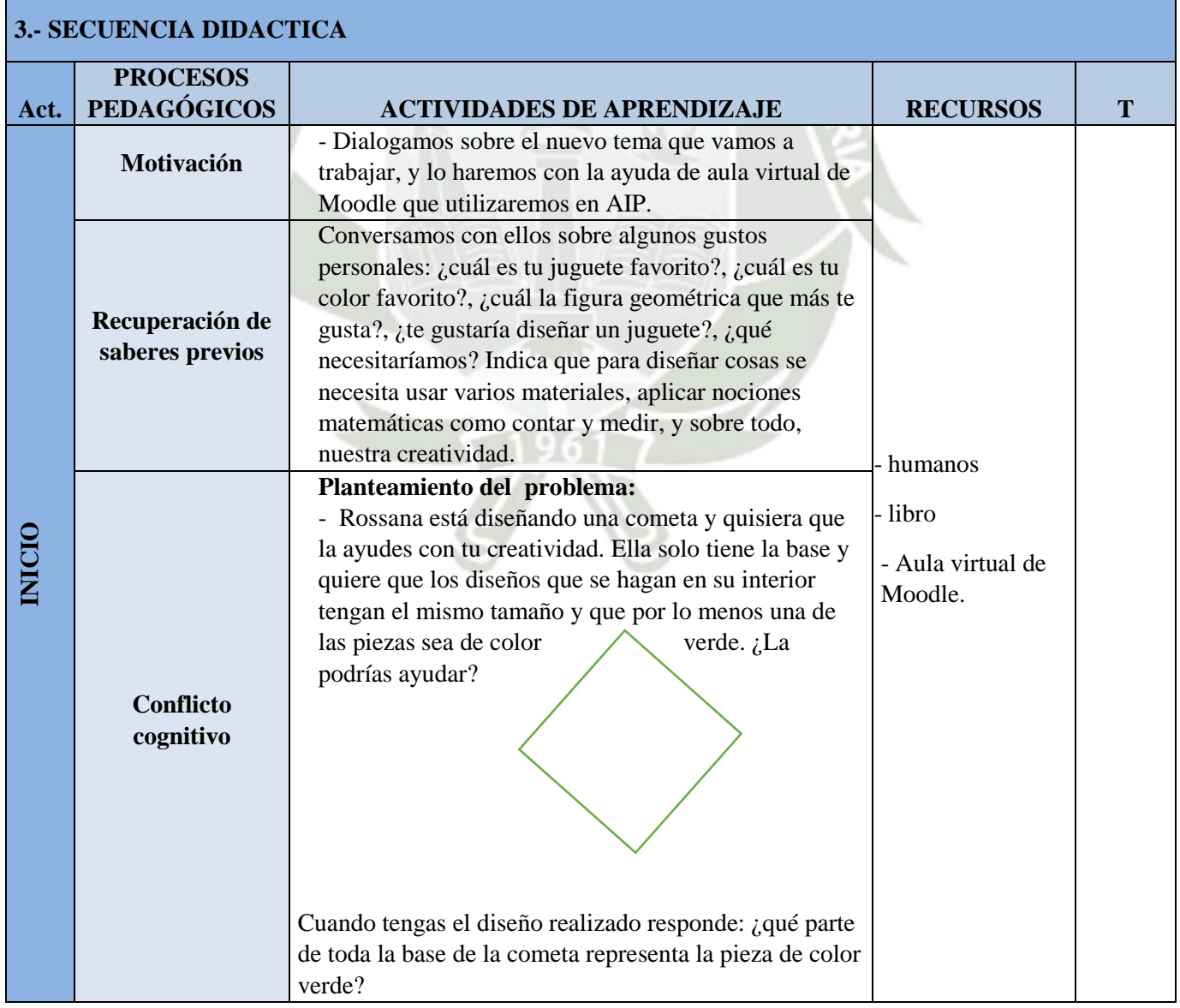

**SIN** 

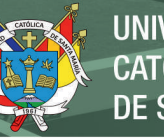

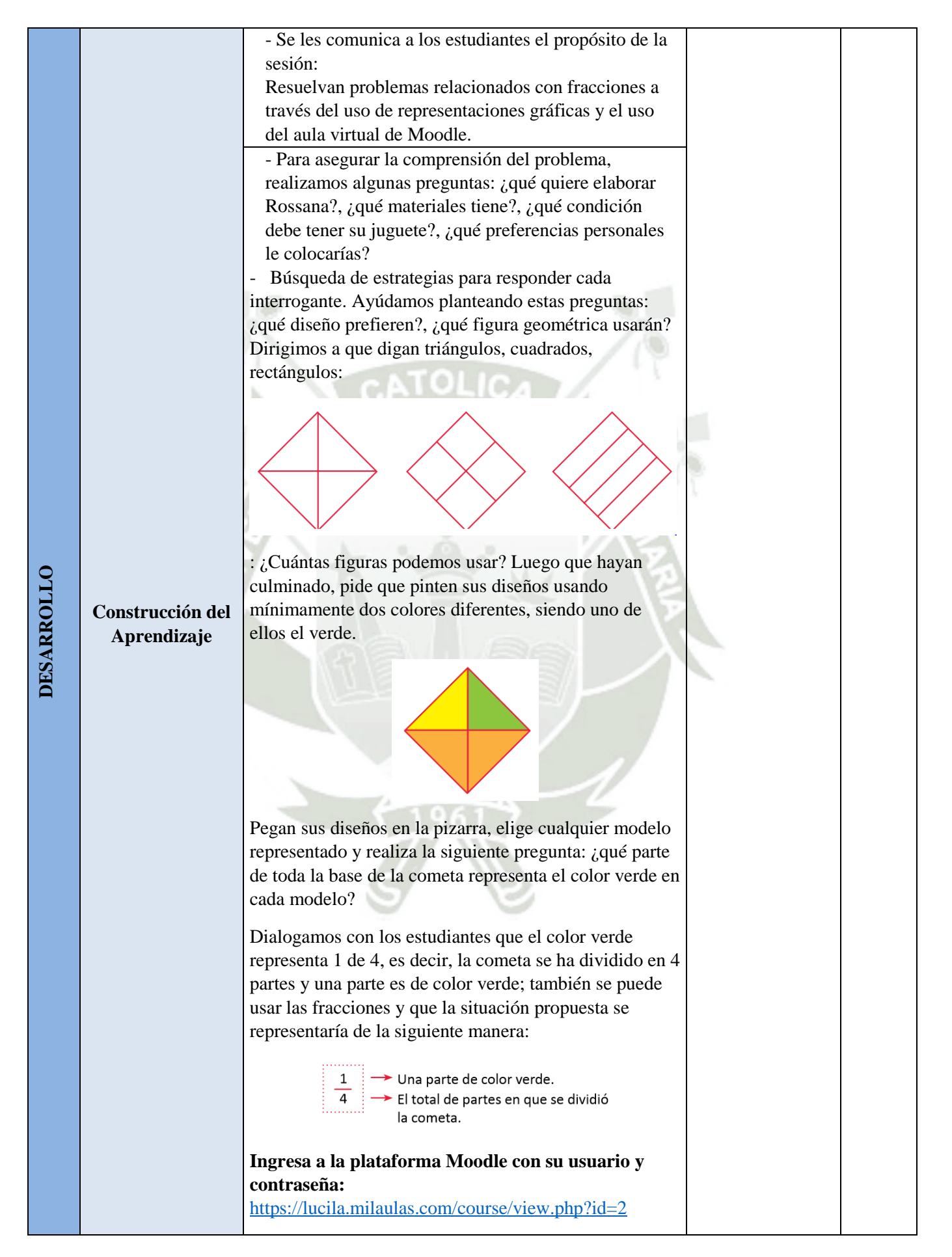

**REPOSITORIO DE<br>TESIS UCSM** 

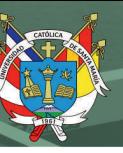

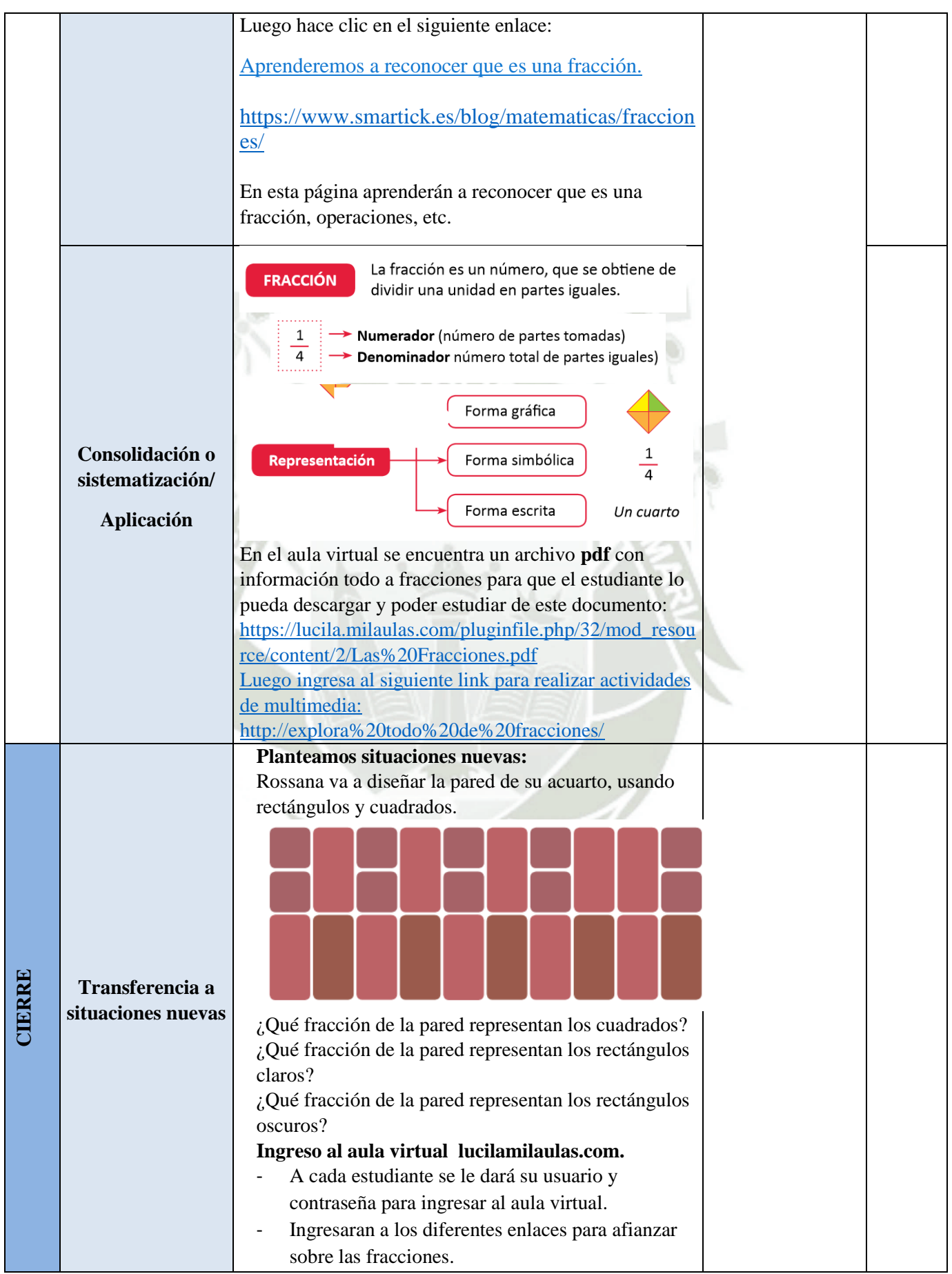

# **REPOSITORIO DE<br>TESIS UCSM**

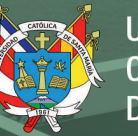

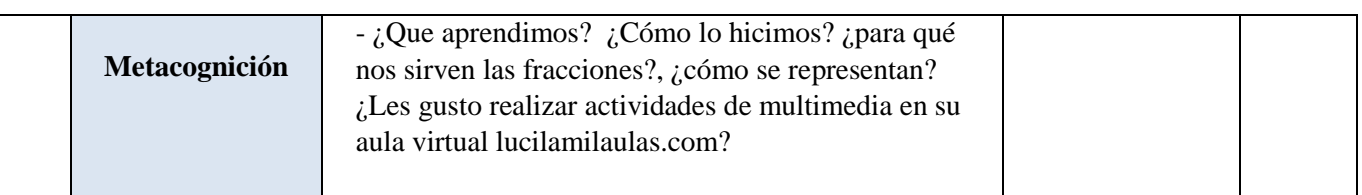

## **EVALUACIÓN ( formativa/sumativa)**

- Ficha de observación durante la utilización del Aula Virtual al utilizar los liks de actividades multimedia.

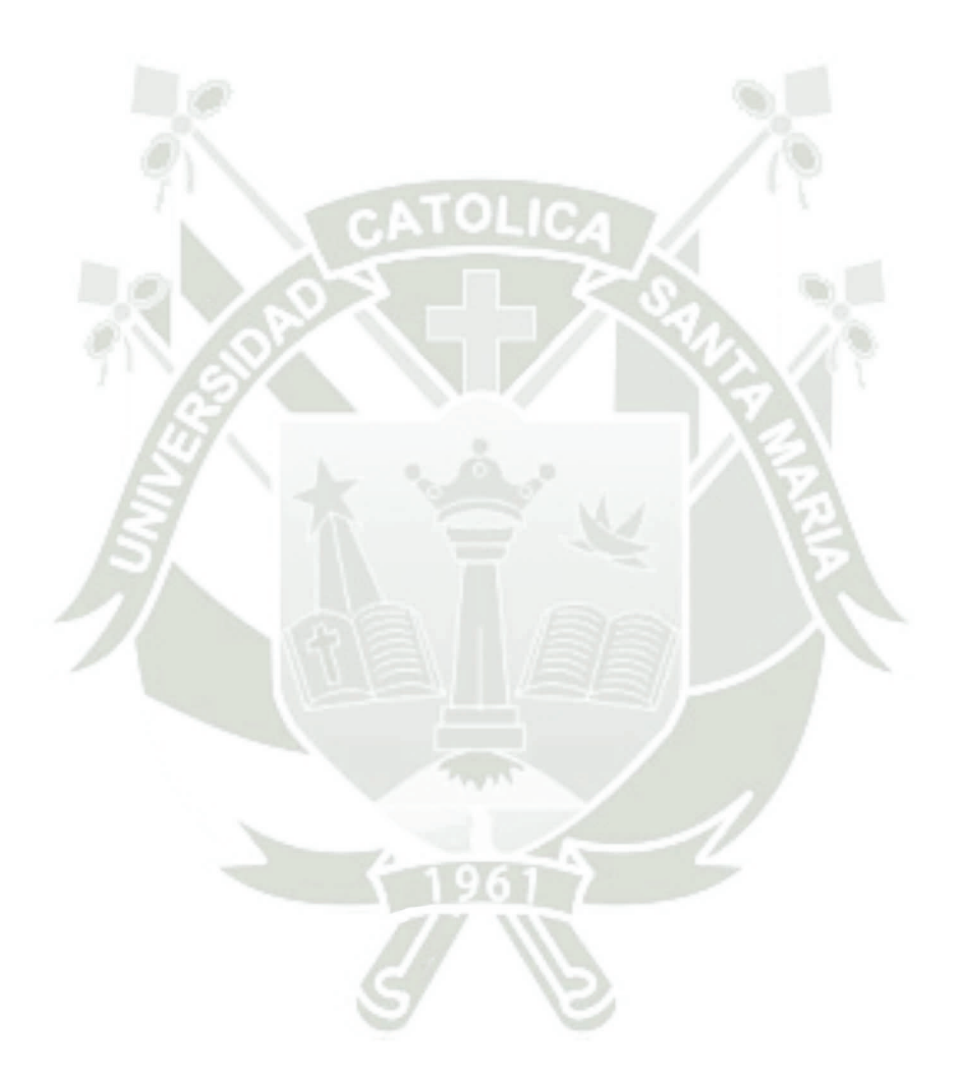

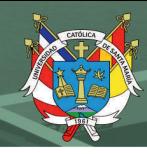

# **Sesión de Aprendizaje Nº 02**

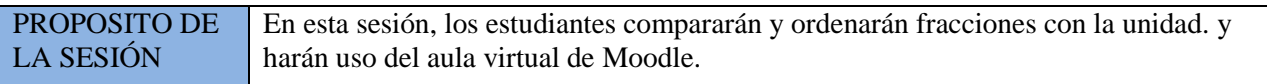

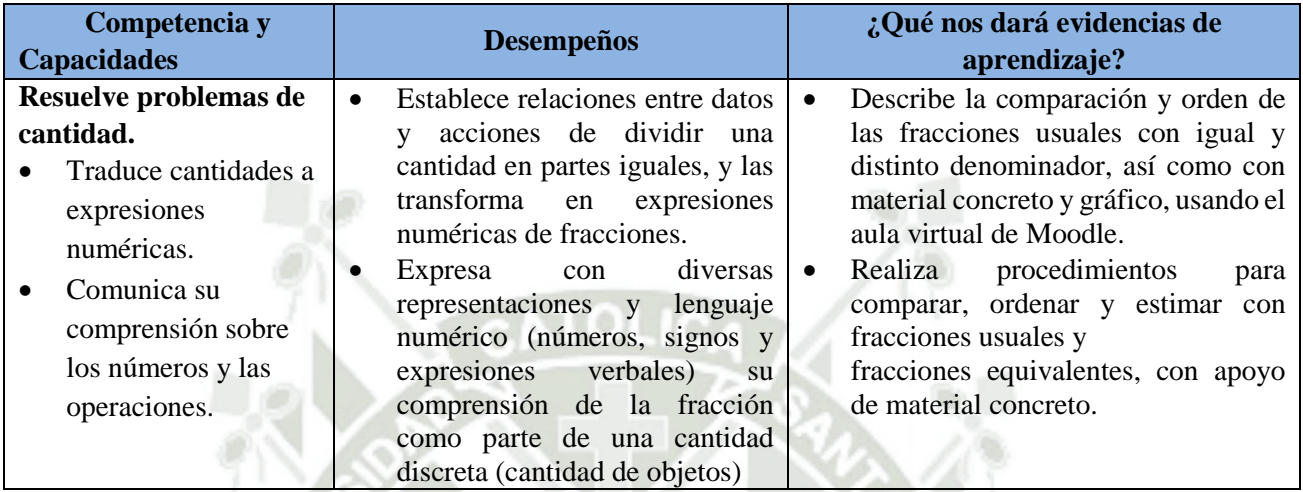

**SALES** 

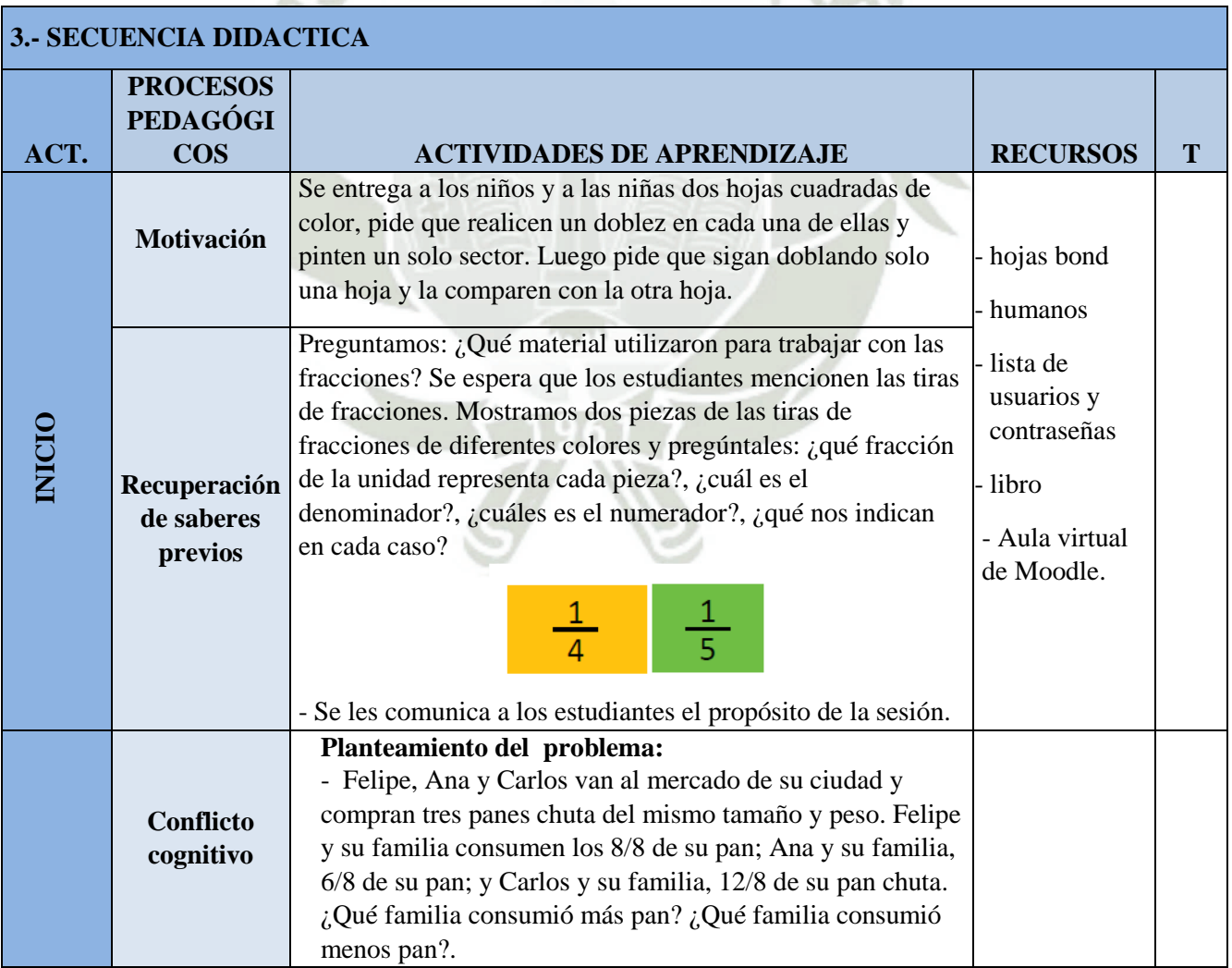

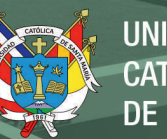

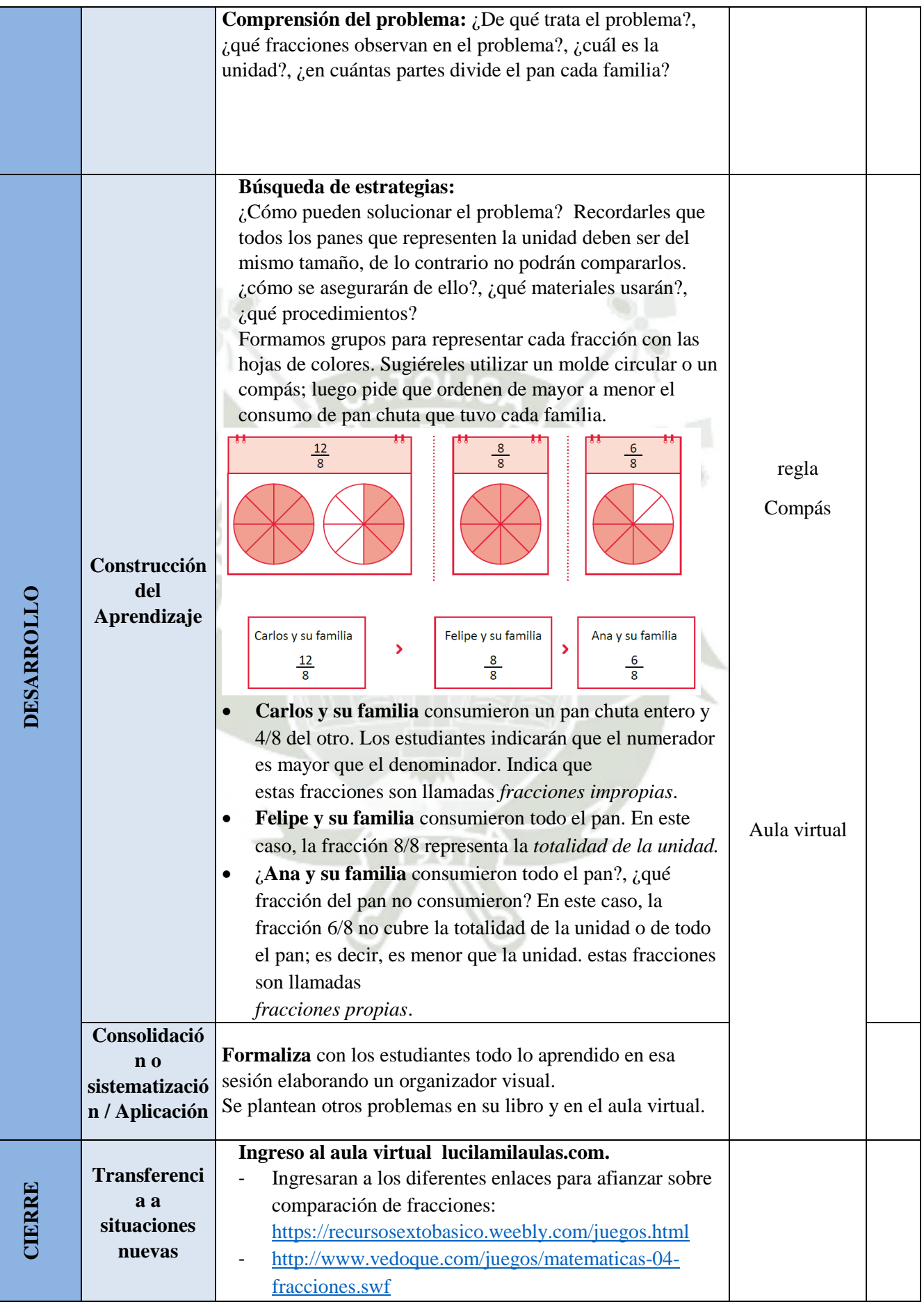

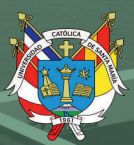

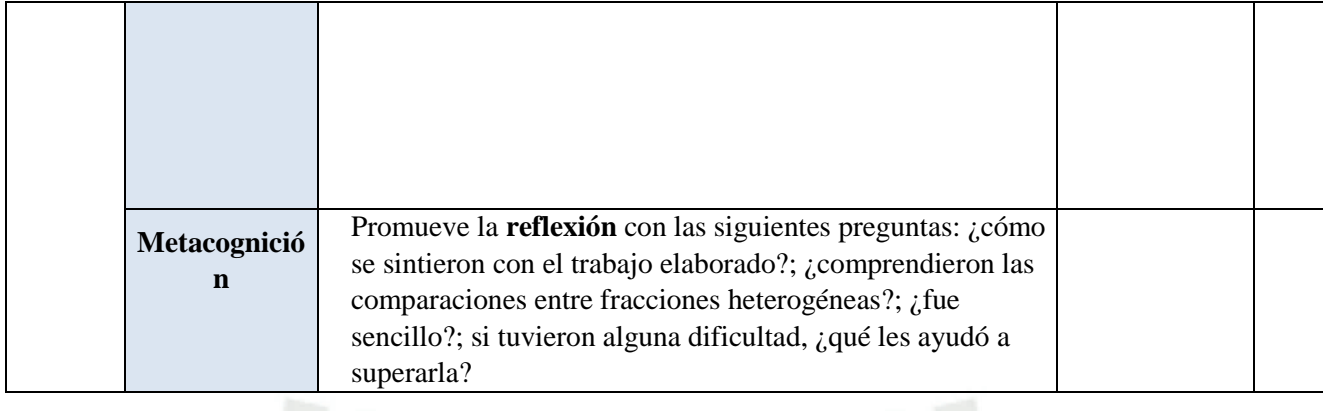

# **EVALUACIÓN ( formativa/sumativa)**

- Ficha de cotejo
- Ficha de observación durante la utilización del Aula Virtual.

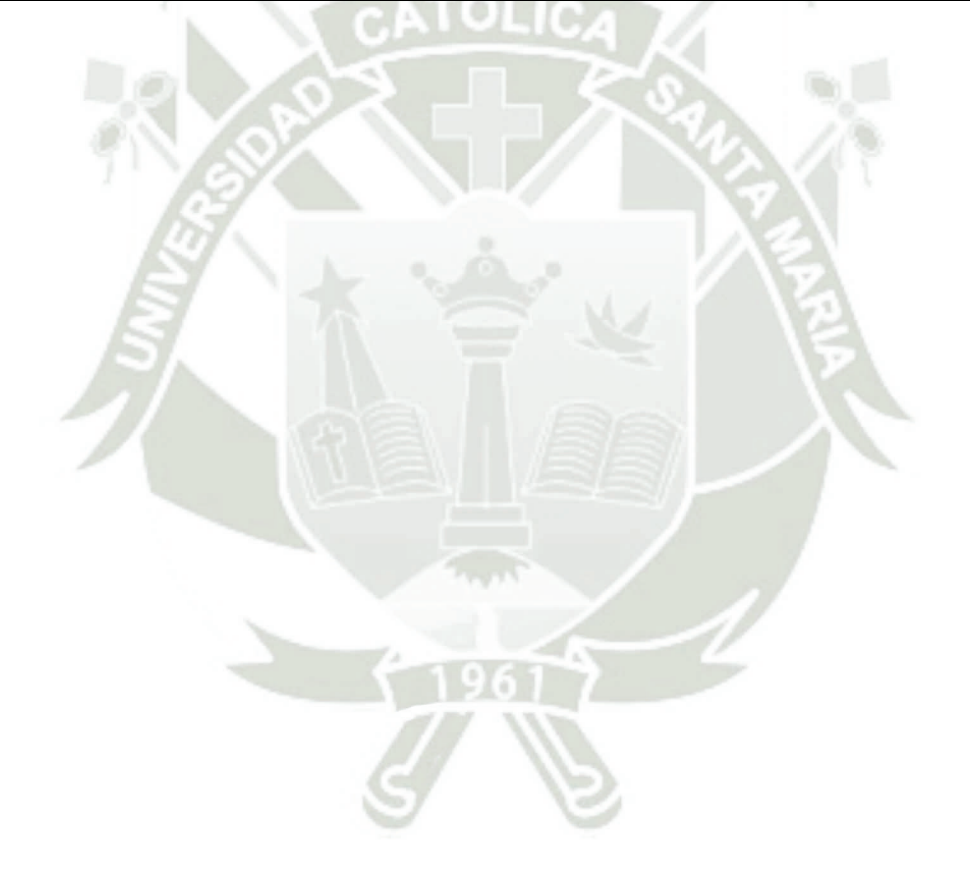

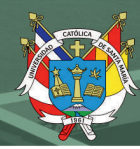

# **Sesión de Aprendizaje Nº 03**

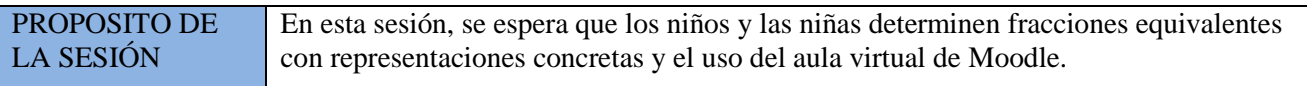

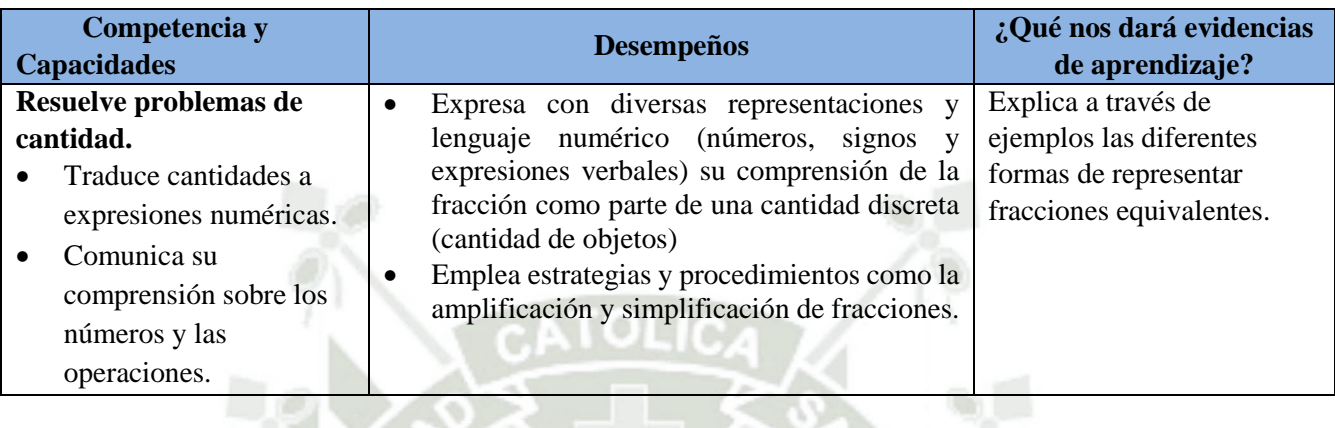

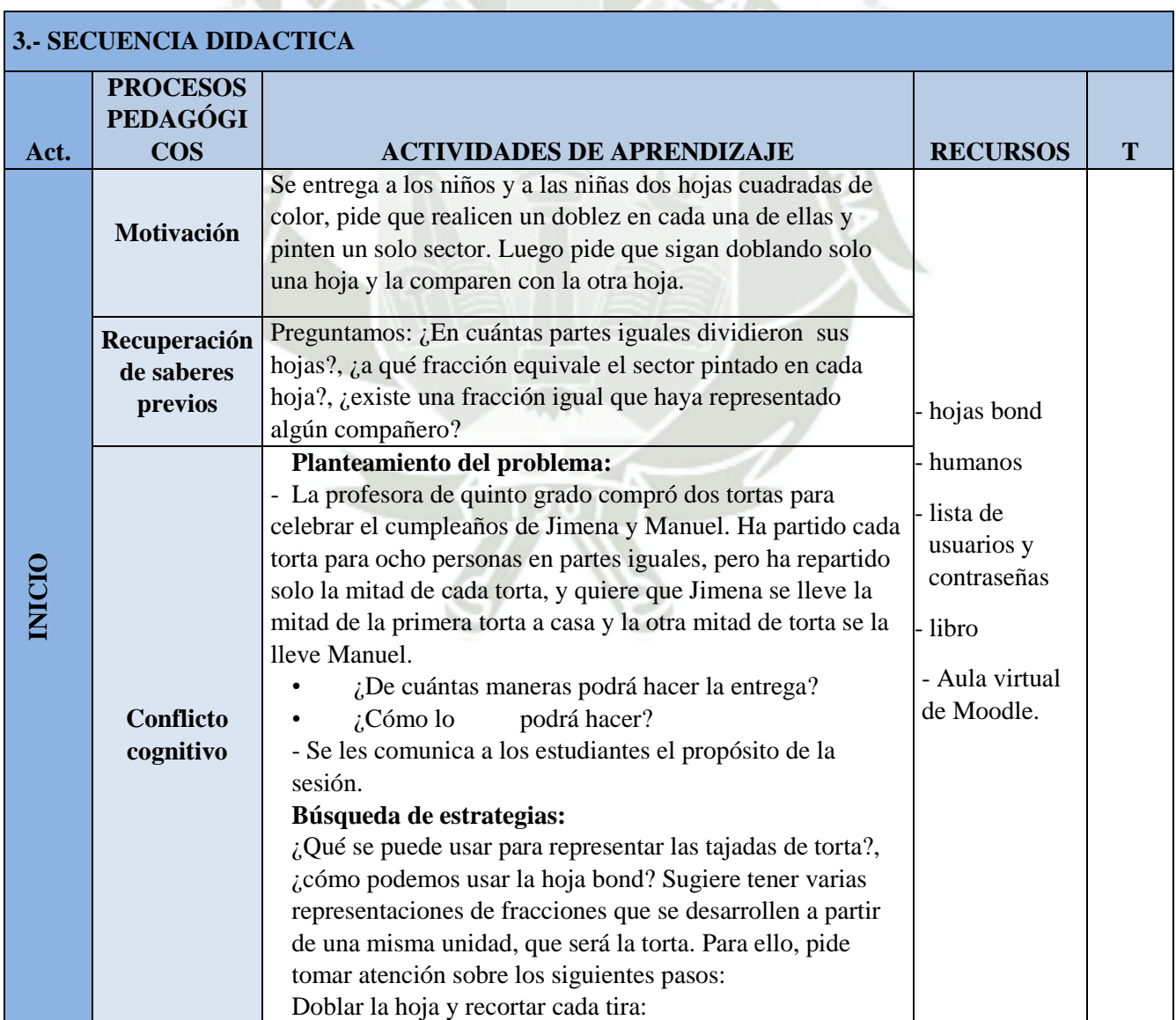

# REPOSITORIO DE<br>TESIS UCSM

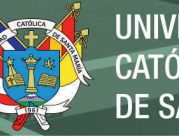

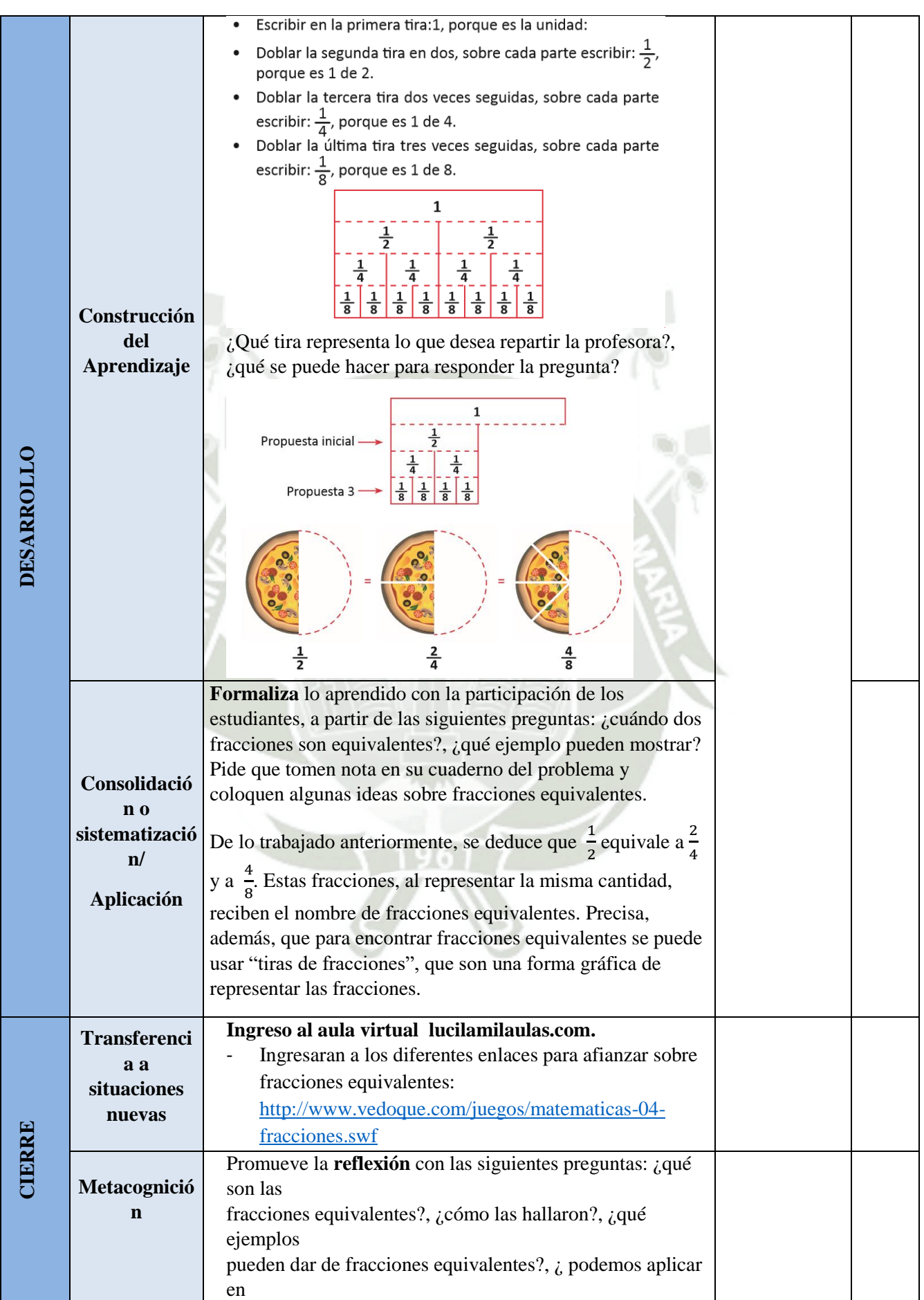

# **REPOSITORIO DE<br>TESIS UCSM**

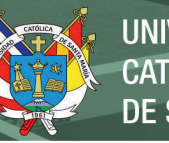

**UNIVERSIDAD CATÓLICA DE SANTA MARÍA** 

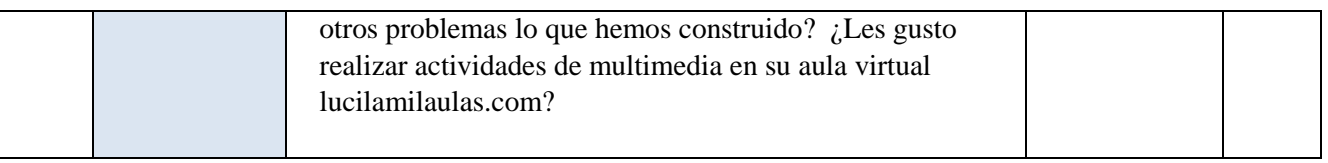

# **EVALUACIÓN ( formativa/sumativa)**

- Ficha de observación durante la utilización del Aula Virtual.

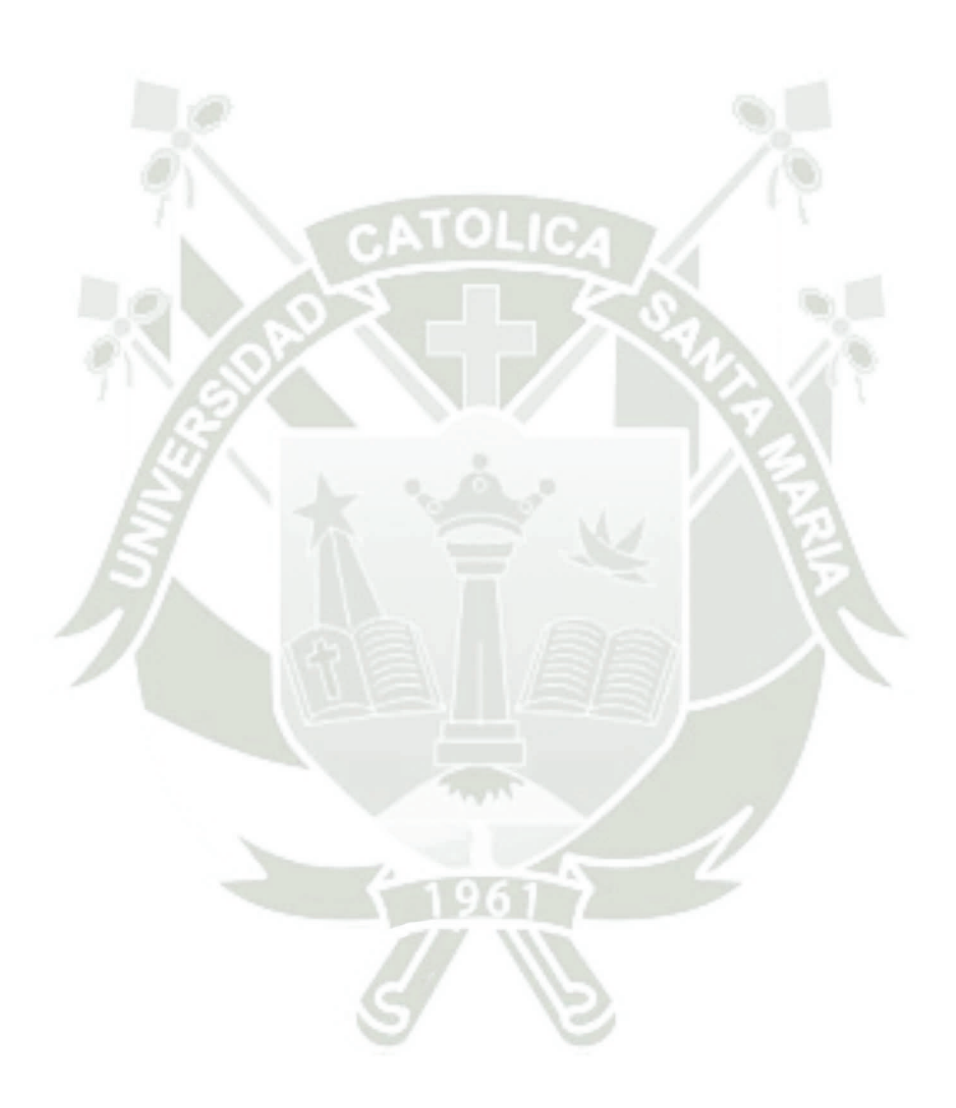

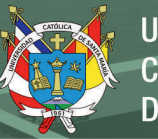

# **Sesión de Aprendizaje Nº 04**

PROPOSITO DE LA SESIÓN En esta sesión, se espera que los niños y las niñas empleen la suma o resta de fracciones al resolver un problema.

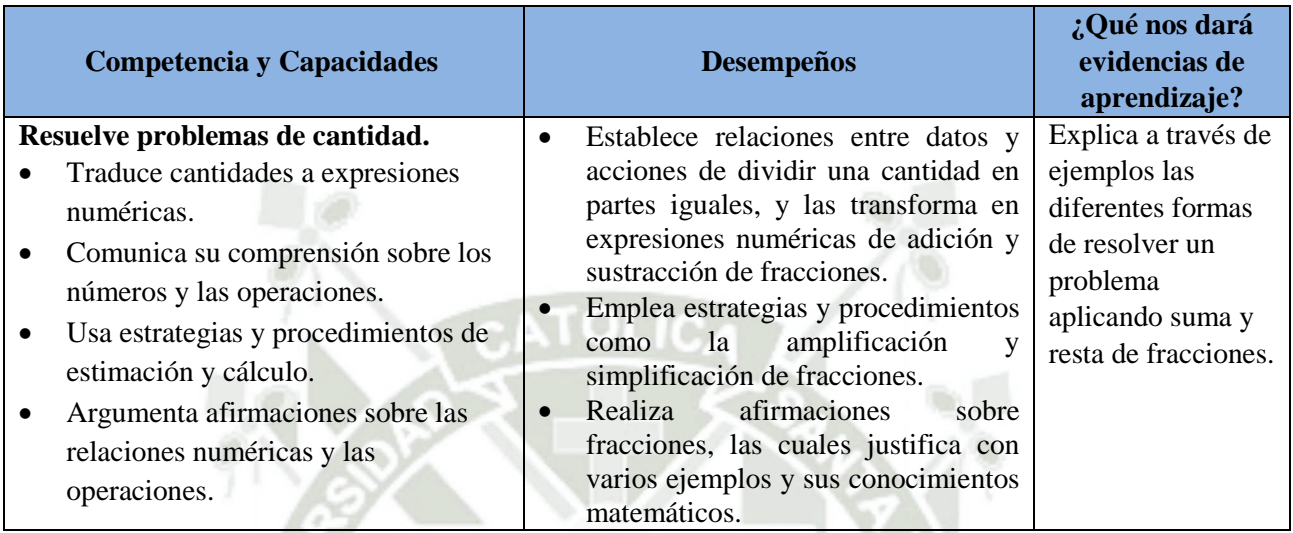

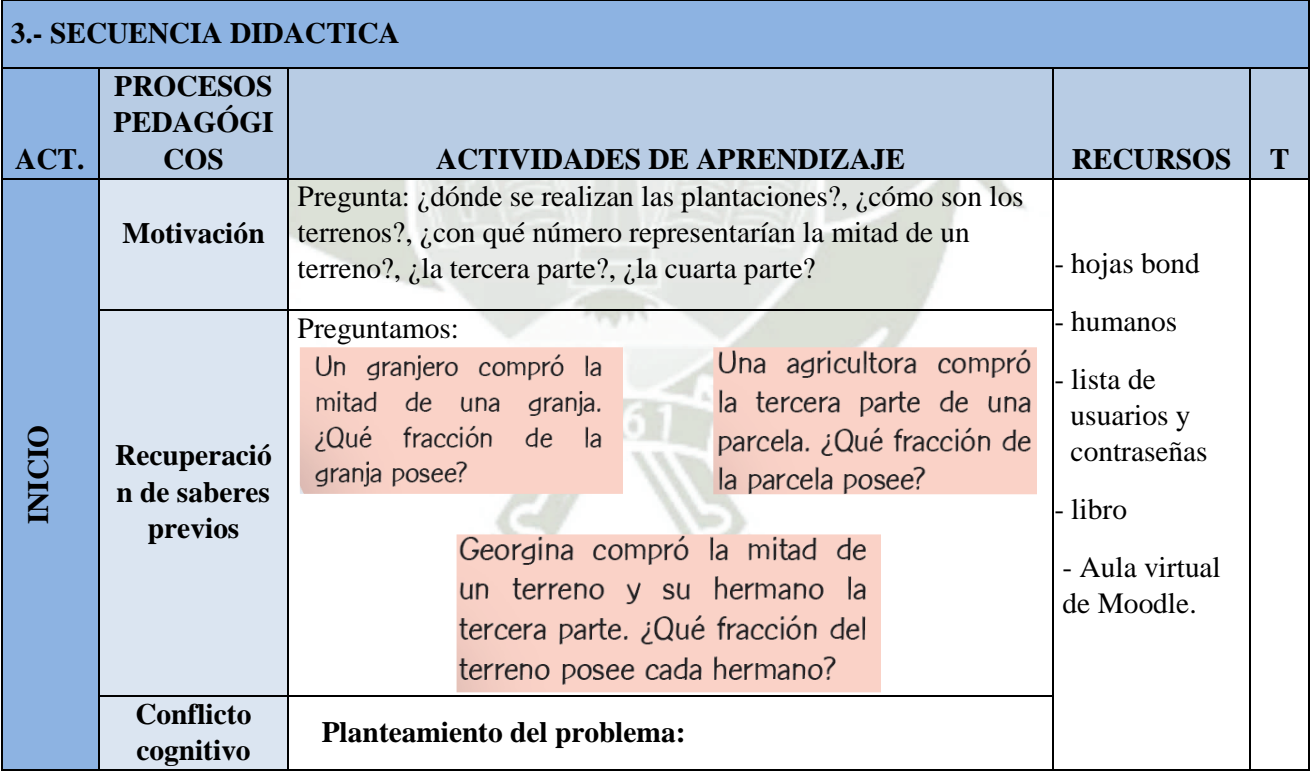

 $\langle \overline{D} \rangle$ 

**REPOSITORIO DE TESIS UCSM** 

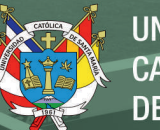

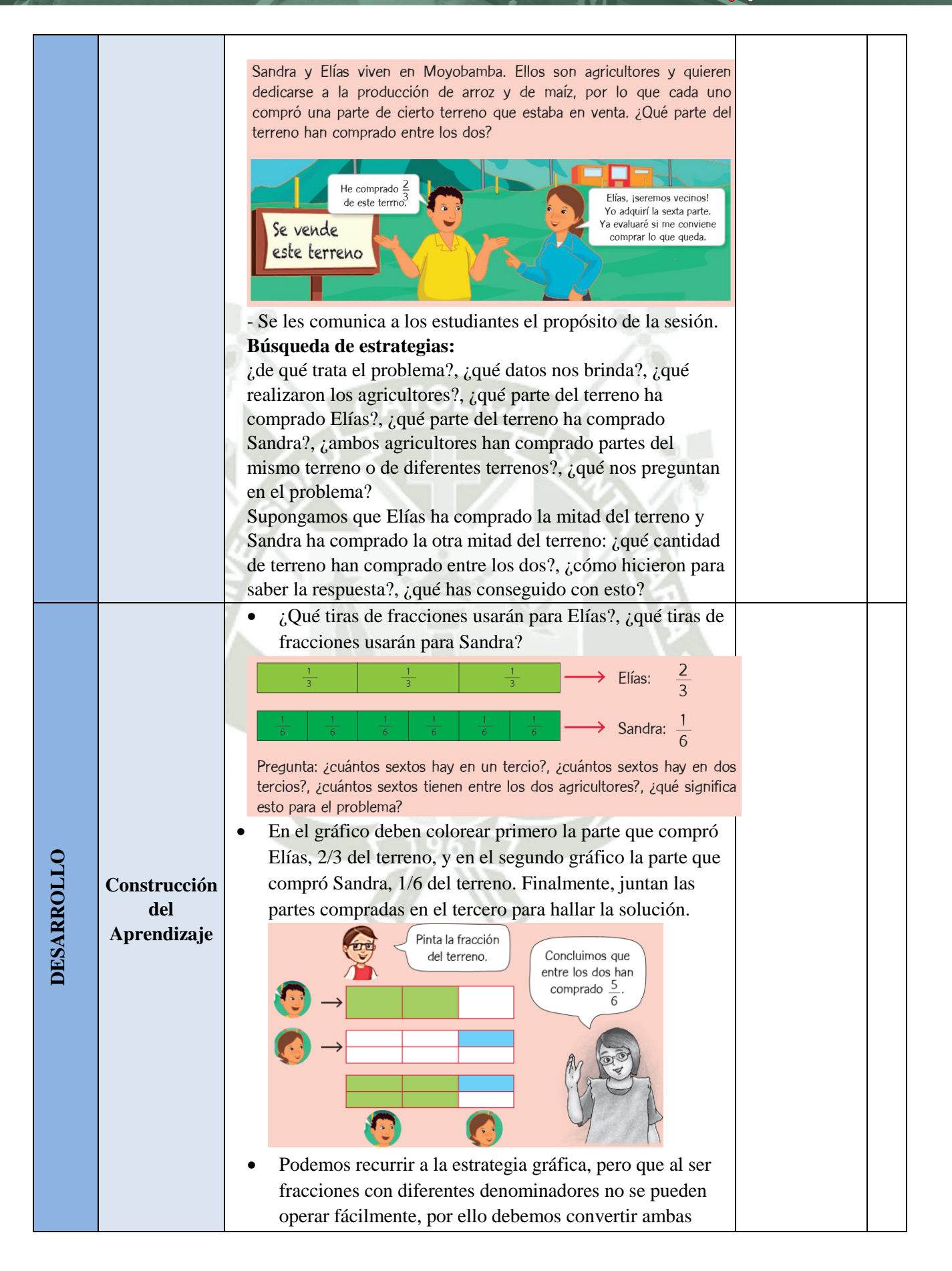

**REPOSITORIO DE TESIS UCSM** 

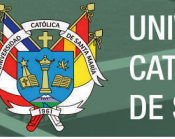

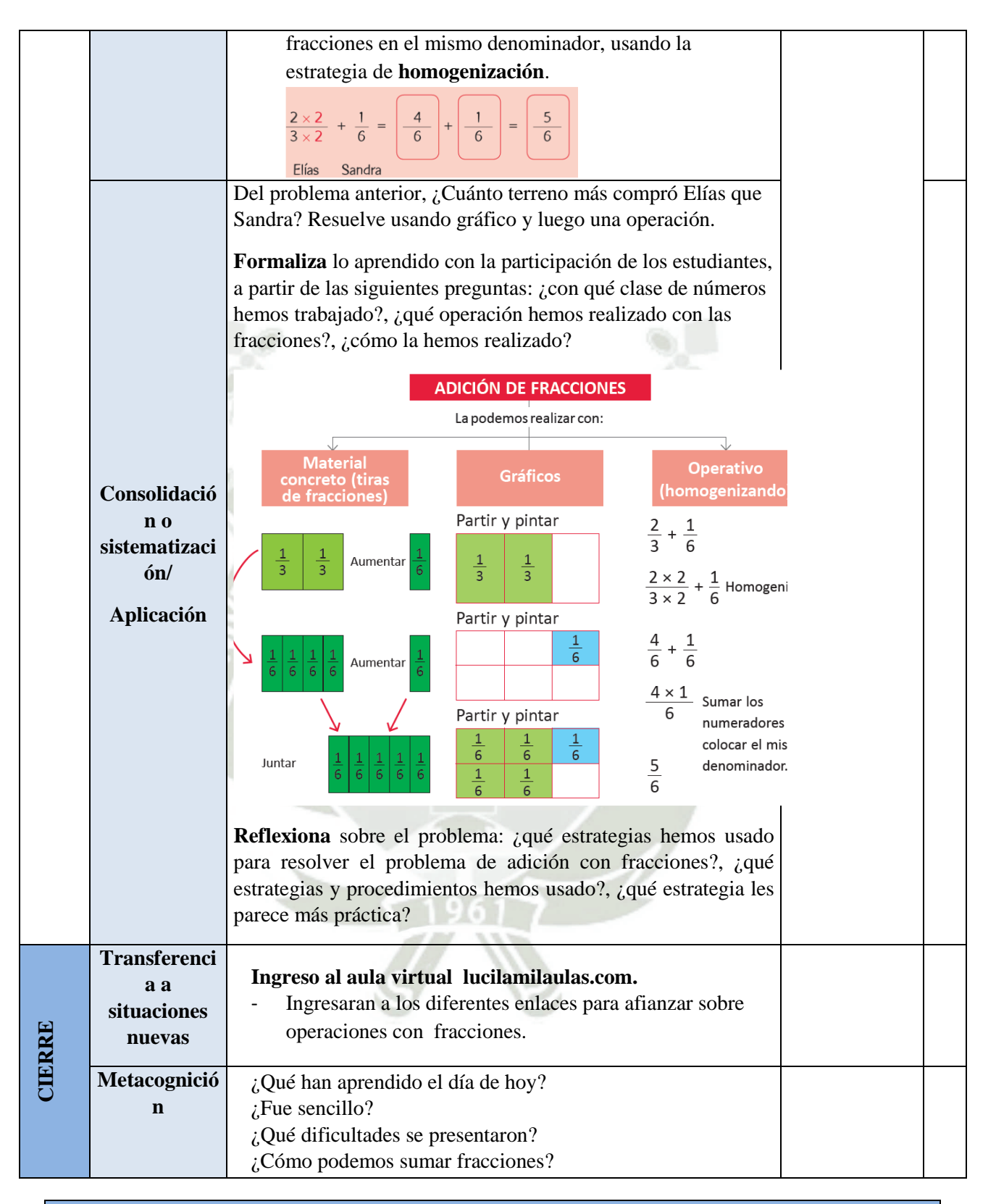

## **EVALUACIÓN ( formativa/sumativa)**

- Ficha de observación durante la utilización del Aula Virtual.

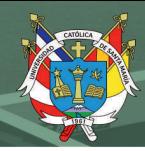

59

# **Sesión de Aprendizaje Nº 05**

PROPOSITO DE LA SESIÓN En esta sesión, se espera que los niños y las niñas hoy aprendan a resolver problemas de multiplicación de fracciones empleando gráficos y procedimientos. y el uso del aula virtual de Moodle.

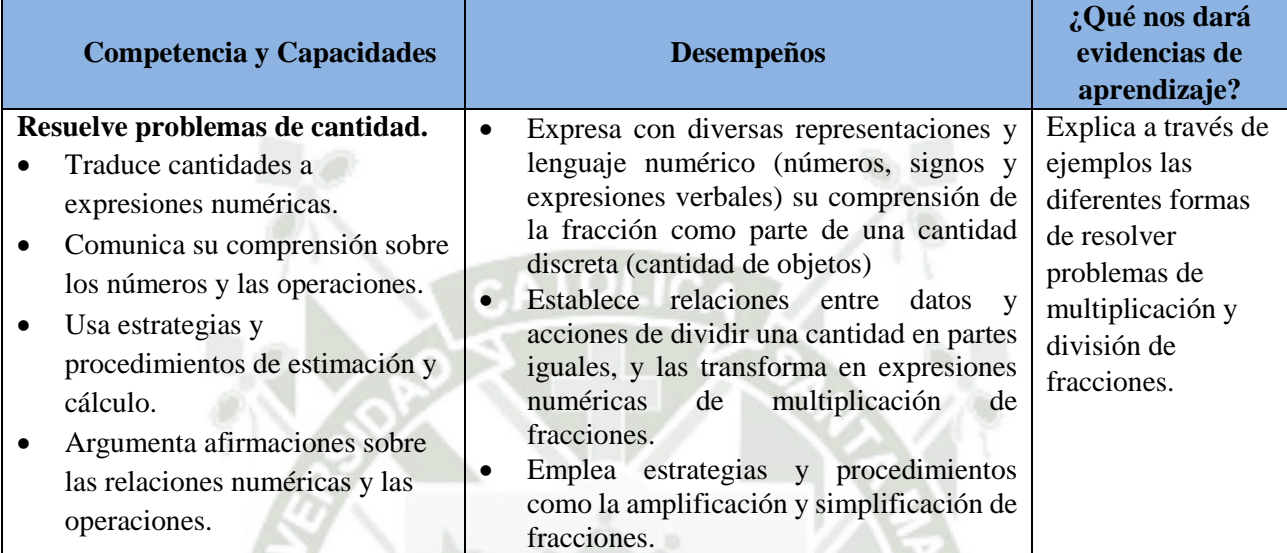

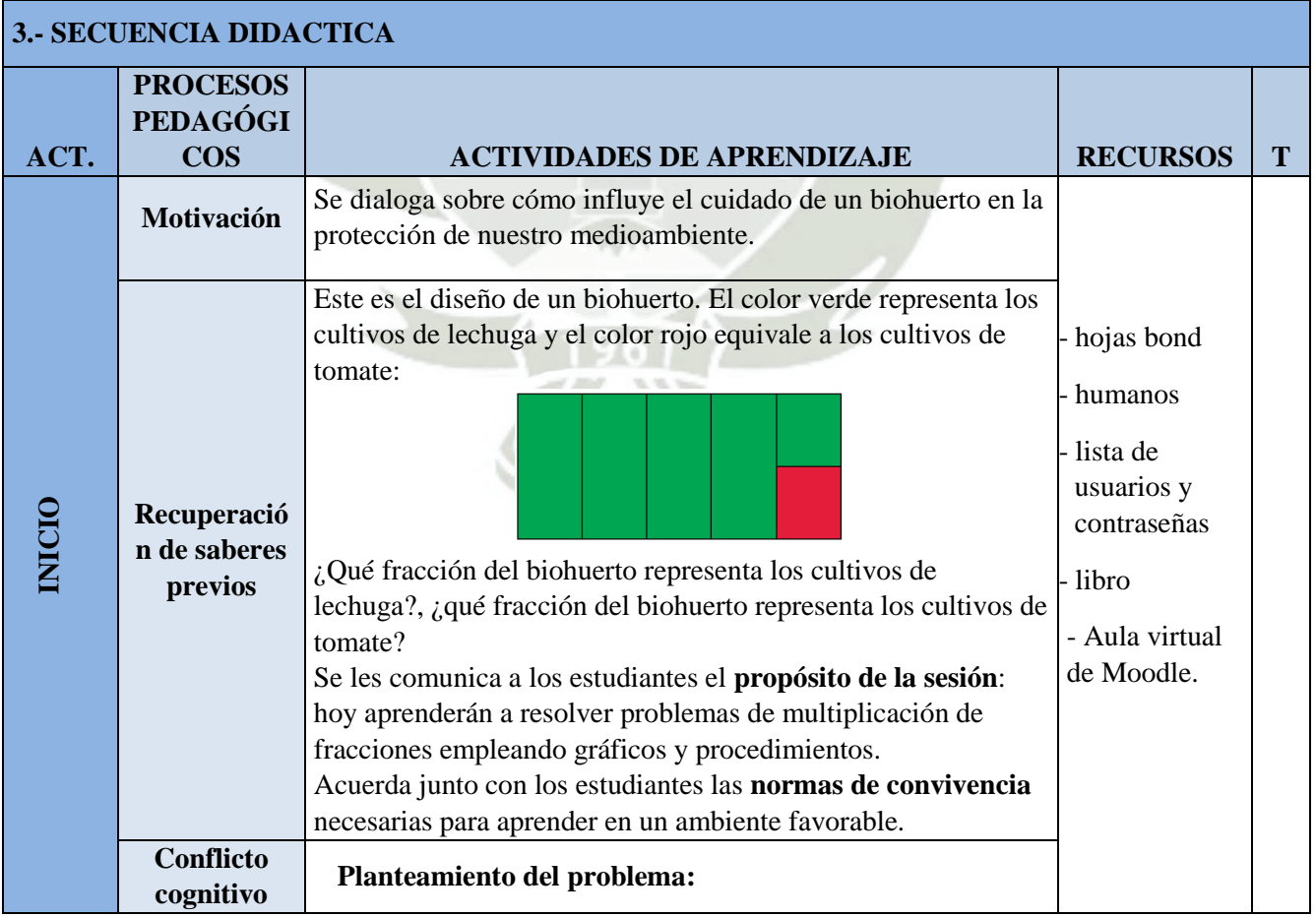

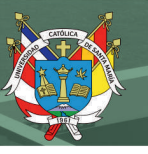

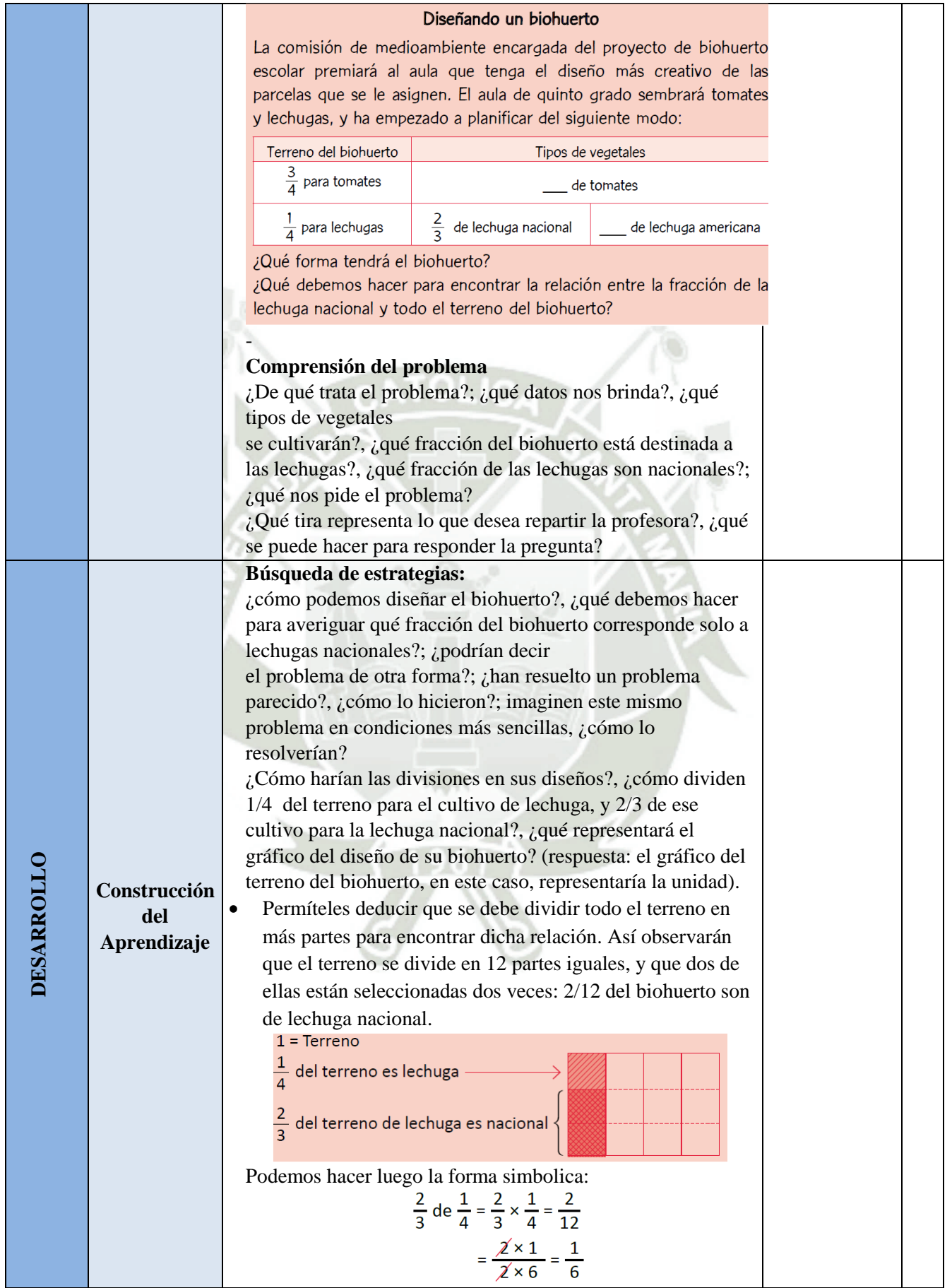

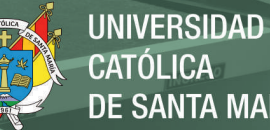

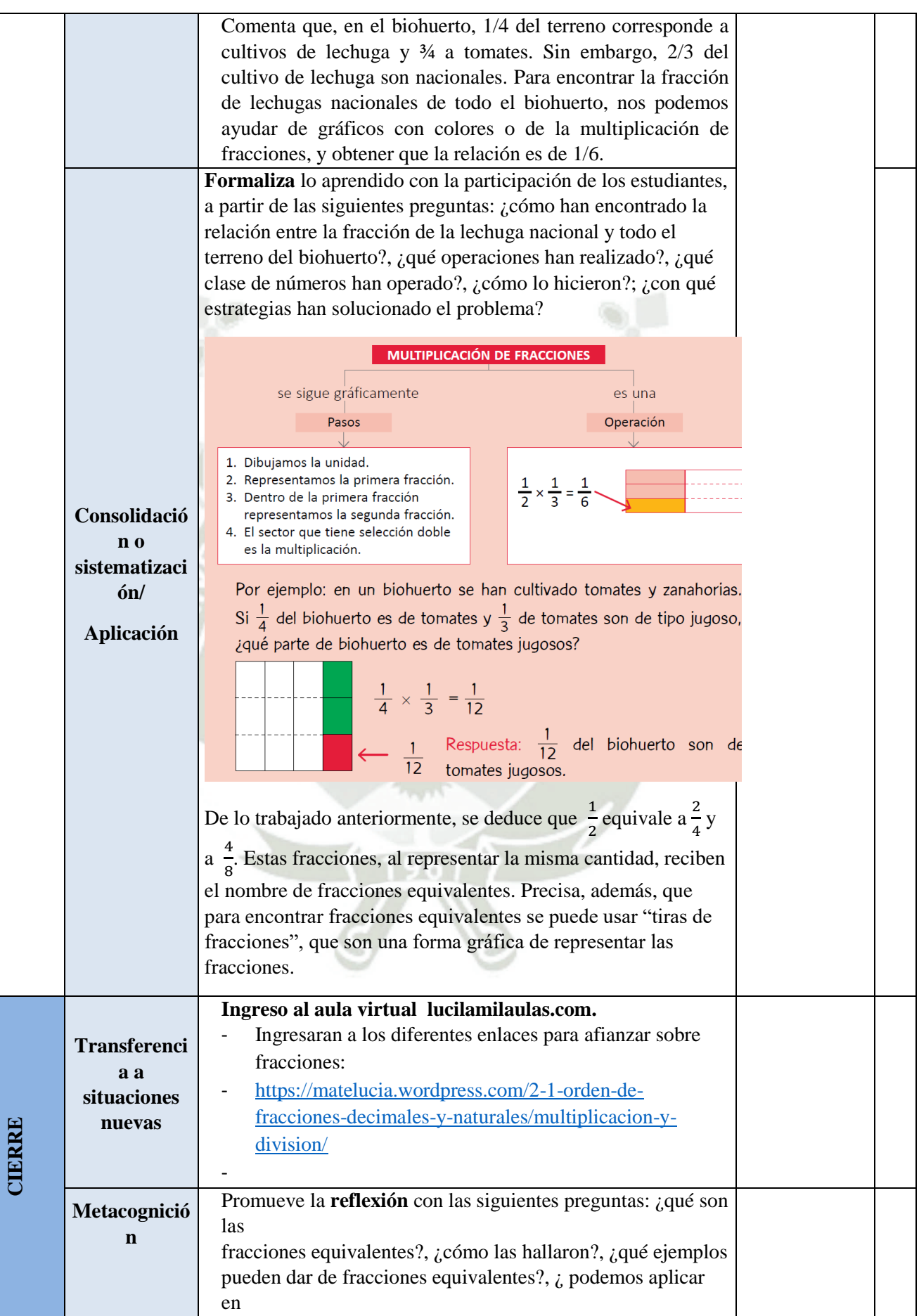

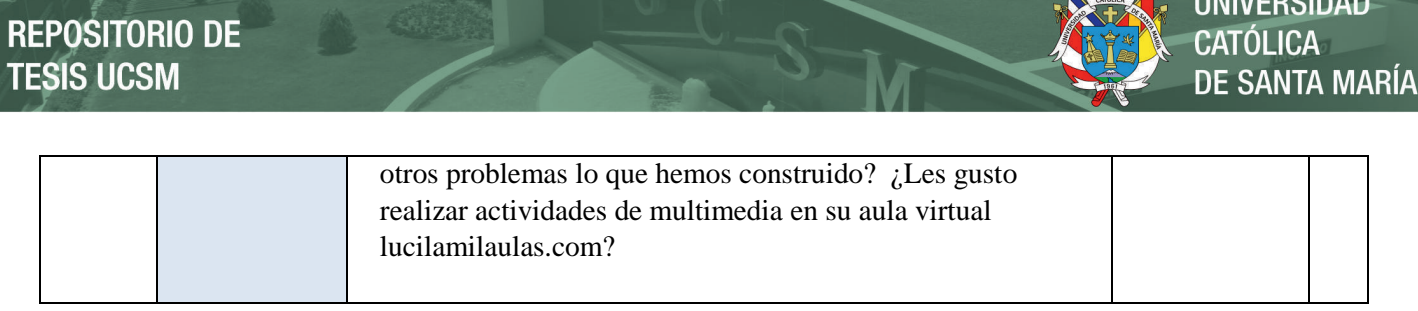

**UNIVERSIDAD** 

CATÓLICA

# **EVALUACIÓN ( formativa/sumativa)**

- Ficha de observación durante la utilización del Aula Virtual.

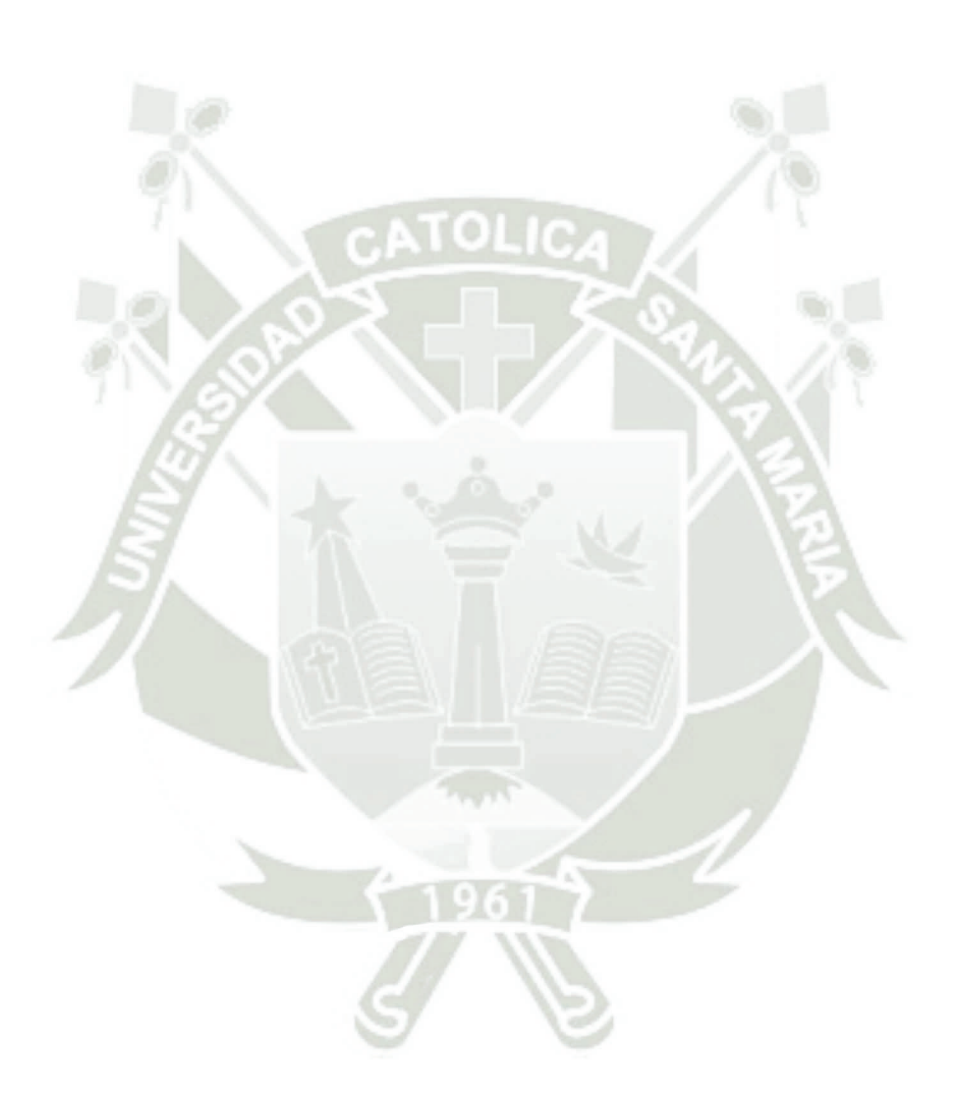

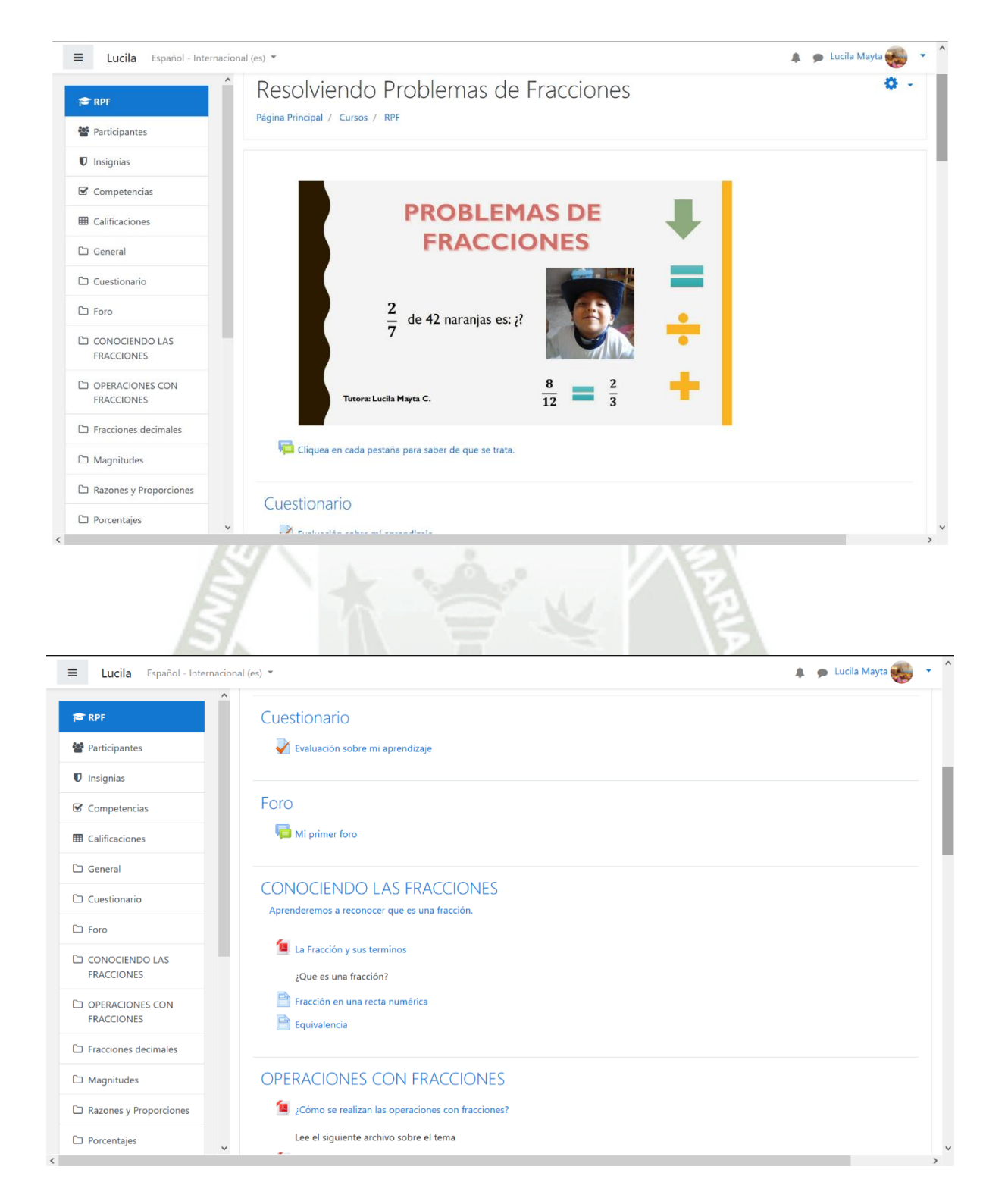

### **Anexo 09: Evidencias del Aula Virtual**

**UNIVERSIDAD** 

**DE SANTA MARÍA** 

**CATÓLICA** 

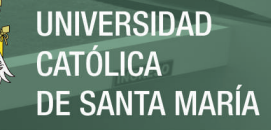

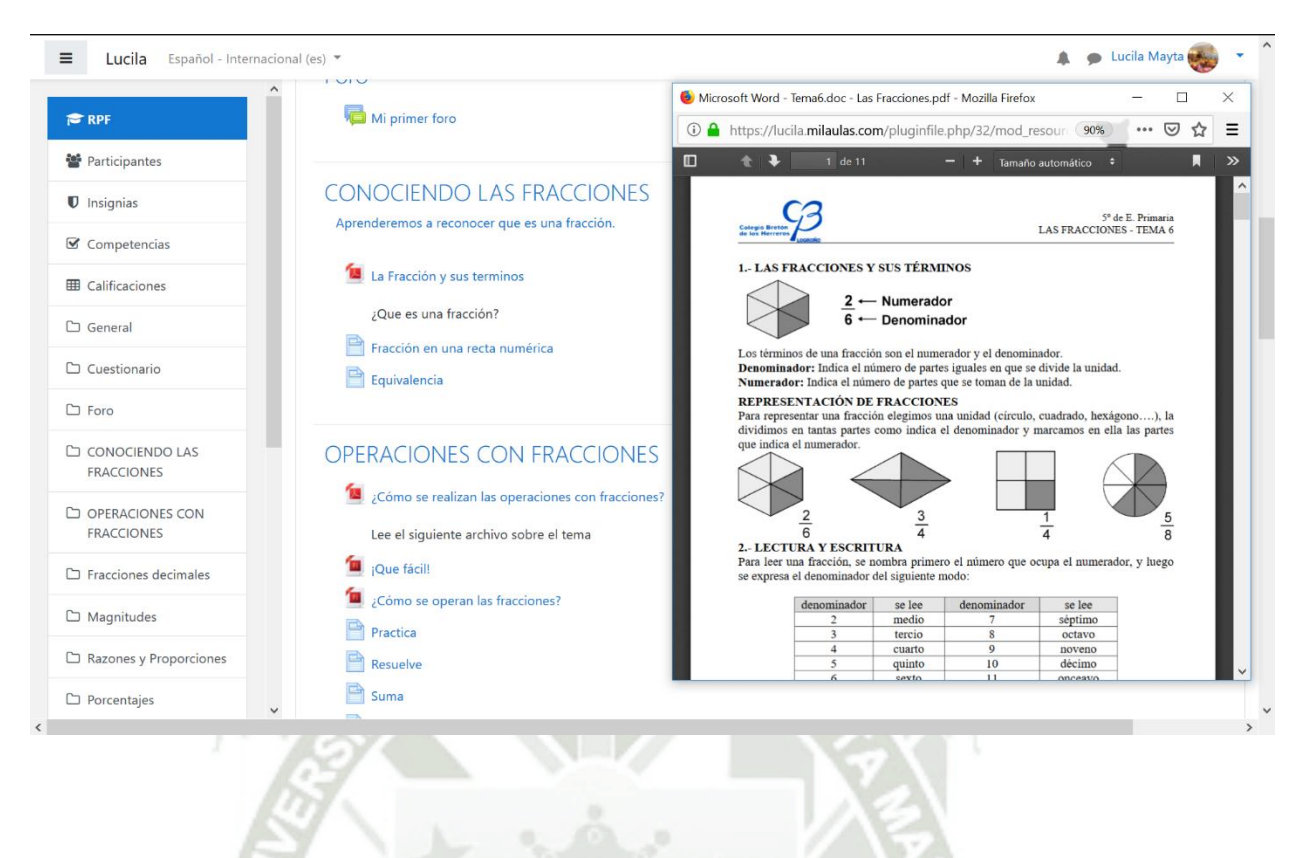

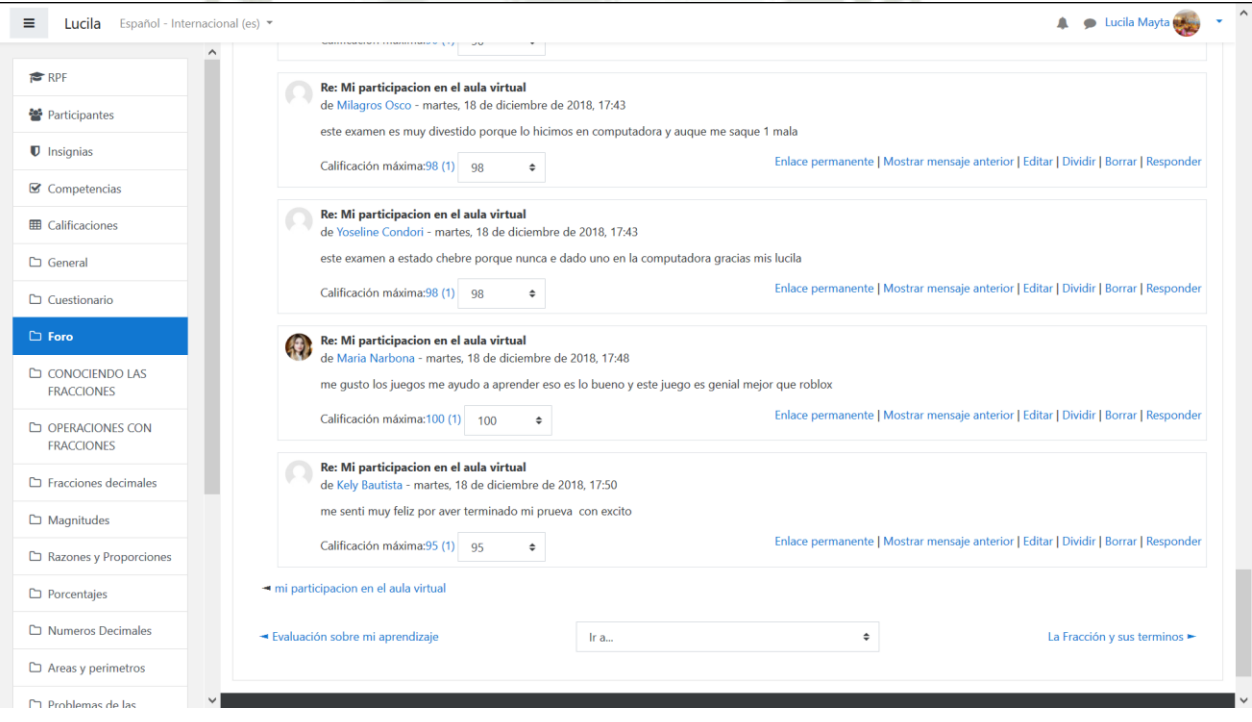

#### Anexo 10: Solicitud de Aplicación de Instrumentos de aplicación

"Año del Diálogo y la Reconciliación Nacional"

Ilo-Moquegua, 09 julio, 2018

CARTA Nº 01-2018-LIC-LEMC Señor: Mg. Nestor Larico Tinta Director de la I.E. "José Olaya Balandra"

> ASUNTO: Solicito permiso para aplicar instrumentos de aplicación de tesis a los estudiantes de la I.E.

Tengo el agrado de dirigirme a usted, presentándole un cordial saludo.

Por la presente, yo: Lucila Elsa Mayta Ccosi con DNI nº 29666210, en mi calidad de egresada de la Maestría en Entornos Virtuales del Aprendizaje, en la UCSM (Beca 600), es que solicito permiso para aplicar los instrumentos de aplicación a los estudiantes de 5º de primaria, secciones B y D, para poder completar mi tesis:

"INFLUENCIA DE LA PLATAFORMA MOODLE PARA RESOLVER PROBLEMAS DE FRACCIONES, CON LOS ESTUDIANTES DEL 5º GRADO DE PRIMARIA"

Agradezco de antemano su apoyo y comprensión por parte de la Institución Educativa.

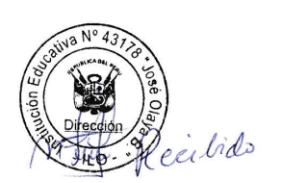

Ilo, 09 de julio del 2018

Lic. Lucila Elsa Mayta Ccosi DNI 29666210

# **Anexo 11: Instrumentos de Aplicación**

**UNIVERSIDAD** 

**DE SANTA MARÍA** 

**CATÓLICA** 

#### **CUESTIONARIO PARA EVALUAR EL EFECTO DE LA PLATAFORMA MOODLE**

#### **Responde las siguientes preguntas, MARCANDO CON UNA X.**

1. ¿Ingresaste fácilmente a la Plataforma Moodle?

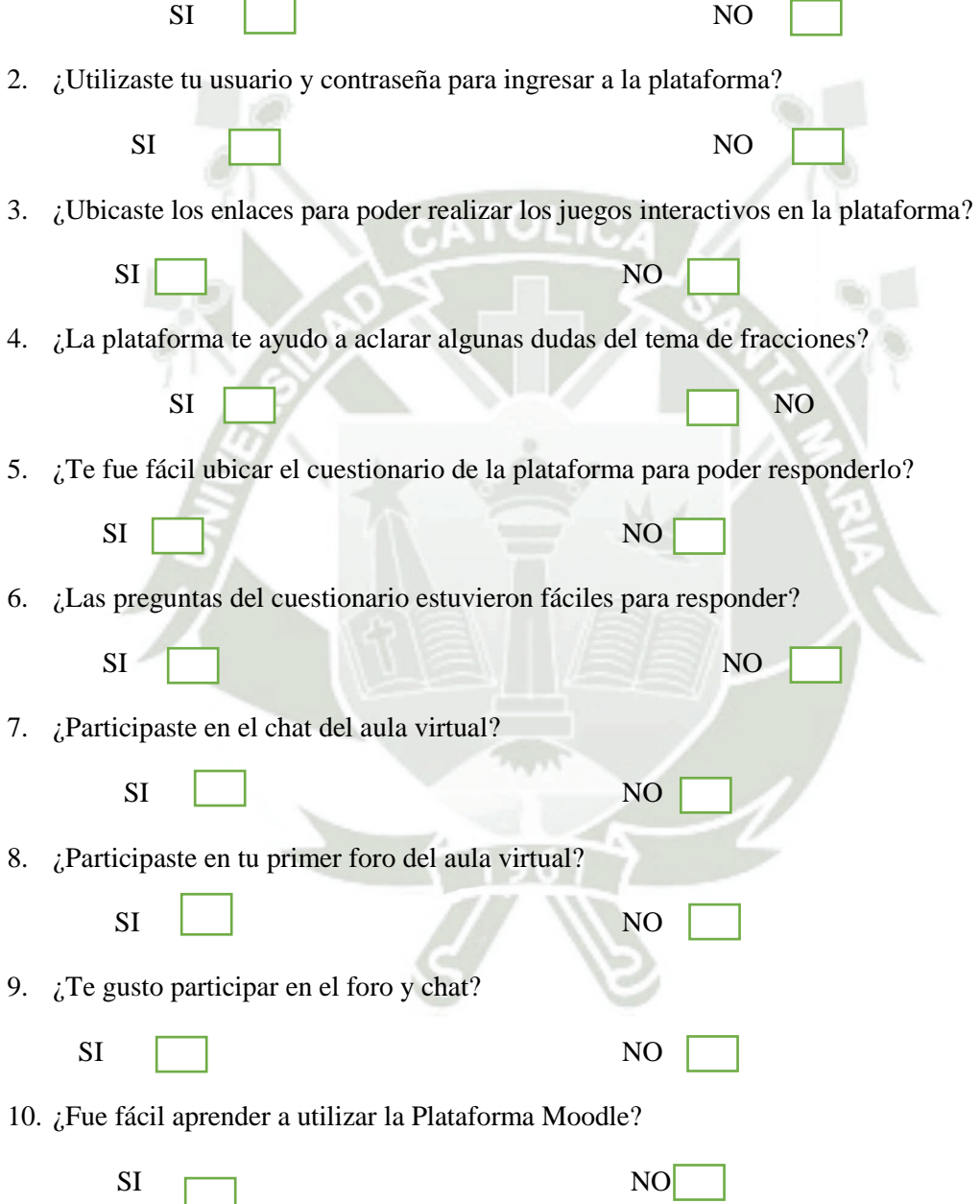

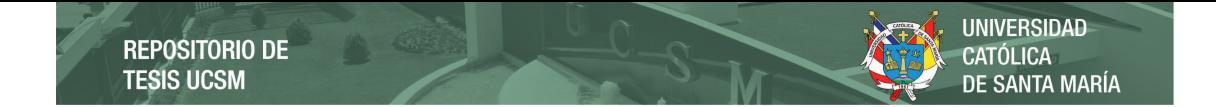

# **Lista de cotejo para la competencia "Resuelve problemas de cantidad (fracciones)"**

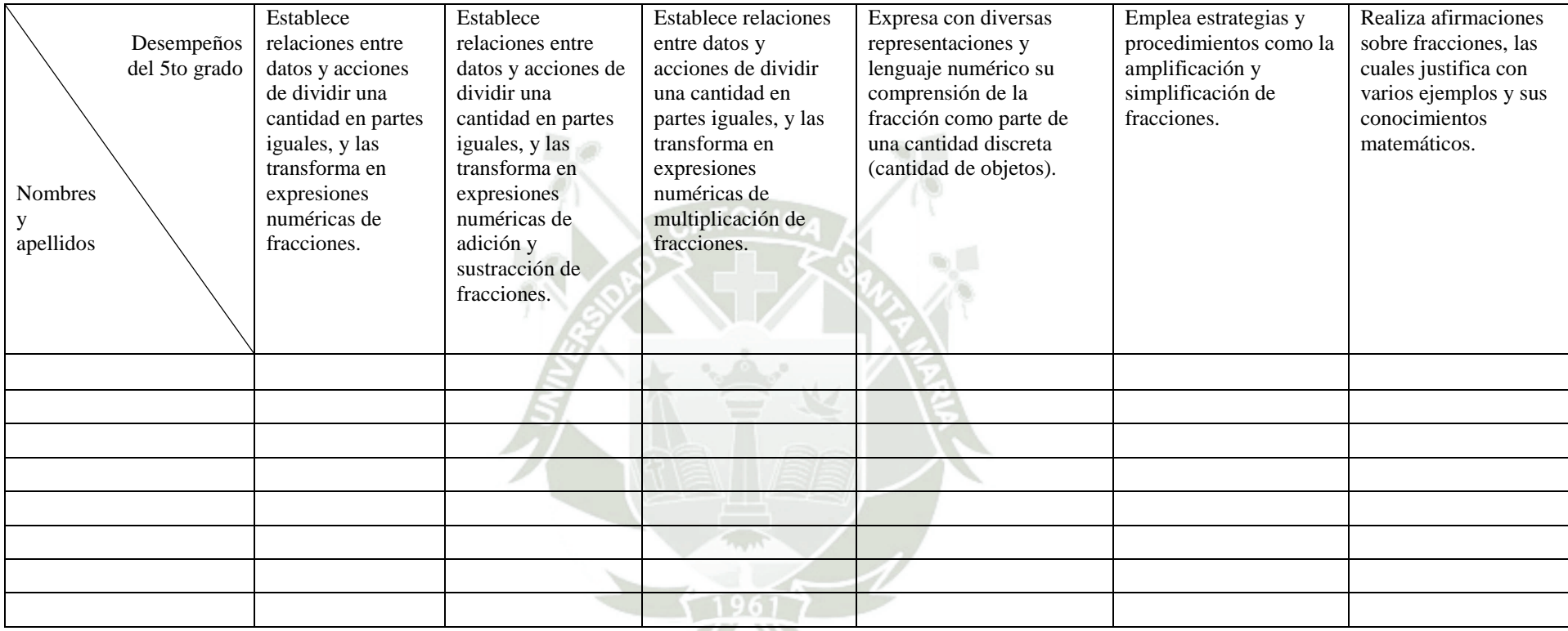

Elaboración: MINEDU

 $\longrightarrow$  No lo hace. = 0

 $\checkmark$  Lo hace. = 1

Firma del experto:

DNI: ………………………

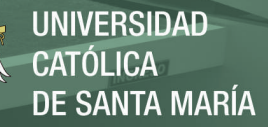

## *PRE TEST PROBLEMAS CON FRACCIONES*

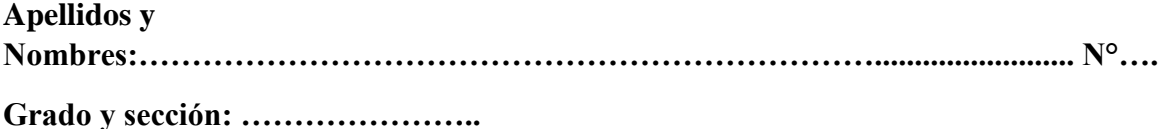

Lee e interpreta los siguientes problemas y resuélvelos:

- 1. Pedro leyó la semana pasada la mitad de un libro y esta semana la tercera parte, pero aún le faltan 30 páginas, ¿Cuántas páginas tiene el libro?.
- 2. Mirian bebió $\frac{7}{3}$  $\frac{7}{8}$  de litro de leche en la mañana y  $\frac{5}{8}$  $\frac{2}{8}$  de litro de leche en la tarde. ¿Cuánto de leche bebió durante el día?

3. La familia de Sofía gasta  $\frac{1}{2}$  $\frac{1}{3}$  de su presupuesto en vivienda y  $\frac{1}{5}$  $\frac{1}{5}$  en alimentación. ¿Qué fracción del presupuesto queda para otros gastos? Sus ingresos mensuales son de 2235 soles. ¿Cuánto pagaran por la vivienda?

- 4. Un coche ha recorrido  $\frac{1}{2}$  $\frac{1}{2}$  de un camino, si le falta 9 km para llegar a su destino. ¿Cuántos kilómetros tiene el camino?
- 5. Cada paso que da Milena mide aproximadamente  $\frac{3}{7}$  $\frac{2}{5}$  de metro ¿Cuántos pasos dará para recorrer 6 km?

 $\overline{a}$ 

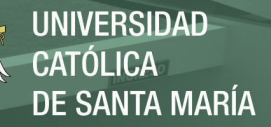

### **Post Test - PROBLEMAS DE FRACCIONES**

Apellidos y Nombres: \_\_\_\_\_\_\_\_\_\_\_\_\_\_\_\_\_\_\_\_\_\_\_\_\_\_\_\_\_\_\_\_\_\_\_\_\_\_\_\_\_\_\_\_\_\_\_\_\_\_\_\_\_\_ N°

1. Sofía dice que  $\frac{1}{3}$  de sus gallinas son blancas. Si tiene 24 gallinas, ¿Cuántas gallinas no son blancas?

2. Para ir a casa de su amiga, Carlos debe recorrer 3 km. Si ya avanzo  $1\frac{1}{4}$  km, ¿Cuánto le falta por recorrer?

3. Daniela compra en el mercado  $\frac{3}{4}$ kg de verduras,  $\frac{8}{3}$ kg de papas y  $\frac{3}{2}$ kg de pollo. ¿Cuántos kilogramos en total lleva Daniela a su casa?

4. El aula de 5<sup>°</sup> grado tiene 30 estudiantes.  $\frac{3}{5}$  son menores de 11 años y, de estos,  $\frac{2}{3}$  usan anteojos. ¿Cuántos estudiantes de esta aula usan anteojos?

5. Frank y Sheyla quieren repartirse S/. 120. Frank dice: "Yo quiero  $\frac{3}{4}$  de los S/. 120. Y Sheyla dice: "Yo quiero  $\frac{2}{3}$  de los S/. 120. ¿Quién tendrá más dinero? Justifica tu respuesta.

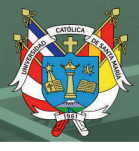

# Anexo 12: Validación de Instrumentos INFORME SOBRE JUICIO DE EXPERTO DEL INSTRUMENTO

1. Título del Proyecto:

Aplicación de la plataforma Moodle para resolver problemas de fracciones con los estudiantes del 5º grado de primaria de la Institución Educativa José Olaya Balandra, Ilo - 2018.

#### 2. Datos generales:

- 2.1. Nombres y Apellidos del experto: Mg. Néstor Santos Larico Tinta
- 2.2. Institución donde labora: I.E. Nº 43178 "José Olaya Balandra"

2.3. Motivo de evaluación del Instrumento: Validación de Instrumento (CUESTIONARIO PARA **EVALUAR EL EFECTO DE LA PLATAFORMA MOODLE**)

2.4. Autor del instrumento: Lucila E. Mayta Ccosi

#### 3. Aspectos de validación:

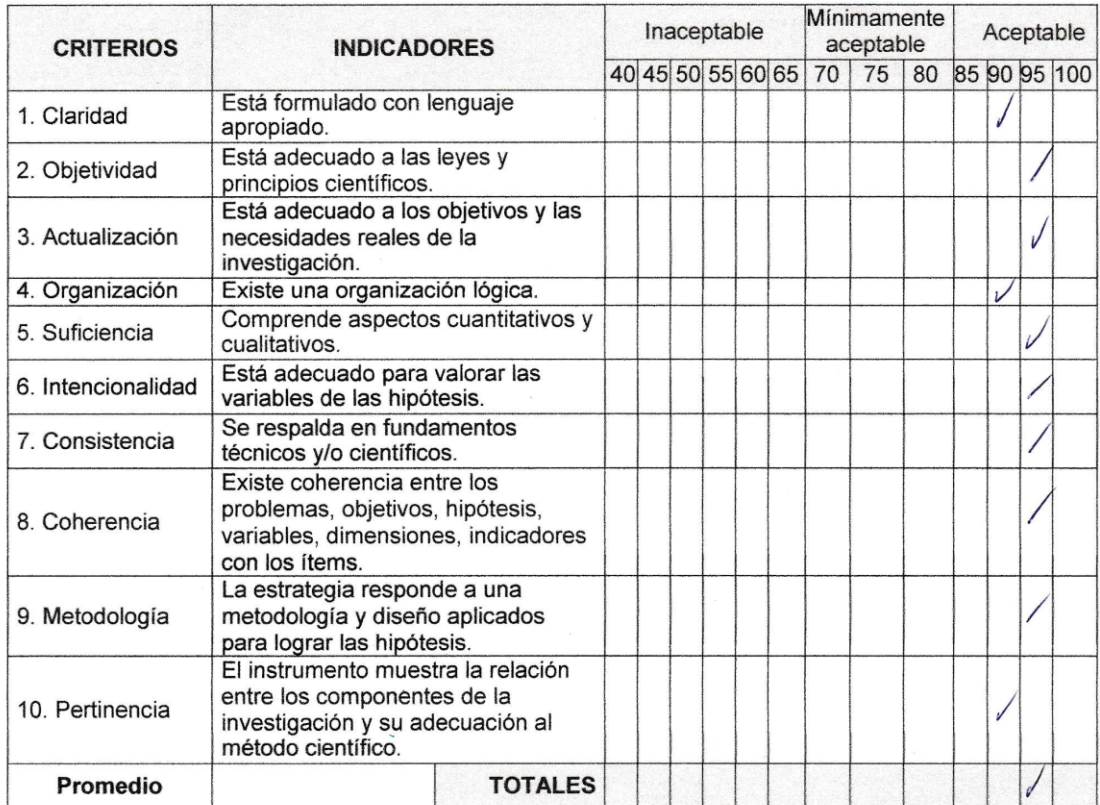

#### 3. Opinión de aplicabilidad :

- 3.1. El instrumento cumple con los requisitos para su aplicación
- 3.2. Promedio de valoración

**NO**  $9.5$ 

Fecha:  $Q.9$ ,  $Q.4$  tubre, 2018

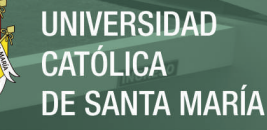

1. Título del Proyecto:

Aplicación de la plataforma Moodle para resolver problemas de fracciones con los estudiantes del 5º grado de primaria de la Institución Educativa José Olaya Balandra, Ilo - 2018.

#### 2. Datos generales:

- 2.1. Nombres y Apellidos del experto: Mg. Néstor Santos Larico Tinta
- 2.2. Institución donde labora: I.E. Nº 43178 "José Olaya Balandra"
- 2.3. Motivo de evaluación del Instrumento: Validación de Instrumento (Escala de valoración)
- 2.4. Autor del instrumento: MINEDU (Modificada por Lucila E. Mayta Ccosi)

#### 3. Aspectos de validación:

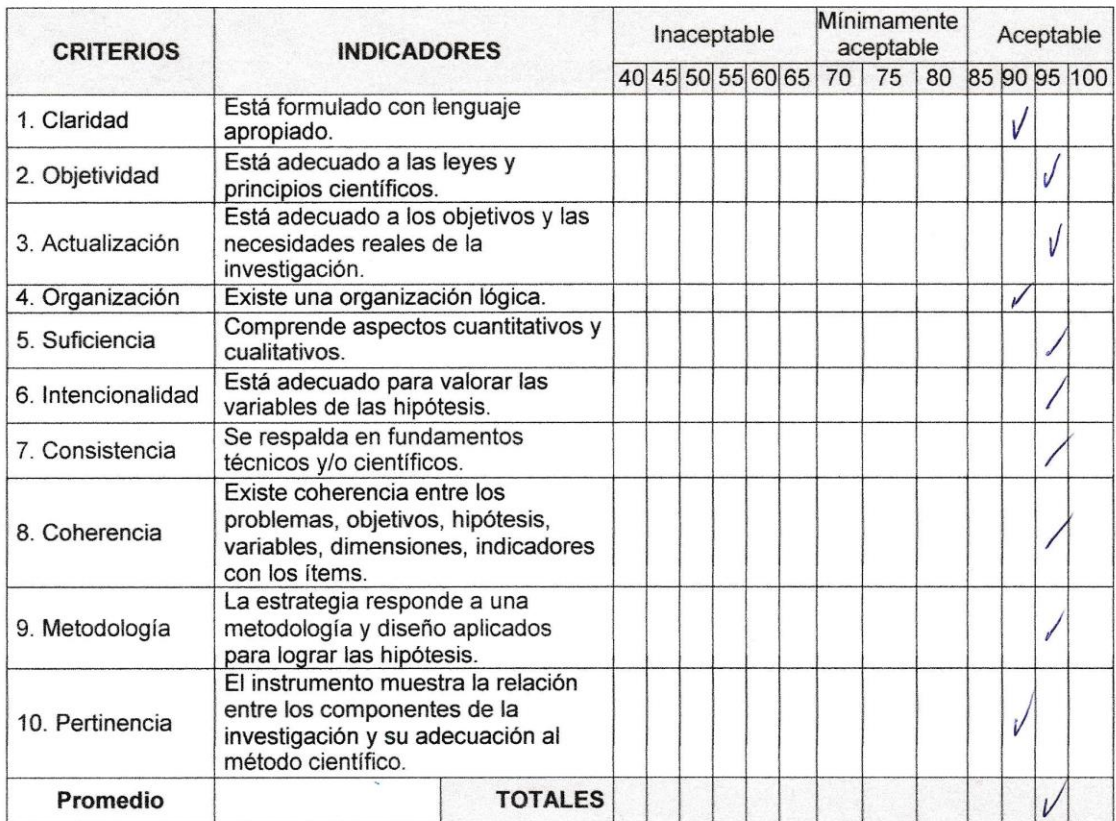

#### 3. Opinión de aplicabilidad :

- 3.1. El instrumento cumple con los requisitos para su aplicación
- 3.2. Promedio de valoración

**NO**  $\mathcal{S}$ 95

Fecha: 09.1.0ctubre.12018

aurub

DNI: 30846703

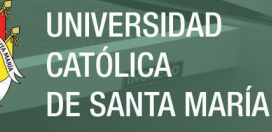

4. Título del Proyecto:

Aplicación de la plataforma Moodle para resolver problemas de fracciones con los estudiantes del 5º grado de primaria de la Institución Educativa José Olaya Balandra, Ilo - 2018.

#### 5. Datos generales:

- 5.1. Nombres y Apellidos del experto: Mg. Salomón Rey Ramos Rivera
- 2.2. Institución donde labora: Universidad Nacional de Moquegua (UNAM)

2.3. Motivo de evaluación del Instrumento: Validación de Instrumento (CUESTIONARIO PARA EVALUAR EL EFECTO DE LA PLATAFORMA MOODLE)

2.4. Autor del instrumento: Lucila E. Mayta Ccosi

#### 6. Aspectos de validación:

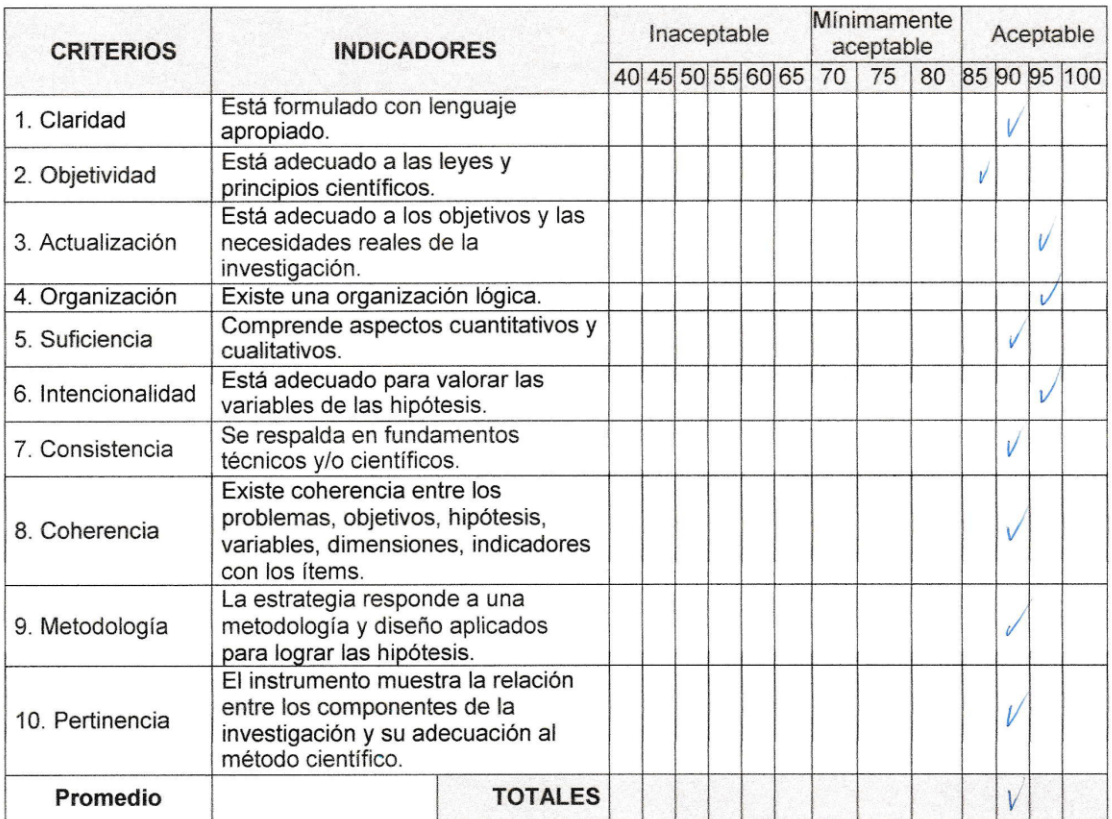

#### 3. Opinión de aplicabilidad :

3.2. Promedio de valoración

3.1. El instrumento cumple con los requisitos para su aplicación

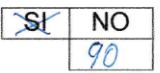

Fecha: 04/octubre/ 2018

UKamos

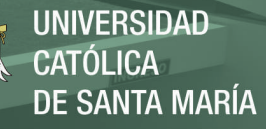

4. Título del Proyecto:

Aplicación de la plataforma Moodle para resolver problemas de fracciones con los estudiantes del 5º grado de primaria de la Institución Educativa José Olaya Balandra, Ilo - 2018.

#### 5. Datos generales:

- 5.1. Nombres y Apellidos del experto: Mg. Salomón Rey Ramos Rivera
- 2.2. Institución donde labora: Universidad Nacional de Moquegua (UNAM)
- 2.3. Motivo de evaluación del Instrumento: Validación de Instrumento (Escala de valoración)
- 2.4. Autor del instrumento: MINEDU (Modificada por Lucila E. Mayta Ccosi)

#### 6. Aspectos de validación:

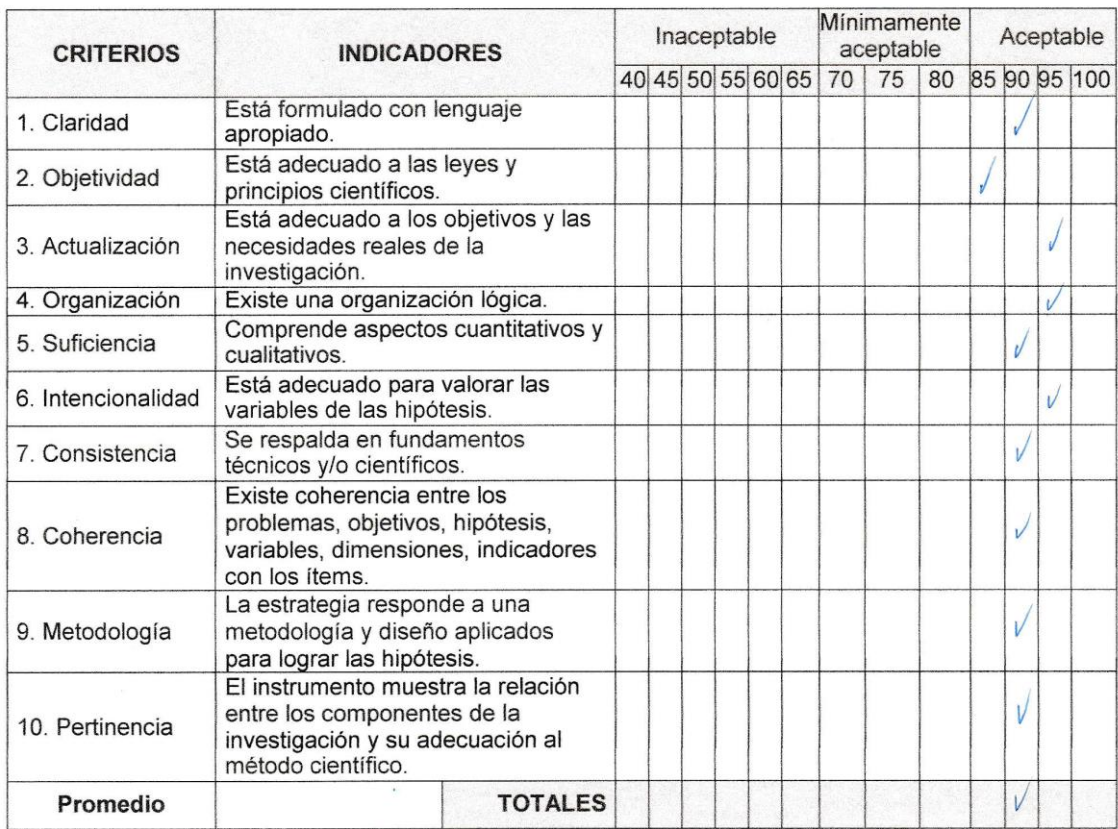

#### 3. Opinión de aplicabilidad :

3.1. El instrumento cumple con los requisitos para su aplicación 3.2. Promedio de valoración

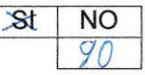

Fecha: 04/octubre/ 2018

Firma del experto:

DNI:  $29607679$ 

Wlsomas

Publicación autorizada con fines académicos e investigativos En su investigación no olvide referenciar esta tesis

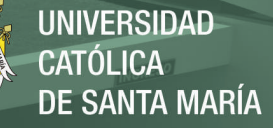

#### 1. Título del Proyecto:

Aplicación de la plataforma Moodle para resolver problemas de fracciones con los estudiantes del 5º grado de primaria de la Institución Educativa José Olaya Balandra, Ilo - 2018.

#### 2. Datos generales:

- José Luis Kamos Tejeda 2.1. Nombres y Apellidos del experto:
- Mogregua  $de$ Universidad 2.2. Institución donde labora:

# 2.3. Motivo de evaluación del Instrumento: Validación de Instrumento (CUESTIONARIO PARA **EVALUAR EL EFECTO DE LA PLATAFORMA MOODLE**)

2.4. Autor del instrumento: Lic. Lucila E. Mayta Ccosi

#### 3. Aspectos de validación:

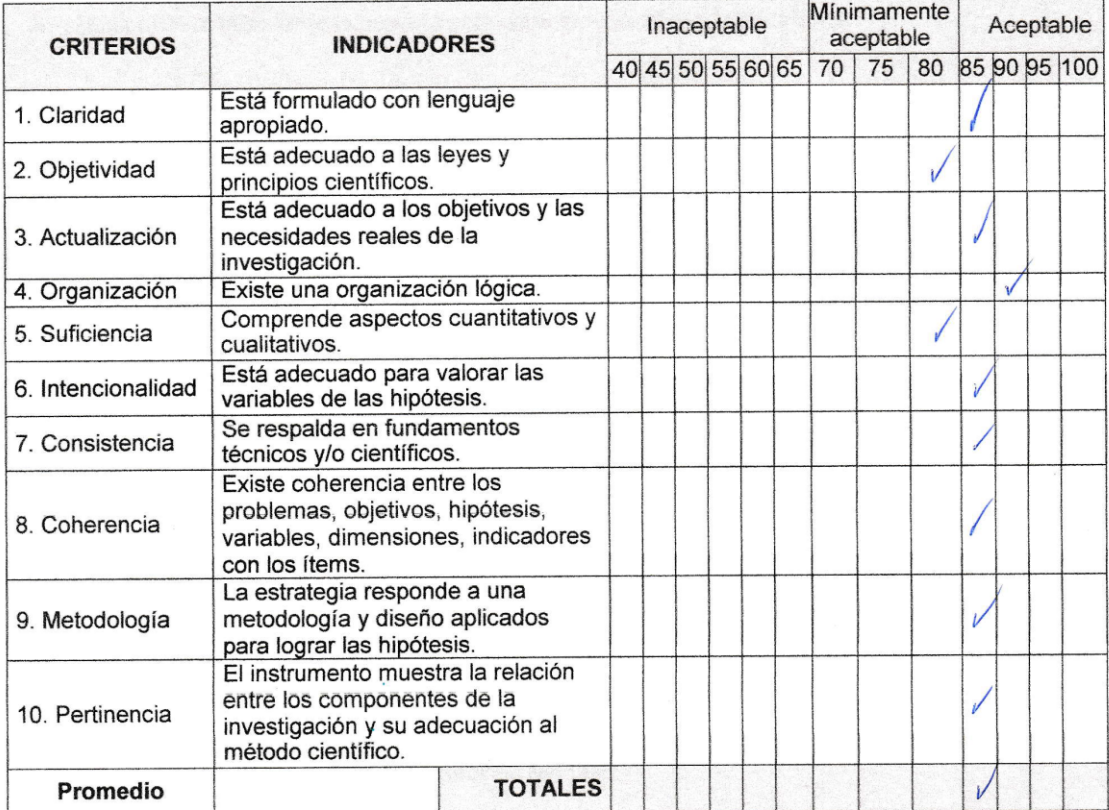

#### 3. Opinión de aplicabilidad :

Fecha:  $151 \text{ octubre}.12018$ 

- 3.1. El instrumento cumple con los requisitos para su aplicación
- $\overline{\mathbf{x}}$ **NO** 85

3.2. Promedio de valoración

Publicación autorizada con fines académicos e investigativos En su investigación no olvide referenciar esta tesis

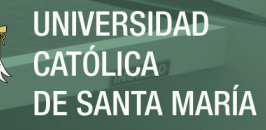

7. Título del Proyecto:

Aplicación de la plataforma Moodle para resolver problemas de fracciones con los estudiantes del 5º grado de primaria de la Institución Educativa José Olaya Balandra, Ilo - 2018.

- 8. Datos generales:
	- 8.1. Nombres y Apellidos del experto: M.S.c. Jose Luis Kamps leieda
	- 2.2. Institución donde labora: Monvegula Univers Nacional
	- 2.3. Motivo de evaluación del Instrumento: Validación de Instrumento (Escala de valoración)
	- 2.4. Autor del instrumento: MINEDU (Modificada por Lucila E. Mayta Ccosi)

#### 9. Aspectos de validación:

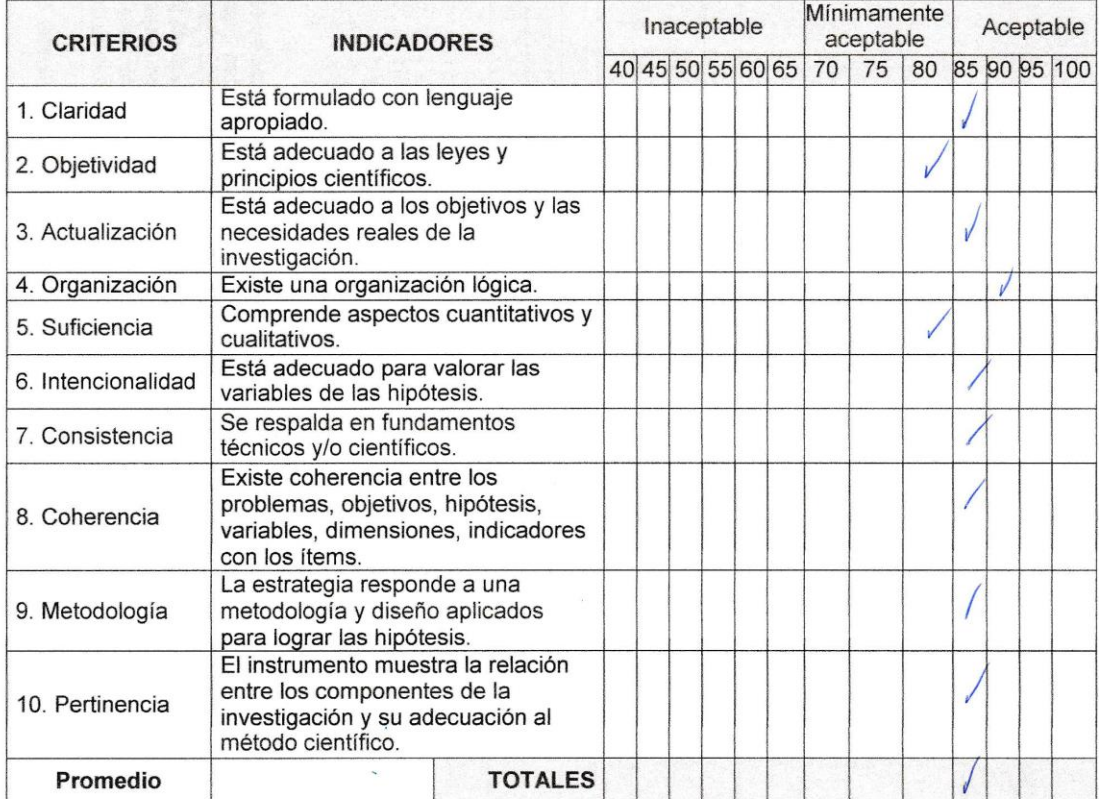

#### 3. Opinión de aplicabilidad :

- 3.1. El instrumento cumple con los requisitos para su aplicación
- $\overline{\mathbf{s}}$ **NO** 85

3.2. Promedio de valoración

Fecha: 15.1.octobre.12018 Firma del experto: DNI: 3043084

## **Anexo 13: Propuesta**

# **El Uso de la Plataforma Moodle para Capacitar a los docentes de la I.E. N° 43178 "José Olaya Balandra"**

## **I. Introducción**

Las nuevas tecnologías están en boga, a la mayoría de estudiantes ya no le es indiferente la utilización de estos dispositivos, lo cual hace necesario que los docentes aprendan a utilizar la plataforma Moodle para que puedan desarrollar cursos virtuales y sus estudiantes puedan desarrollar nuevos aprendizajes significativos.

Luego de haber visto los resultados obtenidos después de la utilización de la plataforma Moodle en nuestros estudiantes del grupo experimental, se es necesario continuar con su uso para seguir trabajando conjuntamente con el estudiante.

La implementación de la plataforma Moodle debe ser atractiva y dinámica para el estudiante; con temas de su interés, para que interactúe con sus pares y tutores del aula.

Para toda comunidad educativa es importante ya iniciar el trabajo con aulas virtuales, porque los mismos estudiantes ya ingresan a otras aulas o se tiene todo tema de información en internet; por ello es necesario clasificar la información para entregar al estudiante.

## **II. Justificación**

El avance tecnológico permite a nuestros estudiantes a acrecentar su aprendizaje siempre y cuando sean guiados y orientados por un tutor, por ello es necesario que los docentes de nuestra institución educativa José Olaya Balandra de Ilo se capaciten en el uso y manejo de la plataforma Moodle.

La creación de cursos virtuales ayuda al estudiante a seguir aprendiendo en el momento que el desee, cuantas veces él quiera, puede tomar control de su participación en el aula virtual. El docente también puede ingresar el momento que desee para subir o enlazar temas del interés de su estudiante y éste pueda revisarla luego que la necesite.

Es importante que todos los docentes estén capacitados en la utilización de la plataforma Moodle y creación de cursos virtuales para sus estudiantes; esto ayuda a promover en los estudiantes el uso de las Tics; para que el estudiante sea autónomo en desarrollar sus aprendizajes cuando él lo requiera, esto le permitirá saber seleccionar información de diferentes fuentes que le brinda el internet.

## **III. Objetivos**

## **1. Objetivo General**

Capacitar a todos los docentes del nivel primario de la I.E. José Olaya Balandra en la utilización de la plataforma Moodle y la creación de cursos virtuales online.

## **2. Objetivos Específicos**

- Preparar a los docentes en la utilización de las herramientas que ofrece Moodle para crear cursos virtuales.
- Concientizar a los docentes en la utilización del aula virtual, indicándoles que esta plataforma nos ayuda en nuestra planificación de nuestras sesiones diarias.
- Enseñar a insertar actividades de multimedia y juegos didácticos al aula virtual para que los estudiantes se encuentren motivados cada vez que ingresen.
- Capacitar a los mismos estudiantes para ingresar al aula virtual dándole su usuario y contraseña.

# **IV. Actividades a realizar:**

- Jornadas de capacitación continua a todos los docentes del nivel primario, para la implementación del aula virtual y de los respectivos cursos online.
- Seguimiento y orientación permanente a los docentes del nivel primario para ver sus avances en la implementación de los cursos virtuales en la plataforma Moodle.
- Monitoreo y apoyo con la plataforma por parte de los docentes de AIP, teniendo en cuenta el grado de dificultad para cada grado de primaria.

# **V. Cronograma de trabajo**

Nuestra propuesta tendrá una duración de un año académico:

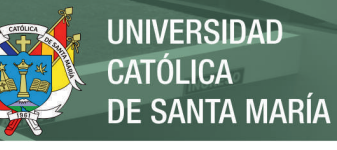

# **Cronograma**

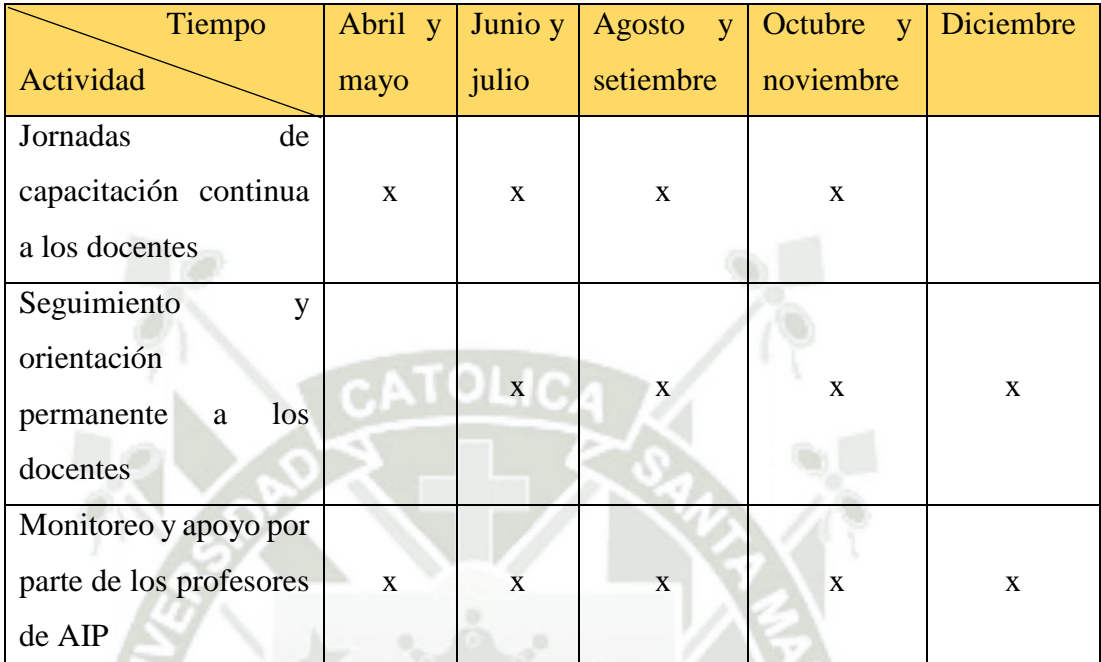

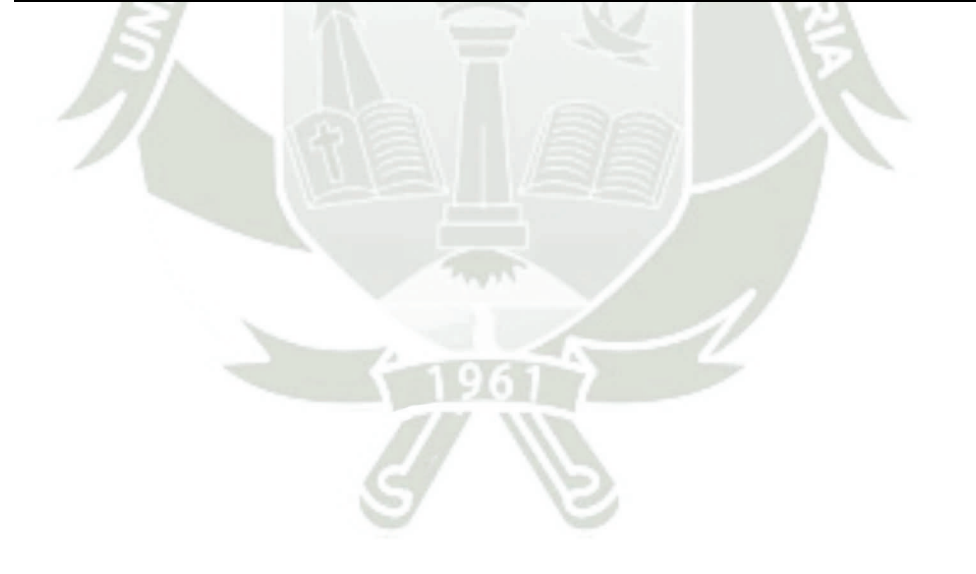